## **UNIVERSITE LILLE 1**

### ECOLE DOCTORALE DES SCIENCES POUR L'INGENIEUR

## **UNIVERSIDADE FEDERAL DE SANTA CATARINA**

### PROGRAMA DE PÓS-GRADUAÇÃO EM ENGENHARIA ELÉTRICA

### **THESE EN COTUTELLE**

### **Doctorat**

Génie Electrique

Juliana Luísa Müller

## CONTRIBUTION A LA MODELISATION DE TESTS DE DIAGNOSTIC DE COURTS-CIRCUITS ENTRE TOLES DANS LES STATORS DE TURBOALTERNATEURS

Soutenue le 16 mai 2012

#### **Devant le jury composé de :**

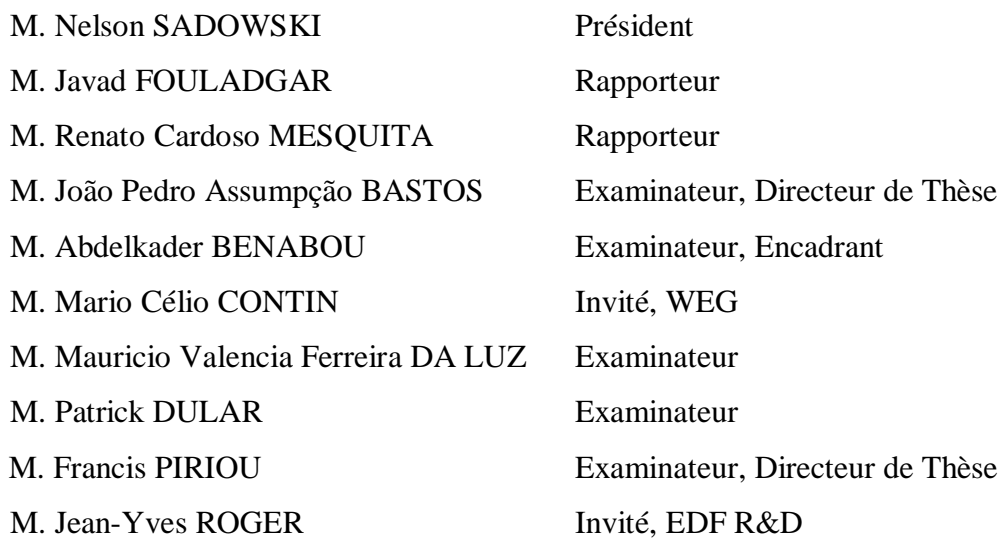

### **UNIVERSIDADE FEDERAL DE SANTA CATARINA**

### **PROGRAMA DE PÓS-GRADUAÇÃO EM ENGENHARIA ELÉTRICA**

**E**

### **UNIVERSITE LILLE 1**

### **ECOLE DOCTORALE DES SCIENCES POUR L'INGENIEUR**

Juliana Luísa Müller

## **CONTRIBUIÇÃO À MODELAGEM DE TESTES DE DIAGNÓSTICO DE CURTOS-CIRCUITOS INTERLAMINARES EM ESTATORES DE TURBOALTERNADORES**

Tese em regime de co-tutela submetida ao Programa de pós-graduação em Engenharia Elétrica da Universidade Federal de Santa Catarina e à Escola de doutorado de ciências para a engenharia da Univesidade Lille 1 para a obtenção do grau de Doutor em Engenharia Elétrica

Orientadores:

Prof. Dr. João Pedro Assumpção Bastos Prof. Dr. Francis Piriou

Co-orientador:

Dr. Abdelkader Benabou

Florianópolis 2012

### Juliana Luísa Müller

## CONTRIBUIÇÃO À MODELAGEM DE TESTES DE DIAGNÓSTICO DE CURTOS-CIRCUITOS INTERLAMINARES EM ESTATORES DE TURBOALTERNADORES

'Esta Tese foi julgada adequada para obtenção do Título de Doutor em Engenharia Elétrica, Área de Concentração *Eletromagnetismo e Dispositivos Eletromagnéticos,* e aprovada em sua forma final pelo Programa de Pós-Graduação em Engenharia Elétrica da Universidade Federal de Santa Catarina.'

Florianópolis, 16 de maio de 2012.

\_\_\_\_\_\_\_\_\_\_\_\_\_\_\_\_\_\_\_\_\_\_\_\_\_\_\_\_\_\_\_\_\_\_\_\_\_\_\_\_\_\_\_\_ Prof. Patrick Kuo-Peng, Dr. Coordenador do Programa de Pós-Graduação em Engenharia Elétrica

Banca Examinadora:

\_\_\_\_\_\_\_\_\_\_\_\_\_\_\_\_\_\_\_\_\_\_\_\_\_\_\_\_\_\_\_\_\_\_ Prof. Francis Piriou, Dr. Orientador

\_\_\_\_\_\_\_\_\_\_\_\_\_\_\_\_\_\_\_\_\_\_\_\_\_\_\_\_\_\_\_\_\_\_ Prof. Abdelkader Benabou, Dr. Co-Orientador

\_\_\_\_\_\_\_\_\_\_\_\_\_\_\_\_\_\_\_\_\_\_\_\_\_\_\_\_\_\_\_\_\_\_ Prof. João Pedro Assumpção Bastos, Dr. Orientador

\_\_\_\_\_\_\_\_\_\_\_\_\_\_\_\_\_\_\_\_\_\_\_\_\_\_\_\_\_\_\_\_\_\_ Prof. Nelson Sadowski, Dr.

\_\_\_\_\_\_\_\_\_\_\_\_\_\_\_\_\_\_\_\_\_\_\_\_\_\_\_\_\_\_\_\_\_\_ Prof. Renato Cardoso Mesquita, Dr.

\_\_\_\_\_\_\_\_\_\_\_\_\_\_\_\_\_\_\_\_\_\_\_\_\_\_\_\_\_\_\_\_\_\_ Prof. Javad Fouladgar, Dr.

\_\_\_\_\_\_\_\_\_\_\_\_\_\_\_\_\_\_\_\_\_\_\_\_\_\_\_\_\_\_\_\_\_\_ Prof. Patrick Dular, Dr.

\_\_\_\_\_\_\_\_\_\_\_\_\_\_\_\_\_\_\_\_\_\_\_\_\_\_\_\_\_\_\_\_\_\_ Eng. Jean-Yves Roger – EDF R&D

\_\_\_\_\_\_\_\_\_\_\_\_\_\_\_\_\_\_\_\_\_\_\_\_\_\_\_\_\_\_\_\_\_\_ Prof. Mauricio Valencia Ferreira Da Luz, Dr.

\_\_\_\_\_\_\_\_\_\_\_\_\_\_\_\_\_\_\_\_\_\_\_\_\_\_\_\_\_\_\_\_\_\_ Eng. Mario Célio Contin, Dr. - WEG

## Remerciements

<span id="page-6-0"></span>Je tiens à remercier les personnes grâce auxquelles ce travail a été possible.

Je remercie d'abord mes directeurs de thèse, Francis Piriou et João Pedro Assumpção Bastos, qui m'ont accordé leur confiance et m'ont toujours encouragée. Merci de m'avoir proposé cette thèse en cotutelle entre les laboratoires L2EP, à l'Université Lille 1, en France, et GRUCAD, à l'Université Fédérale de Santa Catarina au Brésil. Je vous remercie aussi pour le temps, les connaissances et les conseils que vous avez partagés.

Un grand merci à Abdelkader Benabou, mon encadrant, qui était toujours disponible pour accompagner mon travail et apporter ses idées. Merci aussi à Thomas Henneron, qui n'était pas mon encadrant mais qui a beaucoup contribué pour ces travaux.

Je remercie Jean-Yves Roger, mon correspondant EDF, pour nos échanges et de m'avoir beaucoup aidé du côté industriel.

Merci également à Nelson Sadowski, qui a participé dans les démarches de cotutelle et qui m'a fait l'honneur de présider le jury de ma soutenance.

Merci à l'équipe du LSEE, en spécial Raphaël Romary, pour la collaboration à travers les travaux sur la maquette et les résultats expérimentaux.

Je tiens à remercier Javad Fouladgar et Renato Cardoso Mesquita, qui sont les rapporteurs de ma thèse, de l'avoir accordé beaucoup d'intérêt, et pour les commentaires enrichissants. Merci aussi aux autres membres du jury, Patrick Dular, Mauricio Valencia Ferreira da Luz, et Mario Célio Contin, d'avoir accepté de juger ce travail.

Je remercie pour l'aide reçue du côté administratif : Claire, Virginie, Emmanuelle, Mme Baratto et Olivier, du L2EP, Celly, du GRUCAD, et Véronique et Sylvie, d'EDF R&D. Merci aux autres membres du L2EP, du GRUCAD et d'EDF que j'ai côtoyés, pour les agréables moments partagés.

Merci à ceux qui ont été bien plus que des collègues : Francisc, Mircea, Radu, Zuqi, Zifu, Quang, Tony, Benoit, Rindra, Ludovic, Clément (les deux), Ke, et Federica, Anne-Laure et Lucia, qui sont devenues de grandes amies.

Merci à Bruno, mon mari et compagnon de tous les moments, de m'avoir toujours soutenue. C'est grâce à toi que j'ai pu garder la sérénité et l'équilibre nécessaires pour accomplir les défis liés à la thèse. Merci infiniment à ma famille, de m'avoir toujours encouragée et d'être toujours là pour moi.

# Résumé

<span id="page-8-0"></span>Les stators de turboalternateurs sont sujets à des défauts de type court-circuit entre tôles. Ces défauts induisent des points chauds pouvant impacter les performances de la machine, voir entraîner son endommagement irréversible. Dans ce travail, ces courts-circuits, ainsi que les tests utilisés pour en faire le diagnostic, ont été étudiés à l'aide d'une approche par éléments finis 3D en électromagnétisme. L'une des difficultés inhérentes à la modélisation numérique de courts-circuits entre tôles réside dans les facteurs d'échelle mis en jeu (stator, courtscircuits et vernis isolants entre tôles). Une modélisation par éléments finis brute de la géométrie réelle (empilement des tôles, représentation de l'isolant, …) impliquerait un nombre d'inconnues beaucoup trop élevé par rapport aux puissances de calcul disponibles classiquement. Ainsi, des méthodes d'homogénéisation, associées à une méthodologie de choix des zones à homogénéiser, ont été utilisées pour représenter les paquets de tôles. L'approche a été validée à partir de résultats issus d'une maquette d'étude expérimentale, notamment en considérant des défauts sous différentes conditions (position, taille, …).

Les deux principaux tests de diagnostic utilisés dans l'industrie ont également été modélisés en présence de ces défauts : le test El Cid, à flux faible, et le test à 80% du flux nominal avec détection thermique. L'étude réalisée montre l'importance de certains paramètres, tels que l'étendue du défaut et les caractéristiques des matériaux, sur les signaux issus des tests. Ceci apparaît notamment au travers de la sensibilité des tests de diagnostic dans ces différentes conditions.

**Mots-clés :** Court-circuit entre tôles, diagnostic de défaut, méthode des éléments finis, El Cid, turboalternateur.

## Resumo

<span id="page-10-0"></span>Os estatores de turboalternadores estão sujeitos a defeitos do tipo curto-circuito interlaminar. Esses defeitos induzem pontos quentes que podem ter um impacto sobre a performance da máquina, podendo causar danos irreversíveis. Neste trabalho, este tipo de curto-circuito, bem como os testes utilisados para seu diagnóstico, foram estudados com o auxílio da técnica de elementos finitos 3D em eletromagnetismo. Uma das dificuldades inerentes à modelagem numérica de curtos-circuitos interlaminares está nos fatores de escala (na diferença importante entre as dimensões do estator, dos curtos-circuitos e do verniz isolante entre lâminas). Uma simples modelagem por elementos finitos da geometria real (empilhamentos de lâminas, representação do isolante...) acarretaria num número exagerado de incógnitas em relação à potência de cálculo normalmente disponível. Então, para representar pacotes de lâminas, foram utilizados métodos de homogeneização, associados a uma metodologia para a escolha das regiões a serem homogeneizadas. Esta aproximação foi validada a partir de resultados de um protótipo experimental, considerando os defeitos sob diferentes condições (posição, dimensões...).

Os dois principais testes de diagnóstico utilizados industrialmente também foram modelados na presença desses defeitos: o teste El Cid, a baixo fluxo, e o teste a 80% do fluxo nominal com detecção térmica. O estudo realizado mostra a importância de certos parâmetros, tais como a extensão do defeito e as características dos materiais, sobre os sinais lidos nos testes. Esta propriedade pode ser observada através da sensibilidade dos testes de diagnóstico simulados em diversas condições.

**Palavras-chave:** Curto-circuito entre espiras, diagnóstico de defeito, método dos elementos finitos, El Cid, turboalternador.

# Abstract

Turbogenerator stators are subject to faults such as interlaminar short circuits. These faults induce hot spots which may have an impact on the machine performances, leading in certain cases to irreversible damages. In this work, the short circuits, as well as the most commonly used diagnosis tests, have been studied using a 3D finite element method electromagnetic approach. One of the difficulties inherent in numerical modelling of interlaminar short circuits is to take account of the scale factor between the different parts that are involved in such problem (dimensions of the stator, short circuits and insulating varnish between laminations). A simple finite element modelling of the real geometry (lamination stack, insulation representation…) would imply a much too large number of unknowns regarding the calculation power which is classically available. Thus, in this work, to represent lamination stacks, homogenization techniques have been associated to a methodology to choose the homogenized and non-homogenized (including the fault) zones.

The approach has been validated through results from an experimental prototype considering faults under different conditions (position, size…).

Moreover, both main diagnosis tests, used in the industry to detect such faults, have also been modelled in the presence of a fault: the El Cid test, at low flux, and the test at 80% of the rated flux with thermal detection. The study which has been carried out shows the importance of certain parameters, such as the fault size and the material characteristics, on the diagnosis test results. This appears in particular through the diagnosis tests sensibility in these different conditions.

**Keywords**: Interlaminar short-circuit, fault diagnosis, finite element method, El Cid test, turbogenerator.

# Table de Matières

<span id="page-14-0"></span>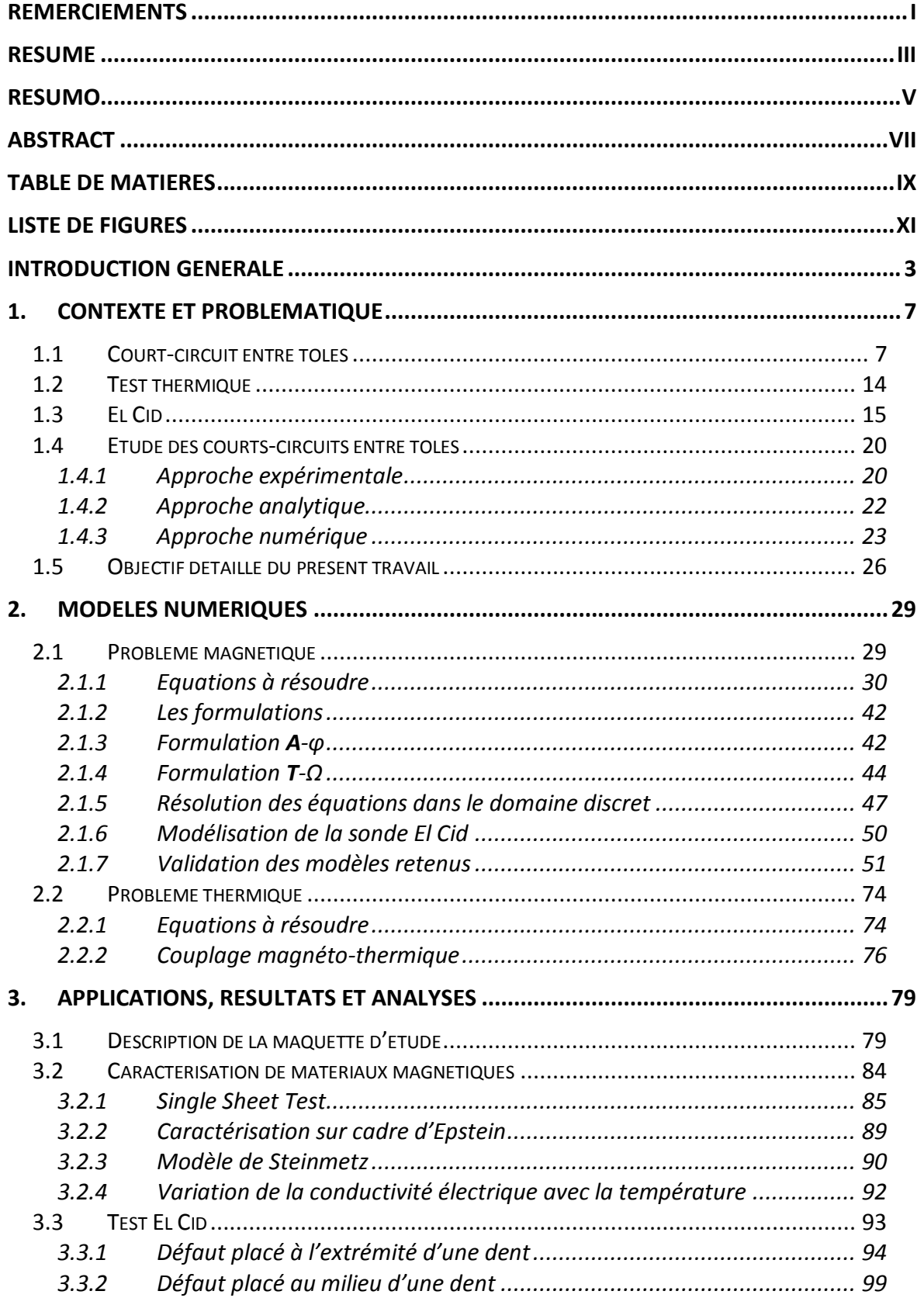

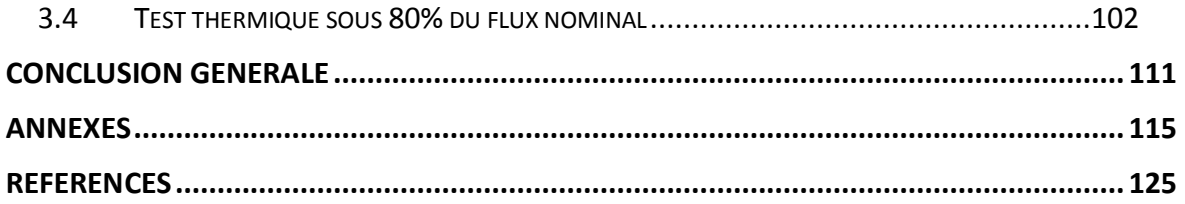

# Liste de Figures

<span id="page-16-0"></span>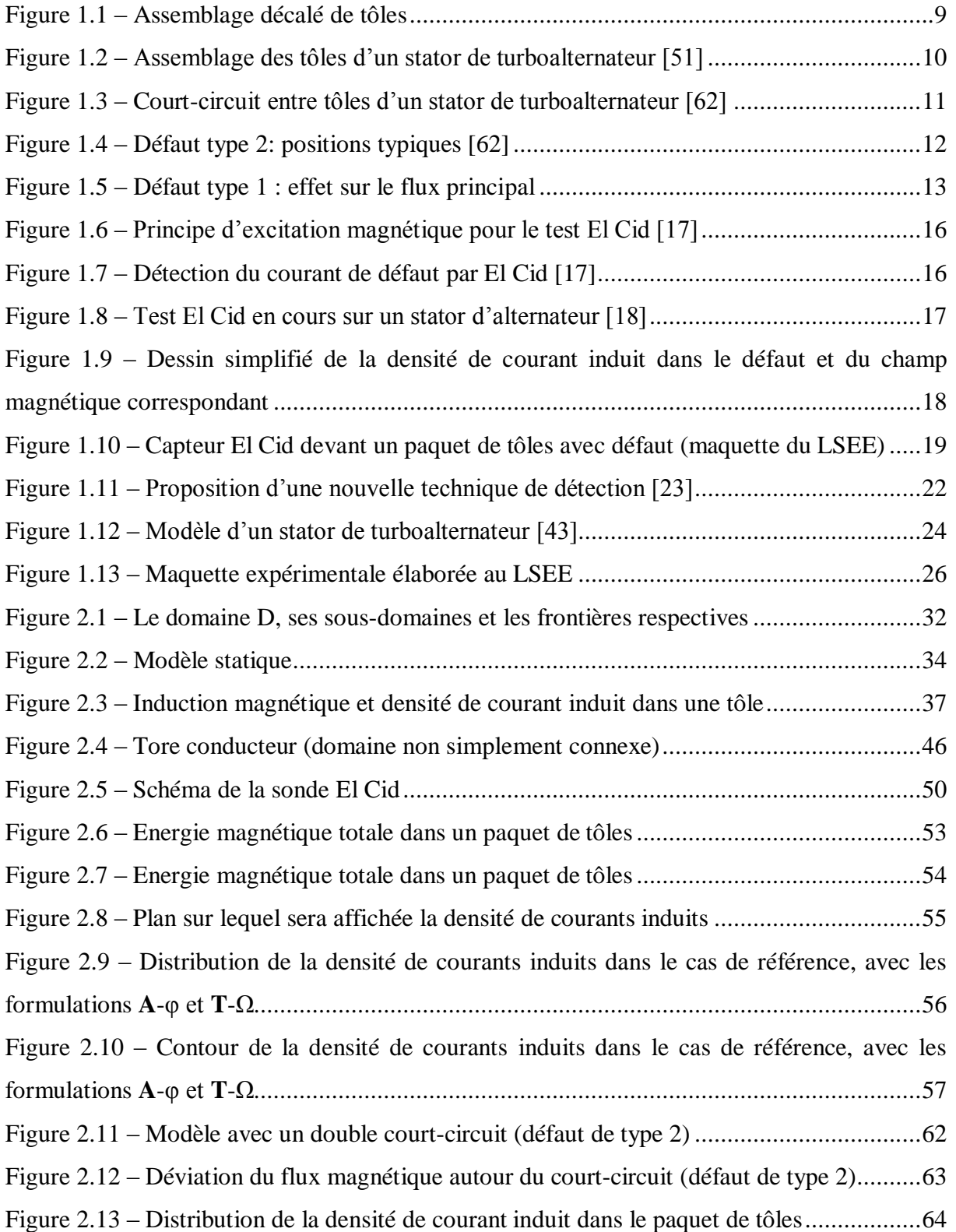

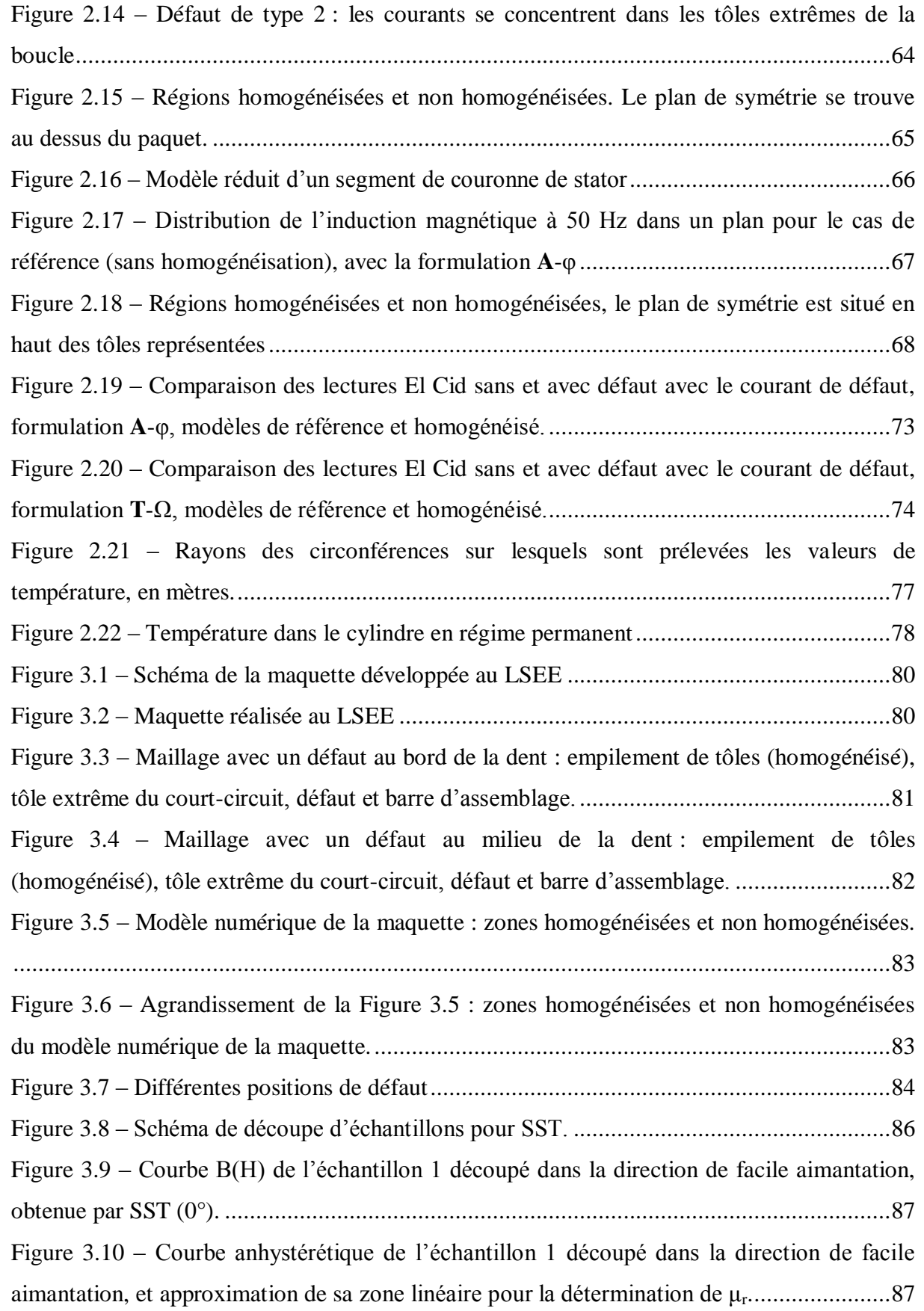

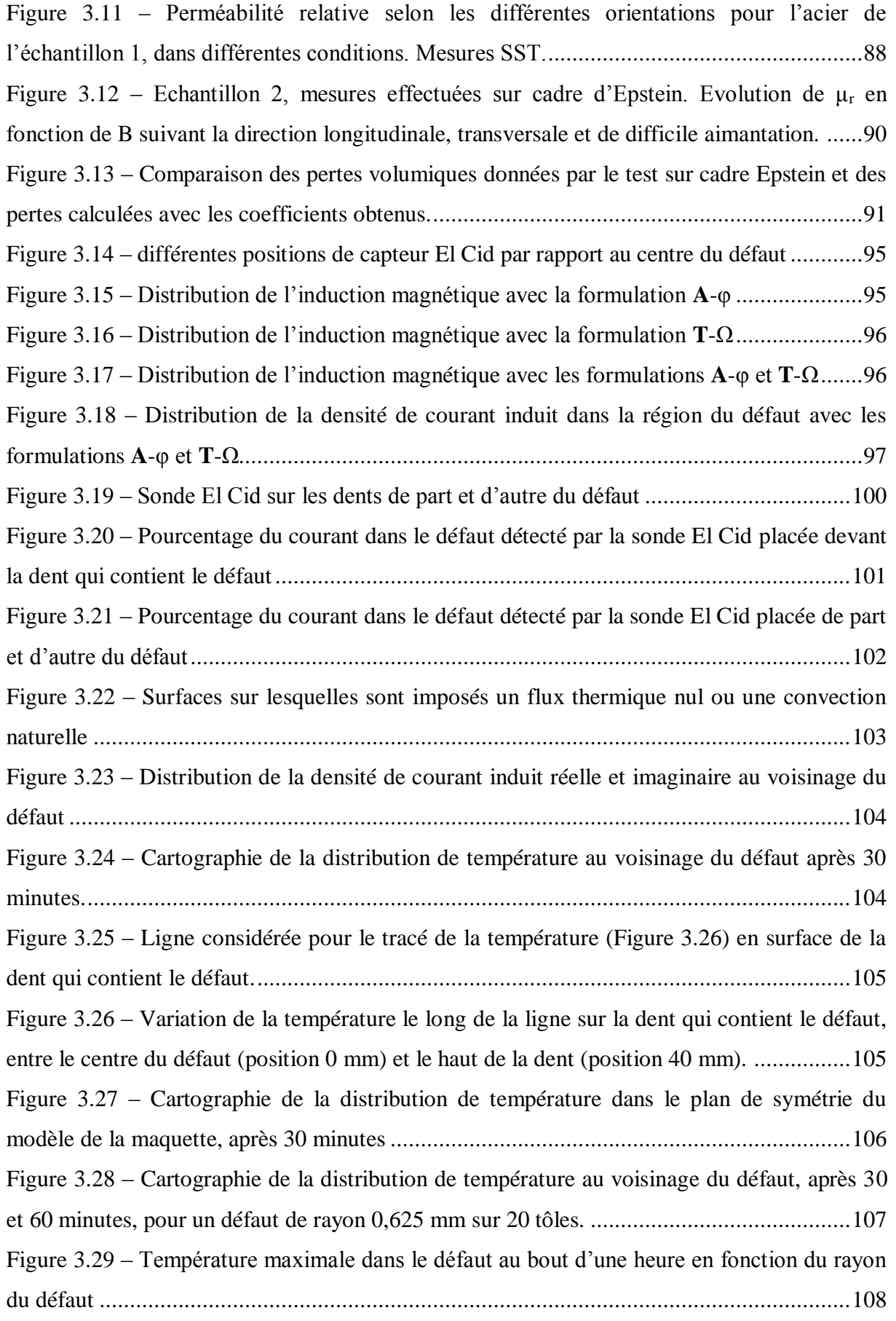

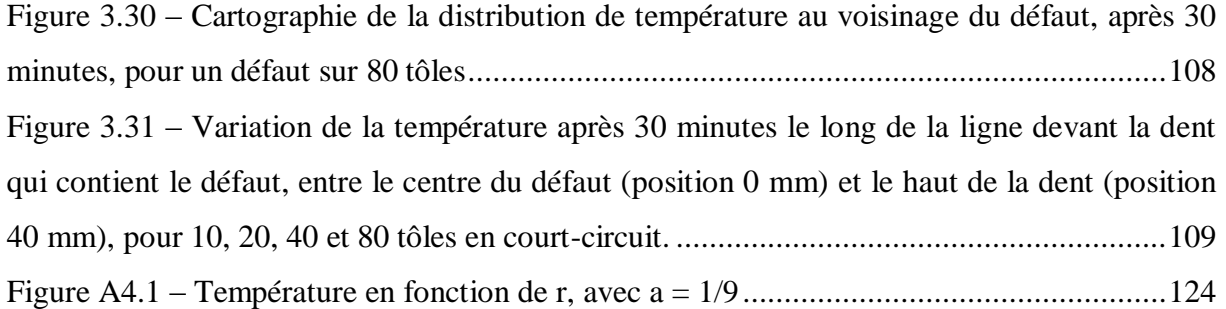

Cette thèse a été réalisée en cotutelle avec les laboratoires L2EP (Université de Lille 1, France) et GRUCAD (Université Fédérale de Santa Catarina, Brésil) dans le cadre du pôle de recherche technologique MEDEE (Maitrise Energétique Des Entraînements Electriques).

## <span id="page-22-0"></span>INTRODUCTION GENERALE

Les turboalternateurs sont largement utilisés dans la production thermique d'électricité. La plupart des centrales nucléaires ont été installées en France dans les années 1970-1980. Pour ces usines, une durée de vie d'une trentaine d'années a été établie à priori. Pourtant, des réévaluations ont eu lieu depuis, qui montrent que cette durée de vie peut être étendue grâce à une maintenance prédictive efficace [\[32\].](#page-146-0)

Ces alternateurs sont de grande puissance, donc un arrêt implique des coûts élevés, ainsi qu'un arrêt dans la production d'énergie. Leur bon fonctionnement est donc primordial. Lors des opérations de maintenance, les différents types de défauts qui peuvent survenir avec le vieillissement doivent être détectés et réparés.

Dans ce contexte, les présents travaux concernent l'étude des courts-circuits qui peuvent apparaître entre les tôles des stators de turboalternateurs [\[59\].](#page-148-0) Ces courtscircuits sont une source potentielle de dégradation des performances des machines. En effet, outre le fait qu'ils engendrent l'apparition de boucles de courants impactant la répartition du flux magnétique au stator, ils sont aussi à l'origine de points chauds pouvant aller jusqu'à la fonte locale du noyau magnétique. En outre, si la région du circuit magnétique impactée se trouve en fond d'encoche ou sur le bord d'une dent statorique, c'est l'isolant des conducteurs se trouvant au voisinage direct qui risque d'être détérioré. Des tests de diagnostic existent pour la détection de ces défauts, mais restent néanmoins sujets à interprétation pour l'évaluation de la présence ou non d'un défaut, qui se trouverait à l'intérieur du circuit magnétique, voir même de son importance. Ainsi, une meilleure connaissance des signatures issues de ces tests en lien avec les paramètres pertinents du défaut (taille, localisation, …) est nécessaire pour en appréhender l'importance.

Dans ce travail, l'approche de modélisation numérique par éléments finis 3D d'empilements de tôles contenant des défauts types a été choisie. De même, les deux principaux tests utilisés pour le diagnostic [\[8\],](#page-144-1) [\[17\],](#page-145-0) [\[19\],](#page-145-1) [\[24\]](#page-145-2) (test électromagnétique El Cid et test thermique) ont été étudiés par simulation en présence de défauts. Ces tests étant habituellement investigués au travers de modèles expérimentaux, l'approche numérique permet alors d'analyser plus finement leur comportement.

L'une des difficultés majeures dans cette approche de modélisation numérique se situe au niveau des dimensions du stator (de l'ordre du mètre) qui sont beaucoup plus importantes que les phénomènes locaux (courts-circuits) que l'on souhaite étudier. Ceux-ci doivent être appréhendés en tenant compte des dimensions typiques de leur environnement, à savoir l'épaisseur du vernis isolant entre tôles (de l'ordre du micromètre) et la taille des courts-circuits (de l'ordre de quelques millimètres). Afin de palier à ces facteurs d'échelles importants, le recourt à des techniques d'homogénéisation est la solution qui a été retenue. Ainsi, les paquets de tôles qui n'ont pas d'impact notable sur la distribution des grandeurs locales autour du défaut sont représentés par un volume homogène et anisotrope [\[40\],](#page-147-0) [\[57\].](#page-148-1) Les zones ayant un impact sur le défaut sont modélisées avec leur géométrie réelle sans homogénéisation. La définition des parties qui peuvent être homogénéisées a fait objet d'une étude détaillée, sur la base de critères globaux (énergie et courant de défaut). Les résultats des différentes approches ont été comparés à ceux d'un système de référence (sans homogénéisation) en prenant comme critère de comparaison les pertes par courant de Foucault dans le défaut.

Parallèlement à ce travail, une maquette expérimentale a été élaborée au laboratoire LSEE afin de réaliser les tests de diagnostic et valider les développements numériques. Cette maquette a été modélisée avec les outils numériques et les résultats ont été comparés avec les mesures effectuées sur le dispositif expérimental avec les tests El Cid et thermique. L'outil de simulation a permis également d'effectuer une étude paramétrique, notamment en considérant différentes tailles (rayons) de défaut et différents nombre de tôles en court-circuit.

Ce travail est divisé en trois chapitres. Dans le premier, nous présentons le contexte dans lequel s'insèrent ces travaux de recherche, et la problématique correspondante. Les différents types de court-circuit entre tôles, leurs causes et conséquences sont détaillés, ainsi que les principales techniques de détection. Un état de l'art est présenté sur les approches généralement utilisées dans la modélisation de ce

type de défaut. Dans ce contexte, les objectifs de ce travail sont détaillés, ainsi que la démarche adoptée pour les réaliser.

Dans le deuxième chapitre, les équations utilisées pour résoudre les problèmes électromagnétique et thermique sont présentées, ainsi que les hypothèses adoptées pour le calcul numérique. Les méthodes d'homogénéisation statique et dynamique étudiées dans ce travail sont également expliquées, ainsi que les formulations magnétique et électrique. Enfin, la modélisation du test El Cid et la validation des différents modèles retenus sont présentées.

Dans le troisième chapitre, la maquette expérimentale développée au LSEE est décrite, ainsi que son modèle numérique. Pour ce modèle, nous avons simulé un courtcircuit pour deux positions différentes, au bord et au milieu d'une dent. Afin de connaître des valeurs de perméabilité, de conductivité et de pertes des tôles modélisées, nous présentons aussi des résultats de caractérisation de tôles qui ont été réalisés au cours des travaux de thèse. Les résultats des simulations du test de diagnostic à faible flux El Cid sont comparés à la mesure. Enfin, pour le test thermique à 80% du flux nominal, les résultats pour différents paramètres de défaut (rayon du court-circuit et nombre de tôles concernées) sont présentés.

## 1. Contexte et problématique

Dans ce chapitre nous présentons la problématique des courts-circuits entre tôles dans les stators d'alternateurs, ainsi que les causes principales et les possibles conséquences pour le circuit magnétique. Les contraintes inhérentes à la modélisation de ce type de système sont également exposées. Les deux tests de diagnostic couramment utilisés pour la détection de ces défauts, et qui sont abordés dans les présents travaux, sont aussi brièvement expliqués. Il s'agit du test El Cid (en anglais, *ELectromagnetic Core Imperfection Detector*, « détecteur d'imperfections dans les noyaux magnétiques ») [\[63\],](#page-149-0) [\[17\]](#page-145-0) et du test thermique sous excitation nominale.

### <span id="page-26-0"></span>**1.1 Court-circuit entre tôles**

Les turboalternateurs sont des machines synchrones à pôles lisses largement utilisées dans la production d'électricité d'origine thermique ou nucléaire. Il est essentiel que ces machines soient fiables, puisqu'un arrêt implique non seulement des pertes financières élevées, mais aussi, comme il s'agit d'alternateurs de grande puissance, une interruption de la génération d'une quantité importante d'énergie, ce qui peut affecter la stabilité du réseau.

Traditionnellement les unités de production sont mises à l'arrêt tous les douze à dix-huit mois pour le rechargement en combustible nucléaire et pour les opérations de maintenance [\[47\].](#page-147-1) Par ailleurs, des opérations de maintenance plus conséquentes sont effectuées tous les dix ans, à l'issue desquelles l'alternateur contrôlé peut être remis en service pour une nouvelle décennie. Pour ces opérations plus lourdes, le rotor est retiré du stator afin de contrôler séparément les deux éléments et avoir accès à la zone de l'entrefer de la machine. Enfin, tous les vingt à trente ans, les alternateurs sont complètement désassemblés et examinés de façon plus précise (rebobinage rotor et stator). Les opérations de maintenance qui sont nécessaires sont effectuées, avec remplacement des parties endommagées si besoin est, pour que l'alternateur puisse être

remis en fonctionnement. La carcasse et le circuit magnétique ainsi que l'arbre rotor sont généralement conservés durant toute la durée d'exploitation de la machine (60 ans).

La durée de vie prévue d'un alternateur au moment de son installation est d'environ 30 ans, sur la base de considérations d'amortissement de l'investissement plutôt que de vieillissement et dégradations éventuelles de ses performances. Toutefois, avec des opérations périodiques de maintenance, la durée d'exploitation a pu être étendue dans de nombreux cas à 40 ans ou plus. Le suivi et la maîtrise de certaines causes de dégradations, comme des vibrations et surchauffes, la détection précoce de défauts et le suivi de leur évolution contribuent à augmenter la longévité des centrales productrices d'énergie électrique. Néanmoins, avec le vieillissement, l'usure des différents composants est inévitable. Un diagnostic précis est donc essentiel du point de vue de la sûreté, mais aussi d'un point de vue économique, puisqu'il peut réduire le temps d'arrêt des alternateurs (sachant qu'une réparation programmée de petits défauts dure entre 2 et 4 semaines) et contribuer à éviter des arrêts non-prévus. A titre d'illustration, une réparation de défauts mineurs coûte entre US\$100k et US\$500k (données de référence aux Etats-Unis en 2007 [\[32\]\)](#page-146-0), tandis que le remplacement du noyau du stator coûte entre US\$10M et US\$15M. Il apparaît donc clairement qu'il est plus intéressant de repérer et réparer les anomalies avant qu'elles ne deviennent trop importantes.

Dans les présents travaux, l'étude porte sur les défauts éventuels de type courtcircuit entre tôles de stators de turboalternateurs, notamment ceux de 600MW, 900MW et 1300MW au sein du parc EDF. Les stators sont constitués de segments de tôles empilées, avec une ouverture angulaire de 20° (pour le 900 MW), et superposés de façon décalée (voir [Figure 1.1\)](#page-28-0) sur plusieurs couches, elles-mêmes séparées par des évents. Ainsi, chaque tôle n'est pas exactement sur une autre tôle, mais sur une partie de deux autres tôles. Ce type d'assemblage permet d'améliorer la tenue mécanique du stator, et aussi de réduire le risque de formation de courants induits à cause d'éventuelles bavures suite à la découpe des tôles. Cependant, différents problèmes peuvent surgir durant l'assemblage ou l'exploitation de la machine, entraînant des courts-circuits entre tôles.

#### *1. Contexte et problématique* 9

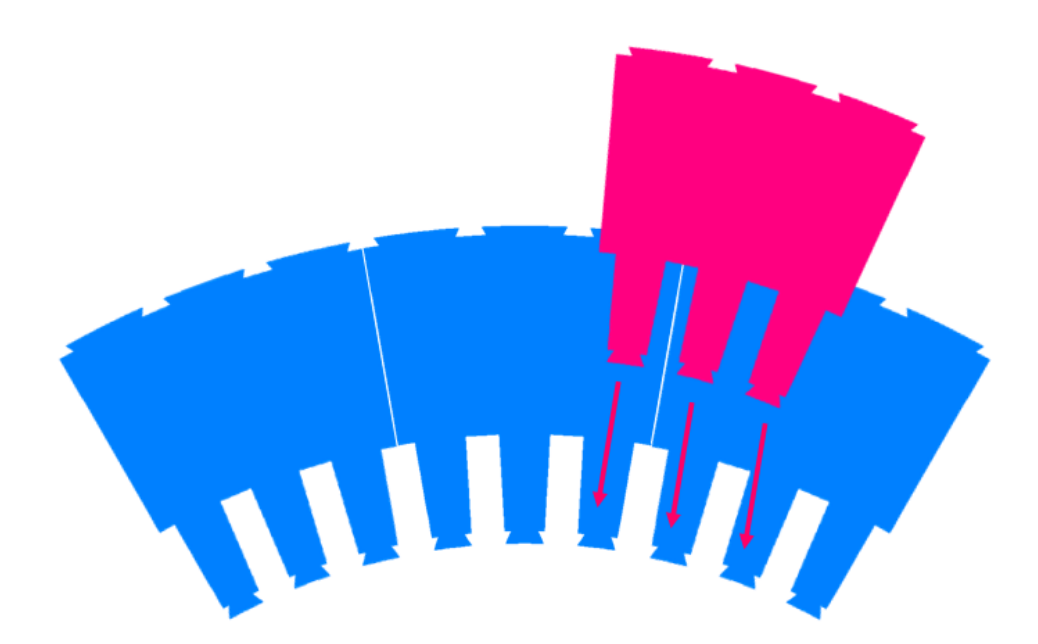

Figure 1.1 – Assemblage décalé de tôles

<span id="page-28-0"></span>L'une des causes les plus communes à l'origine des courts-circuits entre tôles est l'imperfection ou l'insuffisance de l'isolation entre ces dernières [\[59\].](#page-148-0) Lors de leur fabrication, celles-ci sont enduites d'un revêtement isolant pour empêcher un éventuel contact électrique entre tôles. Quand les tôles sont assemblées dans le stator, mais également lors du fonctionnement, elles sont soumises à de fortes pressions, qui peuvent avoisiner 15 bars et la couche diélectrique isolante peut se rompre à certains endroits [\[43\].](#page-147-2)

La présence de bavures, dues à la technique de découpe, sur la périphérie des segments de tôles peut aussi créer un contact électrique entre deux tôles. Lorsqu'il y a plusieurs bavures à un même endroit des tôles (produites par leur usinage, par exemple), des courants de Foucault peuvent y circuler pendant le fonctionnement de la machine, ce qui établit un défaut. Cependant, suite au découpage, les tôles sont ébavurées et vernies, ce qui évite les hauteurs de bavures trop importantes.

Une autre cause importante est l'introduction de corps étrangers (par exemple, des particules métalliques), pendant l'assemblage du stator ou lors d'opérations de maintenance [\[59\],](#page-148-0) [\[29\].](#page-146-1) Ces corps étrangers peuvent favoriser le contact électrique entre deux tôles, ainsi que la rupture des couches isolantes entre elles. D'autres causes peuvent entraîner l'apparition de défauts, comme des surtensions, des vibrations (usure des vernis) et des problèmes de réfrigération durant l'exploitation de l'alternateur [\[59\],](#page-148-0) [\[29\].](#page-146-1) De même, pendant les opérations de remplacement de cales d'encoche, des coups de marteau peuvent aussi endommager des tôles et provoquer des courts-circuits entre elles [\[29\].](#page-146-1)

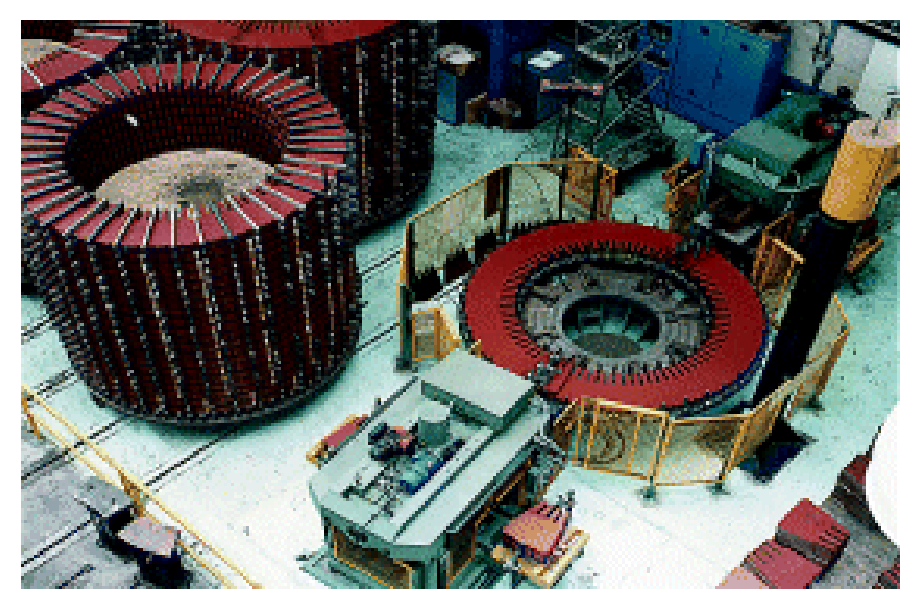

Figure 1.2 – Assemblage des tôles d'un stator de turboalternateur [\[51\]](#page-148-2)

<span id="page-29-0"></span>Ce type de défaut peut se traduire par un contact électrique entre plusieurs tôles du stator. Dans ce cas, lors du fonctionnement de l'alternateur, en plus des courants induits dans chaque tôle, des courants induits supplémentaires circulent aussi d'une tôle à l'autre. Ces derniers étant plus importants, une augmentation locale, au niveau du court-circuit, des pertes par courants de Foucault est observée, entraînant parfois une surchauffe dans et autour du défaut. Dans certains cas, l'augmentation de température peut entraîner une dégradation de l'isolant autour du défaut, allant même jusqu'à la fusion locale du noyau magnétique. Ce cas de figure est le plus dangereux car il entraîne

une augmentation de la taille du défaut et par là même une augmentation du courant de défaut ayant pour conséquence une contrainte thermique plus élevée qui peut, dans des cas extrêmes, faire fondre une partie plus étendue du stator, causant des dégâts sérieux.

En pratique, un alternateur contient de nombreux défauts de petites tailles, sans que cela ne nuise au fonctionnement de la machine. Si un défaut plus important n'est pas détecté précocement lors des opérations de maintenance, il risque de gagner en importance jusqu'à la fusion et, s'il est proche d'une encoche du stator (fond d'encoche ou bord de dent), cela peut entraîner une dégradation de l'isolant des conducteurs au voisinage du défaut. Un contact électrique pourrait alors être établi entre le circuit magnétique et les conducteurs, conduisant à un court-circuit avec la masse. Ceci entraînerait l'arrêt immédiat de la machine, avec des dégâts pouvant être irréversibles. Dans ce cas, le stator doit être remplacé.

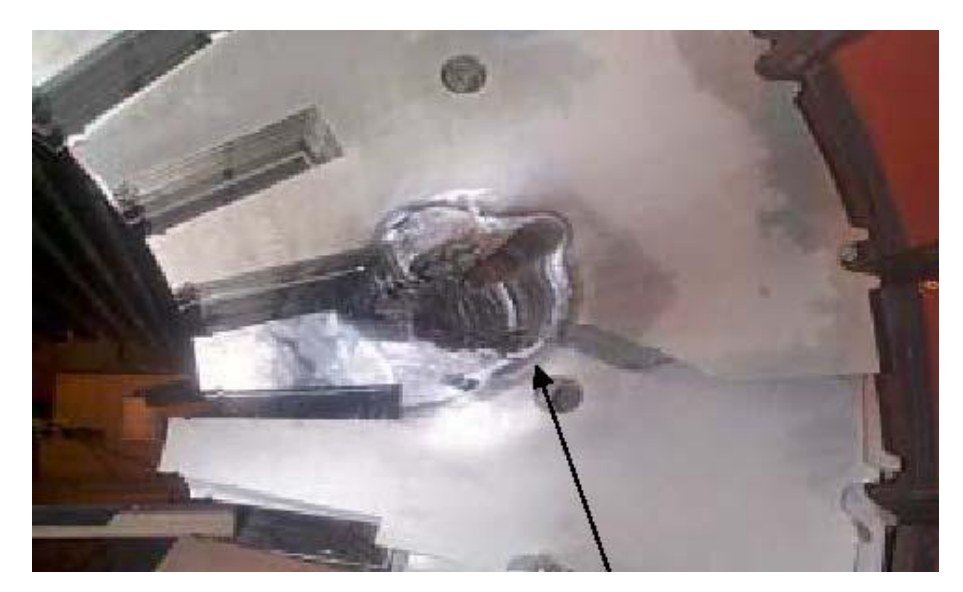

Figure 1.3 – Court-circuit entre tôles d'un stator de turboalternateur [\[62\]](#page-149-1)

<span id="page-30-0"></span>D'un point de vue de l'évolution dans le temps, les petits défauts peuvent s'accroître ou non selon leur position et leur taille. Les courts-circuits entre tôles se développent en général selon la forme d'un cylindre, ou plutôt d'un ellipsoïde cylindrique [\[59\].](#page-148-0) Il est généralement constaté que les défauts avec un rayon supérieur à 1 cm prennent de l'ampleur très rapidement. En ce qui concerne l'accroissement de ces courts-circuits, il existe essentiellement deux mécanismes [\[59\]](#page-148-0) : le mécanisme de type 1,

pour lequel les courants induits se développent localement dans le défaut, et le mécanisme de type 2, qui se produit quand les barres d'assemblage ne sont pas isolées du ou des paquets de tôles dans lesquels il existe un défaut de court-circuit. Un courant induit circule alors à travers le défaut en rebouclant dans une ou plusieurs barres d'assemblage à l'arrière du paquet de tôles (voir [Figure 1.4\)](#page-31-0).

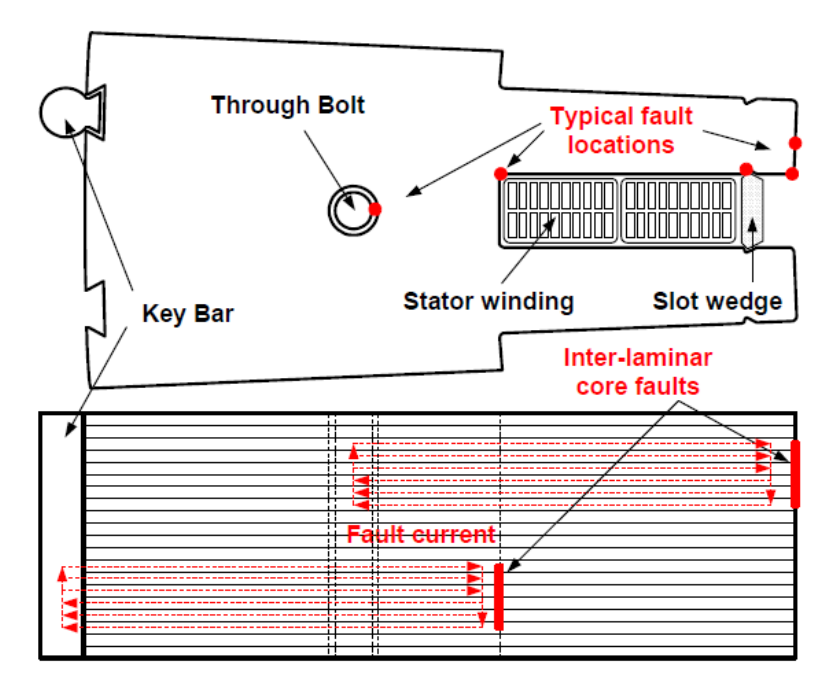

Figure  $1.4$  – Défaut type 2: positions typiques [\[62\]](#page-149-1)

<span id="page-31-0"></span>Ainsi, dans le cas du défaut de type 1, la boucle de courant induit crée un flux qui entraîne une déviation locale du flux principal [\(Figure 1.5\)](#page-32-0). En pratique, cette déviation du flux n'entraîne aucun impact majeur sur le fonctionnement de la machine, d'autant plus que les pertes locales qui y sont associées ne sont pas très importantes. La croissance de ce type de défaut présente aussi une progression plutôt lente.

### *1.* Contexte et problématique 13

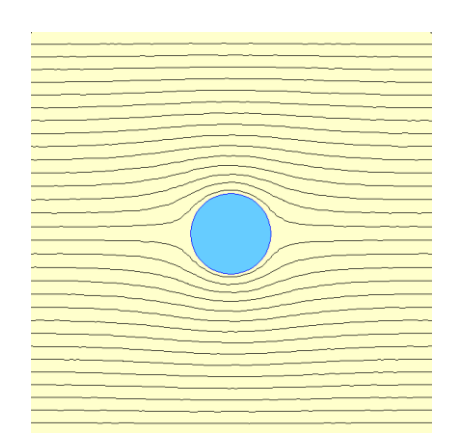

Figure 1.5 – Défaut type 1 : effet sur le flux principal

<span id="page-32-0"></span>En revanche, dans le cas du défaut de type 2, le contact électrique entre une barre d'assemblage et un paquet de tôles affecté par un court-circuit, est beaucoup plus problématique. D'un point de vue pratique, ce type de défaut est beaucoup plus réaliste car, lors de la fabrication du stator, certains constructeurs recherchent le contact électrique entre les segments et les barreaux clavette, de manière à assurer une bonne mise à la terre des segments de tôles. D'autres constructeurs isolent les segments des barreaux clavette, à l'exception d'un seul, de manière à créer un chemin de passage du court-circuit en cas de défaut de bobinage du circuit magnétique.

La plupart des courts-circuits se forment sur le côté opposé aux barres dans les tôles du stator [\[43\],](#page-147-2) c'est-à-dire dans le fond d'encoche, sur le côté et à l'extrémité des dents. Dans cette configuration, la boucle de courant induit peut traverser une ou plusieurs tôles, arriver à la barre d'assemblage et traverser d'autres tôles avant de revenir au défaut. Ce courant étant plus important, les pertes joules associées entraînent une augmentation notable de la température des tôles impliquées. De plus, le flux créé par la boucle de courant induit s'oppose au flux principal dans le stator de façon plus conséquente, avec un impact sur les performances de la machine en même temps qu'une dégradation thermique des isolants en contact avec ces zones en surchauffe, voire une fusion locale. En effet, la puissance impliquée dans ce type de défaut est suffisamment importante pour que les courts-circuits puissent faire fondre les matériaux (tôles et couches diélectriques isolantes) [\[59\].](#page-148-0) Lors de leur accroissement, les défauts se propagent majoritairement le long de leur axe (suivant la direction perpendiculaire aux tôles) et beaucoup moins suivant leur rayon.

Dans la suite de ce travail, les barres d'assemblage du stator de turboalternateur étudié ne sont pas isolées des paquets de tôles. Ceci implique que les défauts s'agrandissent essentiellement à travers un mécanisme de type 2. C'est pourquoi, même si les deux mécanismes d'accroissement de défauts sont abordés dans la suite, c'est le défaut de type 2 qui sera investigué plus en détail.

Ainsi, à la vue des risques liés à la présence de ces défauts, il apparaît très important de disposer d'outils numériques et expérimentaux pour l'étude des courtscircuits entre tôles. Pour le diagnostic, il existe différentes techniques, mais deux méthodes sont principalement mises en œuvre lors des opérations de maintenance. La première consiste à détecter la surchauffe liée à la présence d'un défaut et la deuxième, à mesurer le champ créé à l'extérieur du stator par la boucle de courant induit. Ces deux méthodes expérimentales sont décrites dans la suite.

#### <span id="page-33-0"></span>**1.2 Test thermique**

Pour utiliser cette technique de diagnostic il faut que le rotor soit retiré auparavant. Elle consiste à imposer un flux magnétique équivalent à 80% ou 100% du flux nominal dans le stator, et détecter les points chauds à partir d'une lecture thermique sur la surface stator [\[63\],](#page-149-0) [\[19\],](#page-145-1) [\[17\].](#page-145-0) Une caméra infrarouge est employée pour cela.

Ce test permet de détecter les courts-circuits d'une façon simple et directe, puisque dans les courts-circuits et les régions environnantes circule un courant plus important que dans les tôles, et donc la température à ces endroits est plus élevée que la température moyenne du stator. Normalement on considère qu'il y a un défaut lorsque la température locale augmente de 10°C ou plus [\[43\],](#page-147-2) [\[24\].](#page-145-2) Plus un défaut est proche de la périphérie interne du stator (c'est-à-dire, à l'extrémité des dents et en fond d'encoches), plus il sera facile de le détecter. En contrepartie, il est difficile de trouver un défaut qui est localisé à la fois en profondeur (suivant l'épaisseur du stator) et au milieu de la culasse du stator [\[41\],](#page-147-3) [\[44\].](#page-147-4)

Cependant, pour réaliser ce test, il faut que les courants de défauts soient suffisamment notables pour que les points chauds puissent être détectés. Il faut donc imposer un flux équivalent à au moins à 80% du flux nominal dans le stator. D'une part, il faut disposer d'une source de tension de puissance assez importante (supérieure à 1 MVA) [\[8\]](#page-144-1) et, d'autre part, il n'est pas possible de réaliser d'autres tests sur d'autres parties du stator en même temps (optimisation du temps d'arrêt de l'alternateur). Ces éléments font que la préparation et l'exécution du test thermique est plutôt longue. De plus, si cette procédure est réalisée sur un stator endommagé, cela fait courir le risque d'une dégradation supplémentaire à cause des courants induits importants créés dans les zones avec défauts, notamment parce que sans rotor, le système de refroidissement n'est pas présent. Toutefois, ce test est traditionnellement utilisé et reste important dans le diagnostic de défauts, puisqu'il permet de détecter des défauts que la technique El Cid, présentée ci-après, ne permet parfois pas de détecter.

### <span id="page-34-0"></span>**1.3 El Cid**

Ce test (en anglais, *ELectromagnetic Core Imperfection Detector*, « détecteur d'imperfections dans des noyaux magnétiques »), conçu par J. Sutton [\[44\],](#page-147-4) est basé sur le théorème d'Ampère. Une source de tension, caractérisée par une spire ou bobine placée suivant l'axe du stator et rebouclant à l'extérieur, est utilisée pour créer un flux qui circule dans le stator [\(Figure 1.6\)](#page-35-0). En principe, le rotor est sorti au préalable, même si quelques auteurs indiquent que ce n'est pas absolument nécessaire [\[70\],](#page-149-2) [\[19\].](#page-145-1) Ensuite, un capteur de type bobine de Chattock [\[6\]](#page-144-2) avec un noyau amagnétique est glissé le long des tôles pour détecter le champ magnétique associé au courant induit [\(Figure 1.7\)](#page-35-1).

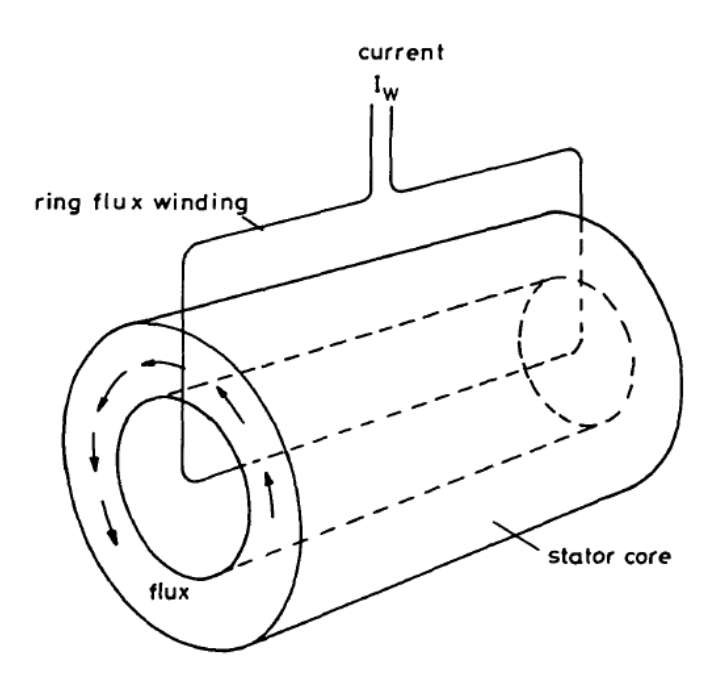

<span id="page-35-0"></span>Figure 1.6 – Principe d'excitation magnétique pour le test El Cid [\[17\]](#page-145-0)

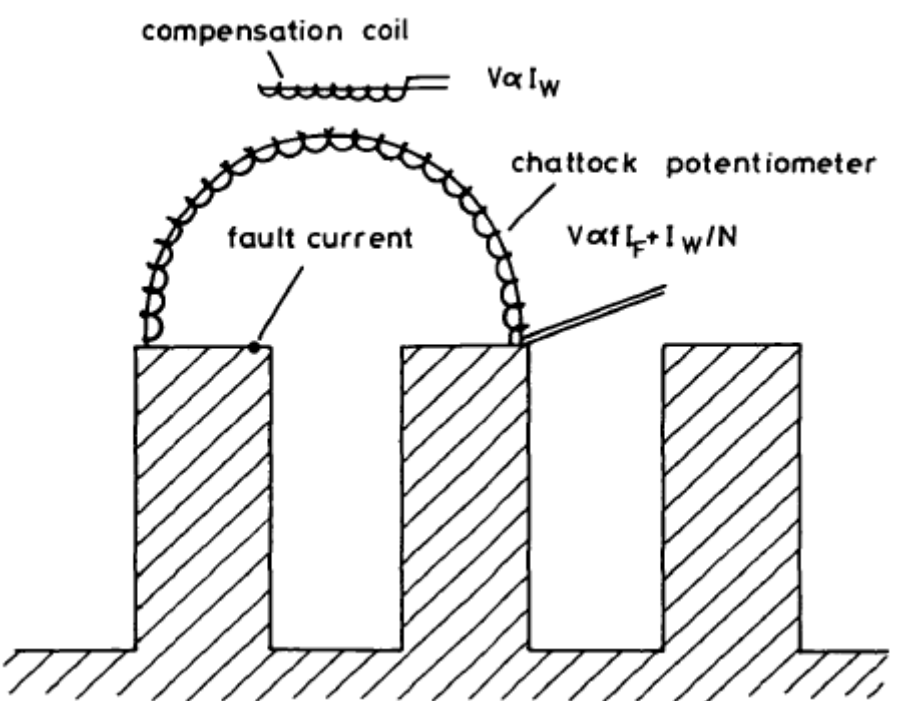

<span id="page-35-1"></span>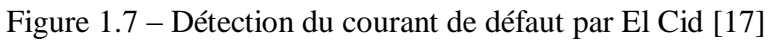
# *1.* Contexte et problématique 17

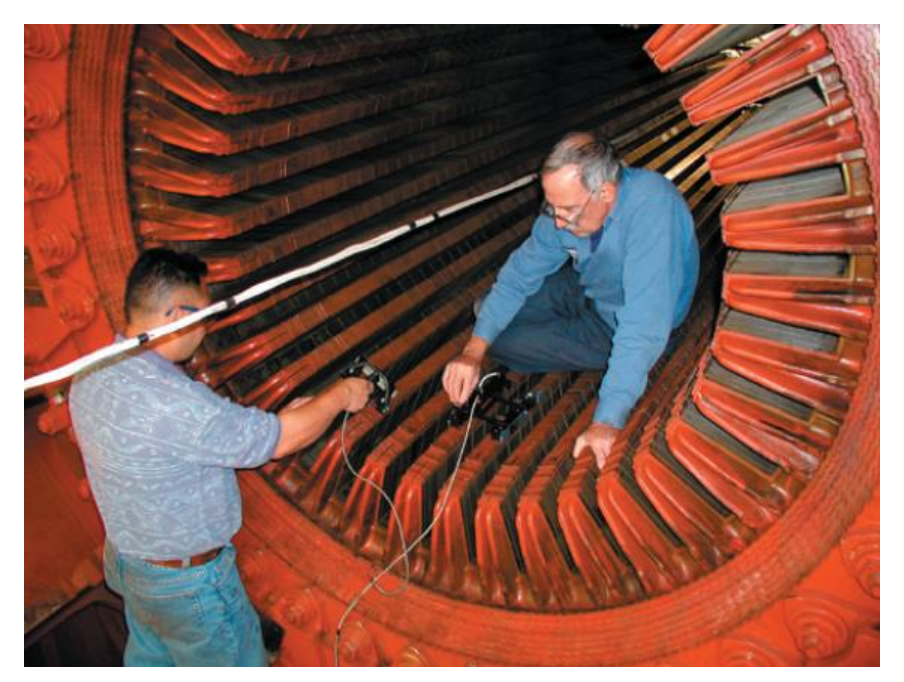

Figure 1.8 – Test El Cid en cours sur un stator d'alternateur [\[18\]](#page-145-0)

En plus du test El Cid, qui est un équipement commercial, il existe d'autres variétés de capteur, avec différentes formes de bobines (plates, droites, semi-circulaires, avec ou sans noyau magnétique) et différentes positions du circuit d'excitation magnétique (centralisée ou distribuée de façon particulière) [\[63\],](#page-149-0) [\[70\],](#page-149-1) [\[50\],](#page-148-0) [\[28\],](#page-146-0) [\[26\],](#page-146-1) [\[25\],](#page-146-2) [\[27\].](#page-146-3) De préférence, la spire ou bobine d'excitation doit être placée le long de l'axe central du circuit magnétique, de façon à ne pas perturber le signal mesuré par les capteurs [\[26\],](#page-146-1) [\[19\].](#page-145-1) Ces méthodes ont en commun, comme pour le test thermique, le retrait préalable du rotor de l'alternateur pour réaliser les tests, même si dans certains cas, il est possible de réaliser le test El Cid rotor en place (utilisation d'un robot dans l'entrefer).

La bobine d'excitation est alimentée de façon à imposer un flux au stator d'environ 4% du flux nominal. En présence de courts-circuits, les courants induits circulant à travers les défauts et tôles peuvent alors être détectés à l'aide du capteur.

18 *1. Contexte et problématique*

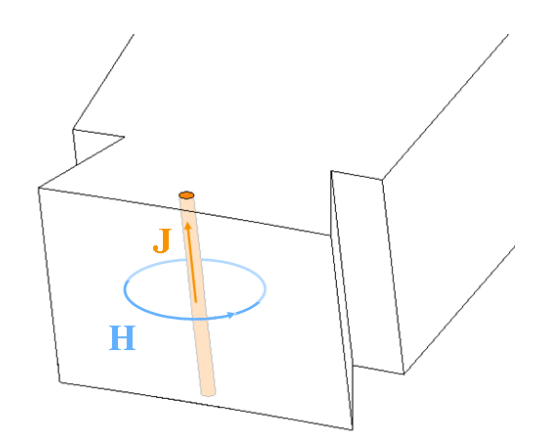

<span id="page-37-0"></span>Figure 1.9 – Dessin simplifié de la densité de courant induit dans le défaut et du champ magnétique correspondant

Un avantage du test El Cid est la faible puissance mise en œuvre pour la détection des défauts. De ce fait, il n'est pas nécessaire de disposer d'une alimentation de forte puissance, et le test reste relativement rapide et facile à exécuter. Par ailleurs, d'autres opérations de maintenance peuvent être réalisées en même temps.

Afin d'illustrer le principe physique de la mesure El Cid, un défaut proche du bord des tôles est considéré ainsi que la contribution de la boucle de courant induit perpendiculaire au plan des tôles (voir [Figure 1.9\)](#page-37-0). Le champ magnétique créé par ce courant peut être détecté par une bobine placée de façon judicieuse devant la dent. En effet, la variation temporelle du flux magnétique dans la bobine de Chattock crée un champ électrique entre les deux extrémités du capteur (loi de Faraday-Lenz). La tension induite dans le capteur est donnée (si on néglige la circulation du champ magnétique dans le stator), en fonction du nombre de spires N de la bobine, de sa surface transversale  $S_b$ , de sa longueur  $L_b$ , du flux qui la traverse  $\Phi$  et de la variation temporelle du courant de court-circuit I, par :

$$
V = -\frac{d\Phi}{dt} = -\frac{N\mu_0 S_b}{L_b} \frac{dI}{dt}
$$
 (1.1)

En pratique, la bobine de Chattock utilisée [\[6\]](#page-144-0) est un enroulement de conducteurs dont les extrémités sont placées en surface des dents du stator, comme sur

l'exemple de la [Figure 1.10.](#page-38-0) Il existe différents écartements entre les extrémités de la bobine de mesure, celles-ci pouvant alors être positionnées sur deux dents adjacentes.

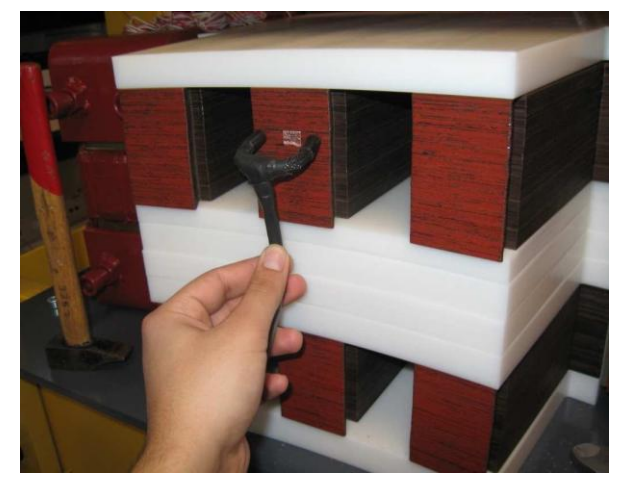

Figure 1.10 – Capteur El Cid devant un paquet de tôles avec défaut (maquette du  $LSEE^{1}$ 

<span id="page-38-0"></span>Il est évident que les courts-circuits réels sont bien plus complexes que le modèle exposé. Par ailleurs, la bobine de mesure étant « à air », celle-ci est très sensible au bruit et, comme le positionnement se fait manuellement [\(Figure 1.10\)](#page-38-0), il reste difficile d'effectuer un placement en contact idéal avec la surface des dents. Ces facteurs expérimentaux rendent l'interprétation des résultats encore plus délicate [\[62\].](#page-149-2)

Le capteur El Cid permet de lire une tension induite dont la composante d'intérêt est celle en quadrature avec le flux principal du stator (bobine d'excitation). En effet, les courants induits sont essentiellement résistifs. Lorsqu'on observe la forme locale de la loi de Faraday dans le domaine fréquentiel ( $rot \mathbf{E} = -j\omega \mathbf{B}$ ) le rapport de 90° entre le champ électrique (qui est en phase avec le courant induit) et l'induction magnétique devient plus clair.

 $\overline{a}$ 

<sup>&</sup>lt;sup>1</sup> Laboratoire Systèmes Électrotechniques et Environnement

En pratique, si une lecture El Cid détecte un courant supérieur à 100 mA, on considère que le défaut est assez important et la zone impliquée est étudiée plus en détail pour déterminer la suite à donner au traitement du défaut [\[43\],](#page-147-0) [\[41\].](#page-147-1) Toutefois, il n'est pas toujours évident d'extraire de ces mesures les informations relatives à la localisation et aux dimensions d'un défaut. Dans ce contexte, les dispositifs d'étude expérimentaux et les outils de modélisation sont nécessaires pour l'investigation des paramètres des défauts et leurs impacts sur les mesures issues des différents tests de diagnostic. Dans la suite, les principales approches rencontrées dans la littérature pour l'étude de tels défauts sont présentées.

# **1.4 Etude des courts-circuits entre tôles**

Diverses approches sont utilisées pour l'étude des courts-circuits entre tôles. Nous les classons dans la suite selon trois natures: étude expérimentale, modélisation analytique et modélisation numérique.

# 1.4.1 Approche expérimentale

Une grande majorité des travaux relatifs à la problématique des courts-circuits, dans les stators de turboalternateurs, est basée sur des approches expérimentales. Cellesci se caractérisent par des mesures et par l'analyse de résultats en fonction de certains facteurs expérimentaux. Ces études utilisent une structure magnétique qui peut être un vrai stator (issu d'un alternateur) ou une maquette à échelle réduite, et parfois une structure simplifiée sur laquelle un ou plusieurs défauts existent ou sont imposés artificiellement. Ensuite, une ou plusieurs méthodes de détection de courts-circuits sont utilisées, comme l'El Cid ou le test thermique, et les résultats correspondants sont examinés.

Nous pouvons citer par exemple les travaux de D. B. Paley sur l'El Cid [\[6\],](#page-144-0) [\[19\].](#page-145-1) Cet article présente des résultats pratiques du test El Cid. Des signaux issus de mesures sont analysés en vue de la détection de courts-circuits, ainsi que le diagramme vectoriel des résultats de mesures. Par exemple, l'article affirme que théoriquement, en l'absence

de défaut, la composante en quadrature du signal lu doit être nulle, et seule la composante en phase doit présenter un signal proportionnel à l'excitation du circuit. Or, l'article met en évidence qu'en pratique d'autres phénomènes non contrôlables engendrent des signaux parasites dans la composante en quadrature. Les défauts sont alors détectés comme étant des déviations anormales par rapport à la moyenne. De plus, l'auteur suggère de prendre en compte les signaux sur les encoches voisines, qui peuvent aider dans la détection notamment de défauts placés plus en profondeur et à l'intérieur de la culasse.

G. K. Ridley a aussi réalisé des expérimentations avec l'El Cid [\[26\],](#page-146-1) [\[25\],](#page-146-2) [\[27\].](#page-146-3) Dans ses travaux [\[25\],](#page-146-2) la performance de la technique El Cid est comparée quand le test est exécuté dans différentes conditions. L'influence de la présence du rotor est évaluée, ainsi que celle des différentes façons d'enrouler la bobine d'excitation autour du circuit magnétique. Les diverses causes de distorsion du signal El Cid [\[27\]](#page-146-3) sont aussi investiguées, comme par exemple la position du câble d'excitation du circuit magnétique, les cales d'encoche et les barres d'assemblage.

Z. Posedel [\[70\],](#page-149-1) [\[50\]](#page-148-0) propose une méthode de calibration du test El Cid, afin de mieux reconnaître les courts-circuits. Il compare aussi sa performance (et celle du test thermique) à celle d'un système avec une ou deux bobines planes enroulées autour d'un noyau ferromagnétique. L'avantage d'utiliser deux bobines planes superposées est que, comme les signaux sur ces deux bobines sont déphasés, il est possible de lire aussi le gradient du signal lu, ce qui donne une indication sur la position du défaut.

J. Stein vérifie quant à lui l'efficacité du test El Cid pour la détection de défauts de différentes tailles et positions dans une maquette composée de paquets tôles de stator placés de manière circulaire, comme dans un vrai stator [\[42\].](#page-147-2) La conclusion porte sur la difficulté de recréer des courts-circuits afin de reproduire leurs caractéristiques originales par une approche expérimentale. L'auteur affirme aussi que, même si la détection de défauts par El Cid est possible, le seuil de 100 mA dans la lecture El Cid n'est pas forcément atteint pour tous courts-circuits.

L'équipe de S. B. Lee et G. B. Klimann [\[62\]](#page-149-2) a comparé l'efficacité de l'El Cid avec celle d'un système de mesure qui utilise une bobine plane enroulée autour d'un

noyau en matériau ferromagnétique. D'après les auteurs, le capteur proposé réduit le bruit et facilite la détection de courts-circuits entre tôles, réduisant aussi les indications de « faux positif », présentes dans le test El Cid. Les mêmes chercheurs ont aussi proposé une nouvelle méthode de détection de courts-circuits entre tôles [\[23\],](#page-145-2) basée sur une bobine d'excitation entre deux dents et une bobine de détection, enroulées toutes les deux autour du même noyau. Ils utilisent une approche expérimentale pour prouver l'efficacité de cette nouvelle méthode qui est, d'après les auteurs, plus performante que l'El Cid.

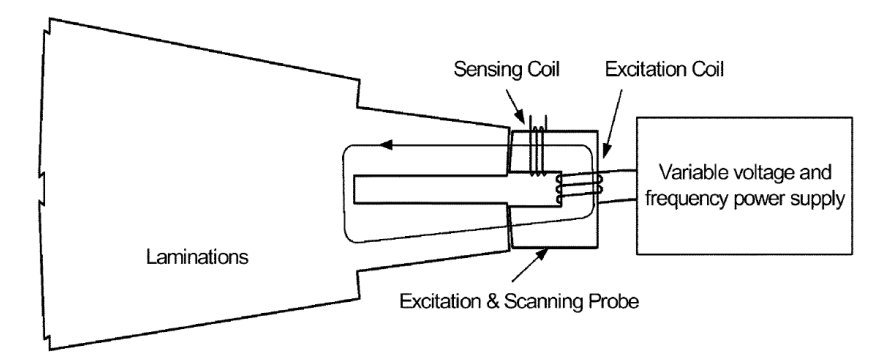

Figure 1.11 – Proposition d'une nouvelle technique de détection [\[23\]](#page-145-2)

# 1.4.2 Approche analytique

Afin de résoudre analytiquement une structure donnée il est nécessaire de faire des simplifications. Le système analysé est alors remplacé par une structure plus simple ou par un circuit équivalent. Il n'est pas évident de prendre en compte tous les phénomènes impliqués dans une telle approche, tels que la saturation des matériaux ferromagnétiques, les flux de fuite, entre autres. L'approche analytique reste toutefois plus rapide que l'approche numérique, qui sera présenté plus loin, et peut fournir une bonne approximation des résultats.

L'équipe d'A. C. Smith [\[8\]](#page-144-1) propose un modèle analytique 2D qui prend en compte les valeurs moyennes de l'induction imposée et du flux magnétique dans le stator, ainsi que la résistance et l'inductance équivalentes. Un modèle simplifié 3D d'un

noyau de stator avec un court-circuit entre tôles est aussi présenté, ainsi que les équations électromagnétiques correspondantes. Ce modèle est utilisé pour calculer la distribution du courant de défaut dans un stator de turboalternateur [\[8\],](#page-144-1) et compare les résultats obtenus avec ceux issus d'un modèle numérique 2D et des résultats expérimentaux. D'après l'auteur, les courts-circuits de différentes tailles et positions peuvent être détectés par un capteur de type bobine de Chattock.

Une autre approche, basée sur un circuit équivalent de Thévenin, permet de simuler deux tôles avec et sans court-circuit [\[12\].](#page-144-2) Dans ses travaux de thèse [\[11\],](#page-144-3) C. A. Schulz a aussi utilisé un modèle de circuit équivalent pour représenter des paquets de tôles avec et sans défaut, pour calculer la modification de la capacité équivalente du circuit. Les résultats obtenus sont comparés à ceux issus de mesures expérimentales. Les valeurs de ces deux cas sont proches, permettant le développement d'un modèle analytique simplifié. Celui-ci reste cependant valable pour un empilement de tôles de forme simple, mais pas sur un stator complet.

# 1.4.3 Approche numérique

Dans cette approche, la construction du modèle prend en compte la géométrie réelle du dispositif étudié. Pour cela, une discrétisation spatiale, souvent basée sur la méthode des éléments finis, est utilisée. Les fondements théoriques de cette méthode seront abordés dans le deuxième chapitre de ce mémoire. Dans cette approche, la représentation peut être bidimensionnelle ou tridimensionnelle. Les équations de champs (équations de Maxwell), associées aux propriétés électromagnétiques des différents milieux, sont alors résolues numériquement. Toutefois, ce type de modèles requiert des temps de calcul qui peuvent être relativement importants par rapport à une approche analytique, et ce, d'autant plus que la finesse de représentation dépend du nombre d'éléments utilisés pour la discrétisation spatiale du modèle. Il faut néanmoins noter que la qualité des résultats est bien meilleure que l'approche analytique et permet une étude plus fine des phénomènes physiques locaux.

Dans le contexte des courts-circuits entre tôles, les facteurs d'échelle entre les dimensions mises en jeu dans le dispositif sont très importants. En effet, si on considère que les courts-circuits entre tôles ont une section circulaire, leurs rayons varient de quelques millimètres à quelques centimètres (suivant la sévérité du défaut). La couche d'isolant présente quant à elle une épaisseur d'environ 10 à 20 μm [\[68\],](#page-149-3) [\[41\].](#page-147-1) Enfin, les stators faisant l'objet de cette étude ont un rayon externe de l'ordre du mètre (1,385 m pour l'alternateur de 900 MW), et une longueur de plusieurs mètres.

Ce facteur d'échelle important reste un défi en termes de modélisation numérique à l'aide de la méthode des éléments finis. La réalisation d'un maillage fin adapté à l'échelle de chaque milieu reste délicate, notamment en ce qui concerne le temps de calcul et la taille mémoire nécessaire.

Une première approche consiste à réaliser un maillage 2D du modèle. Ainsi, une étude a été réalisée aux Etats-Unis [\[43\]](#page-147-0) sur une maquette fabriquée avec des tôles de stator placées de manière à représenter une partie du circuit magnétique original (voir [Figure 1.12\)](#page-43-0). En confrontant les mesures expérimentales et les résultats de simulation obtenus sur le dispositif modélisé par EF2D, l'efficacité des tests El Cid et thermique a été démontrée. De plus, il a été mis en évidence qu'un défaut de type 2 impacte de façon plus importante le stator qu'un défaut de type 1.

<span id="page-43-0"></span>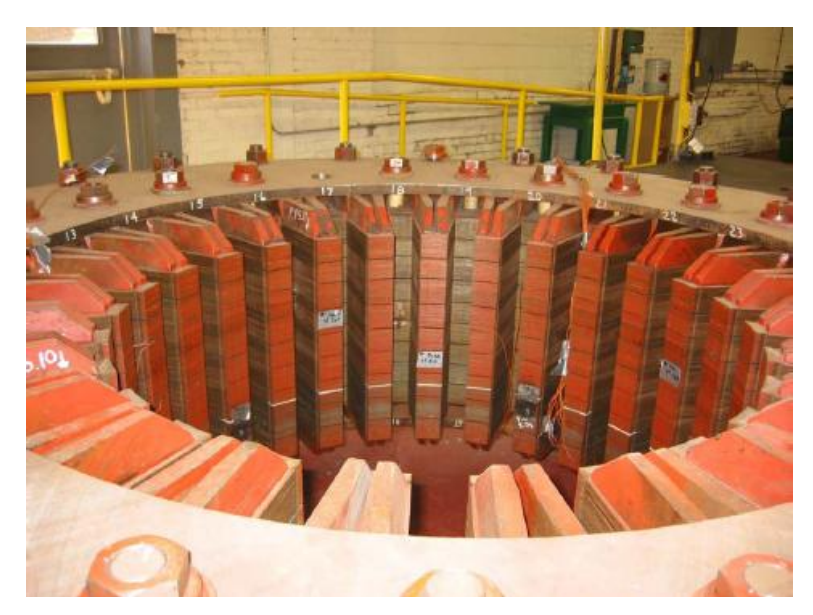

Figure 1.12 – Modèle d'un stator de turboalternateur [\[43\]](#page-147-0)

Dans d'autres études, une approche EF3D est utilisée. Toutefois, dans ce cas, seule une partie de la géométrie est modélisée afin de réduire la taille du problème à résoudre. Par exemple, la région qui entoure un défaut de type 1 [\[14\].](#page-145-3) Dans d'autres cas, l'isolant entre deux tôles n'est pas maillé, mais remplacé par une condition aux limites qui empêche le passage de courant entre deux tôles et élimine un nombre important d'éléments qui seraient nécessaires à modéliser le volume du vernis [\[45\].](#page-147-3) Dans d'autres travaux, une ou deux tôles sont modélisées seulement. Dans le cas d'une seule tôle, l'utilisation des propriétés de symétrie permet de simuler la présence d'une deuxième tôle à l'extrémité opposée du défaut, permettant ainsi de rendre compte d'un courtcircuit entre ces deux tôles. Par ailleurs, l'utilisation d'une condition aux limites sur la surface entre ces deux tôles (ou sur l'une des surfaces de la tôle modélisée, quand une seule tôle est maillée) évite de mailler la fine couche isolante [\[14\],](#page-145-3) [\[21\].](#page-145-4)

Les travaux présentés dans [\[61\]](#page-149-4) s'intéressent à l'analyse du champ externe au stator pour la détection de courts-circuits. La structure modélisée en 3D est un bloc diélectrique d'épaisseur équivalente à celle de 10 tôles, avec un volume conducteur à l'intérieur, représentant un court-circuit. La méthode associe aussi une approche analytique à ce modèle numérique afin d'estimer le courant induit qui parcourt les tôles en périphérie du défaut. Une autre structure est aussi modélisée, correspondant à deux blocs conducteurs séparés par une couche d'air de 2 mm, et reliés par deux volumes conducteurs qui représentent un défaut de type 2. Les résultats sont comparés à des résultats expérimentaux. Les auteurs concluent qu'un seul volume conducteur dans un bloc diélectrique ne représente pas correctement le système complet, et que lorsque les courants induits dans les tôles en périphérie du défaut sont représentés, la variation du champ externe se rapproche des observations expérimentales.

Au travers de ces diverses approches, il apparaît que l'on peut obtenir soit des informations locales sur le court-circuit, mais pas d'informations globales sur le système étudié, soit des informations globales sur la structure étudiée, mais peu ou pas d'information précise sur la région du court-circuit. La combinaison d'une bonne qualité de solution globale avec une bonne précision des phénomènes mis en jeu au niveau du défaut (courants induits, pertes, température locale, champ rayonné pour la mesure El Cid) n'est pas évidente. Dans ce travail de thèse, l'un des objectifs est d'investiguer et de proposer une approche pour obtenir à la fois des informations précises sur la région du défaut, mais aussi des solutions acceptables au niveau global de la structure étudiée.

# **1.5 Objectif détaillé du présent travail**

La structure étudiée est basée sur une maquette construite au laboratoire LSEE, à l'université d'Artois, à Béthune. Cette maquette comporte deux paquets de tôles issues d'un stator de turboalternateur réel. Les deux paquets de tôles sont disposés de façon à y imposer un flux variable à l'aide de deux circuits d'excitation disposés sur les côtés (voir [Figure 1.13\)](#page-45-0). Sur l'un de ces paquets (celui du haut) des défauts peuvent être insérés avec diverses configurations (position, nombre de tôles en court-circuit, …). Les tests de diagnostic El Cid et thermique sont ensuite étudiés sur cette maquette.

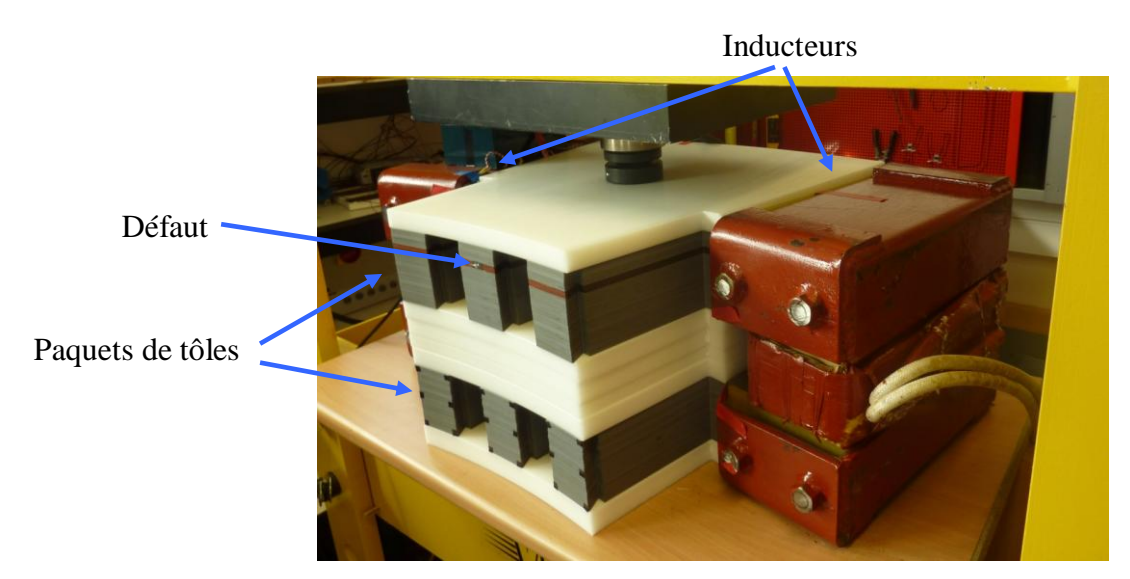

Figure 1.13 – Maquette expérimentale élaborée au LSEE

<span id="page-45-0"></span>Afin de prendre en compte correctement les phénomènes d'intérêt dans un tel modèle, une approche par éléments finis 3D, couplée avec des modèles adaptés, est nécessaire. Ainsi, pour la simulation du test thermique, le couplage entre un modèle électromagnétique et un modèle thermique du dispositif est incontournable. Une approche consiste à effectuer le calcul de champ magnétique par EF3D, puis les densités

de pertes électromagnétiques obtenues sont utilisées dans un modèle EF thermique qui donnera la carte de température. Cette approche a été notamment utilisée dans les travaux de A. Lefevre [\[5\]](#page-144-4) pour la modélisation du comportement thermique d'un transformateur.

La modélisation de la maquette nécessite d'avoir recours à des techniques numériques permettant de réduire la taille du problème à résoudre. Le modèle retenu pour l'étude de la maquette correspond à l'un des paquets de tôles. Le volume de tôles étant plutôt conséquent (250 tôles à la taille réelle d'un segment de stator), une technique d'homogénéisation sera utilisée dans des zones judicieusement choisies. Le principe d'homogénéisation est basé sur la représentation des zones présentant un motif périodique, motif ayant des propriétés physiques localement hétérogènes, par un volume avec des caractéristiques globales (énergétiques, loi de comportement, …) équivalentes. Dans notre cas, il s'agit des couches successives de tôles et d'isolant).

Il existe de nombreuses techniques d'homogénéisation, comme par exemple les approches mathématiques asymptotiques [\[22\],](#page-145-5) [\[56\],](#page-148-1) qui représentent certaines grandeurs (comme les champs) à l'aide du développement limité de certaines fonctions à deux échelles : microscopique et macroscopique. Ces fonctions dépendent du rapport entre une dimension typique des hétérogénéités (niveau microscopique) et une longueur typique du volume étudié (niveau macroscopique), et dont la solution est plus exacte quand cette relation tend vers zéro. Cette méthode n'est pas adaptée à la présente étude car la différence entre les dimensions des hétérogénéités et les dimensions typiques du modèle reste relativement importante.

Il existe aussi des méthodes [\[15\],](#page-145-6) [\[34\],](#page-146-4) [\[39\],](#page-147-4) [\[40\]](#page-147-5) qui représentent des grandeurs comme la conductivité et la perméabilité d'un paquet de tôles à l'aide de tenseurs équivalents. De cette façon, ces grandeurs peuvent avoir différentes valeurs selon les 3 axes du système de coordonnées cartésiennes. Dans ces approches, l'aspect géométrique de l'empilement de tôles est pris en compte, de même que l'éventuelle anisotropie dans le plan des tôles. Le choix s'est porté sur l'une de ces techniques basées sur une représentation tensorielle, que nous appellerons approche statique dans la suite,

puisqu'elle donne la perméabilité équivalente à un paquet de tôle selon différentes directions, mais dans l'hypothèse de matériaux non conducteurs.

Dans d'autres techniques [\[33\],](#page-146-5) [\[35\],](#page-146-6) [\[58\]](#page-148-2) l'homogénéisation est effectuée à l'aide d'un bilan de puissances ou énergétique entre le domaine homogénéisé et le domaine de référence (géométrie réelle), ou entre la macrostructure et la microstructure (les hétérogénéités). Il s'agit d'une méthode souvent utilisée pour représenter des matériaux composites, voire des inducteurs. Dans le cas d'un paquet de tôles, cette technique est très proche des modèles dits statiques.

D'autres méthodes utilisent des valeurs moyennes spatiales des grandeurs comme les champs [\[4\],](#page-144-5) [\[36\],](#page-146-7) [\[37\],](#page-146-8) [\[46\],](#page-147-6) [\[57\].](#page-148-3) Ainsi, au lieu d'utiliser des valeurs locales du champ magnétique, une valeur moyenne est calculée à partir de la résolution de l'équation de diffusion dans l'épaisseur d'une tôle. Cette valeur moyenne est décrite par une représentation complexe de la perméabilité magnétique afin de prendre en compte les effets magnétodynamiques. Cette technique [\[57\],](#page-148-3) simple à mettre en œuvre, a été choisie car elle est bien adaptée à une utilisation dans la gamme de fréquences industrielles, notamment pour les tests de diagnostics qui sont réalisés à 50Hz.

Un autre aspect de l'étude consiste à utiliser de façon judicieuse l'homogénéisation, dans les zones adéquates, et de considérer, lorsqu'il existe un défaut de type court-circuit entre tôles, d'autres zones qui devront elles rester non homogénéisées. Afin de définir les limites d'utilisation de l'homogénéisation pour la présente problématique, des structures plus simples ont été étudiées, permettant également de valider les techniques d'homogénéisation.

Dans ce chapitre nous exposons les méthodes numériques utilisées pour résoudre le type de problème retenu. Il est nécessaire d'effectuer des calculs en magnétodynamique, puisque dans ce système les courants de Foucault sont pris en compte dans certaines tôles, dans la barre d'assemblage et dans le défaut. Avec ces calculs, il est possible de comparer les valeurs de l'énergie magnétique, des pertes par courant induit et de la lecture du test El Cid, qui est lui aussi simulé, avec les deux formulations que nous utiliserons.

La méthode des éléments finis est basée sur la discrétisation de la géométrie en nœuds, arêtes, facettes et volumes. La résolution des équations de Maxwell dans le domaine discret fournit alors une approximation de la solution exacte du modèle. Les deux formulations, électrique et magnétique, utilisées dans ce travail seront présentées dans les domaines continu et discret.

Par ailleurs, pour simuler le test à flux nominal avec détection thermique, il a été nécessaire d'effectuer un calcul magnétothermique. Celui-ci a été réalisé à l'aide d'un chaînage entre les codes électromagnétique « *code\_Carmel3D* » et thermique « *code\_Aster* ». Dans les paragraphes qui suivent, les formulations des calculs magnétodynamiques et thermiques sont présentées, ainsi que certains aspects intrinsèques à la problématique étudiée.

# **2.1 Problème magnétique**

L'objectif de ce travail est de modéliser une maquette constituée de deux paquets de tôles du stator étudié et de deux inducteurs qui les relient, comme expliqué dans le chapitre précédent (voir [Figure 1.13\)](#page-45-0). Cette structure est assez complexe et de grande taille par rapport au défaut et aux couches diélectriques entre les tôles. C'est pour cette raison que le modèle retenu consiste en un seul paquet de tôles dans lequel le flux magnétique est imposé sans modéliser les inducteurs. De plus, toujours dans un

objectif de réduction de la taille du problème à résoudre, un plan de symétrie est exploité afin d'étudier uniquement la moitié du paquet de tôles.

Afin d'analyser les méthodes choisies et de les développer, celles-ci seront d'abord validées sur des cas-test simples, tel un paquet de tôles rectangulaires, avec et sans défaut, de dimensions convenables au regard de l'épaisseur d'isolant. Dans une première étape, les équations à résoudre sont présentées.

## 2.1.1 Equations à résoudre

Dans cette section nous introduisons les équations de Maxwell, les différents domaines de calcul et les conditions aux limites. Sont aussi exposées les lois de comportement équivalentes pour les modèles d'homogénéisation statique et dynamique (en basse fréquence et en moyenne fréquence).

#### **2.1.1.1 Equations de Maxwell**

Dans ce travail, les calculs sont réalisés dans le domaine fréquentiel. Les turboalternateurs étudiés fonctionnent à 50 Hz, ce qui place le problème électromagnétique dans le cas quasi-statique. Dans ces conditions, les équations de Maxwell à résoudre sont définies par :

$$
\text{rot } \underline{\mathbf{E}} = -j\omega \underline{\mathbf{B}} \tag{2.1}
$$

<span id="page-49-2"></span><span id="page-49-1"></span>
$$
\text{div } \underline{\mathbf{B}} = 0 \tag{2.2}
$$

<span id="page-49-0"></span>
$$
rot \underline{H} = \underline{J}
$$
 (2.3)

L'équation [\(2.3\)](#page-49-0) permet aussi d'écrire :

$$
\text{div } \mathbf{J} = 0 \tag{2.4}
$$

Dans ces équations, **E** représente le champ électrique, **B** l'induction ou la densité de flux magnétique, **H** le champ magnétique, **J** la densité de courant induit, j l'unité imaginaire (ou  $\sqrt{-1}$ ) et  $\omega$  la pulsation, définie par  $2\pi f$  , où f est la fréquence.

Pour compléter ces équations, on introduit les lois de comportement qui définissent les relations entre l'induction et le champ magnétique d'une part et entre la densité de courant et le champ électrique d'autre part. Ceci se fait à partir des propriétés de différents milieux.

En ce qui concerne la caractéristique magnétique  $\mathbf{B} = f(\mathbf{H})$ , c'est une courbe non univoque qui fait intervenir le phénomène d'hystérésis. Dans ce travail, outre le fait que nous utilisons la notation complexe, nous avons décidé de ne pas prendre en compte la saturation. Nous utilisons donc la notion de perméabilité μ. Dans ces conditions les lois de comportement s'écrivent :

<span id="page-50-0"></span>
$$
\underline{\mathbf{B}} = \mu \, \underline{\mathbf{H}} \tag{2.5}
$$

<span id="page-50-1"></span>
$$
\mathbf{J} = \sigma \mathbf{E} \tag{2.6}
$$

où représente la conductivité électrique.

En ce qui concerne la loi de comportement magnétique dans le domaine correspondant aux tôles homogénéisées, la valeur de perméabilité utilisée est celle équivalente au paquet de tôles, et nous introduirons la notion de tenseur de perméabilité.

On notera que la conductivité peut varier en fonction de la température, notamment dans les calculs pour le test thermique avec l'imposition de 80% de flux nominal.

#### **2.1.1.2 Conditions aux limites**

Pour que le problème soit bien posé, il est nécessaire d'imposer des conditions aux limites. On trouvera sur la [Figure 2.1](#page-51-0) le type de problème que nous serons amenés à résoudre.

Nous considérons le domaine D dans lequel se trouvent les sous-domaines Dc, qui est la région conductrice, définie par une perméabilité magnétique et par une conductivité électrique, le sous-domaine homogénéisé  $D_h$ , défini par une perméabilité magnétique complexe équivalente, et le domaine non-conducteur,  $D_{nc}$ , défini par une perméabilité magnétique.

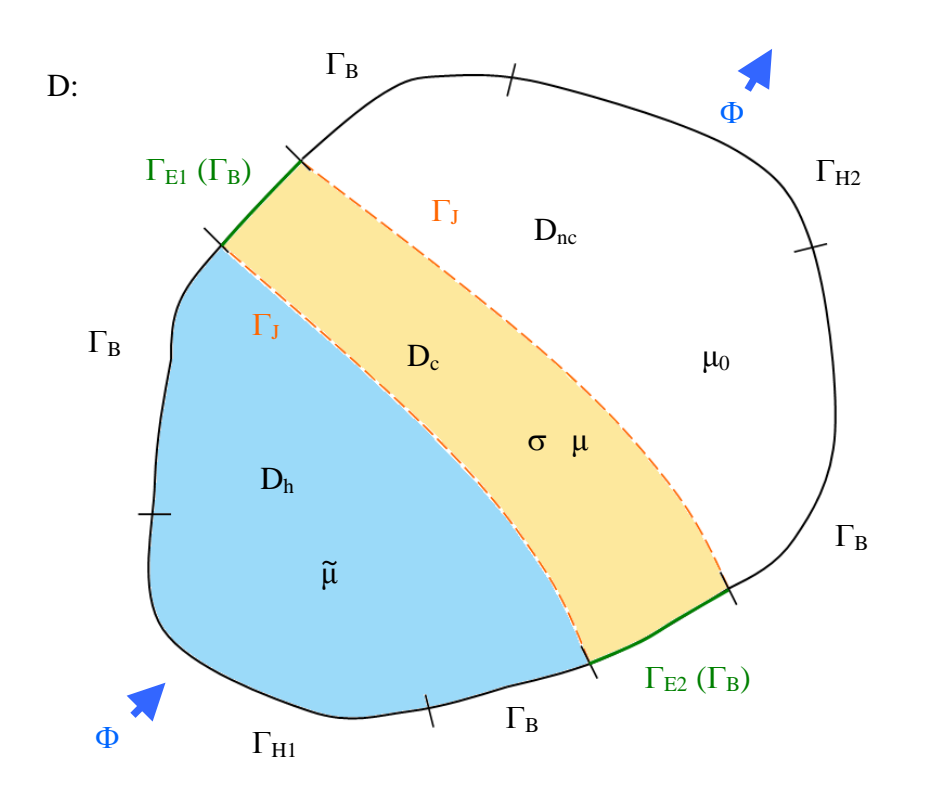

<span id="page-51-0"></span>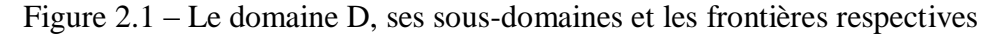

En notant **n** le vecteur unitaire normal à la surface, les conditions aux limites imposées sur les différents types de frontières s'écrivent :

$$
\underline{\mathbf{H}} \times \mathbf{n} = 0 \text{ sur } \Gamma_{\text{Hk}} \tag{2.7}
$$

<span id="page-51-2"></span><span id="page-51-1"></span>
$$
\mathbf{B} \cdot \mathbf{n} = 0 \text{ sur } \Gamma_{\text{B}} \tag{2.8}
$$

<span id="page-51-3"></span>
$$
\mathbf{J} \cdot \mathbf{n} = 0 \text{ sur } \Gamma_{\mathbf{J}} \tag{2.9}
$$

$$
\mathbf{E} \times \mathbf{n} = 0 \quad \text{sur } \Gamma_{\text{E}} \tag{2.10}
$$

Le domaine  $D$  est délimité par la surface  $\Gamma$ . Celle-ci se divise en plusieurs zones :

une frontière de type  $\Gamma_H$ , sur laquelle la composante tangentielle du champ magnétique est nulle [\(2.7\)](#page-51-1) ;

une frontière de type  $\Gamma_B$ , sur laquelle la composante normale de l'induction magnétique est nulle [\(2.8\)](#page-51-2) ;

une frontière de type  $\Gamma_{\rm E}$ , sur laquelle la composante tangentielle du champ électrique est nulle [\(2.10\)](#page-51-3). Avec cette condition on vérifie implicitement la condition [\(2.8\)](#page-51-2) via l'équation [\(2.1\)](#page-49-1).

Pour cette étude, afin de ne pas alourdir le maillage, on substitut aux inducteurs un flux équivalent. Dans ce cas, le terme source est représenté par un flux magnétique imposé à travers les surfaces  $\Gamma_{\text{H1}}$  et  $\Gamma_{\text{H2}}$ , tel que :

$$
\iint_{\Gamma_{\text{H1}}} \mathbf{B} \cdot d\mathbf{S} = -\Phi \quad \text{et} \quad \iint_{\Gamma_{\text{H2}}} \mathbf{B} \cdot d\mathbf{S} = \Phi \tag{2.11}
$$

# **2.1.1.3 Lois de comportement homogénéisées pour les modèles statique et dynamique**

Intéressons-nous à présent aux lois de comportement dans le domaine homogénéisé. Comme expliqué dans le chapitre précédent, nous avons choisi d'utiliser une méthode qui privilégie l'aspect géométrique du paquet de tôles, c'est-à-dire prenant en compte les couches d'isolant entre chaque tôle (homogénéisation statique).

Une autre technique permet de prendre en compte les courants induits à l'aide d'une perméabilité complexe équivalente. Celle-ci peut être décomposée selon deux approches. Dans la première on associe à l'induction magnétique sa valeur moyenne dans l'épaisseur de la tôle [\[55\].](#page-148-4) Cette méthode donne des résultats satisfaisants lorsque l'épaisseur de peau  $\delta$  est supérieure à la moitié de l'épaisseur de la tôle,  $d/2$  [\[57\].](#page-148-3) La seconde approche consiste, à partir d'un bilan énergétique, à identifier la loi de comportement complexe équivalente ˆ . Cette dernière approche permet d'étendre le domaine d'utilisation pour  $\delta < d/2$  [\[57\].](#page-148-3)

Quelque soit la méthode utilisée, nous introduirons la notion de tenseur de perméabilité ; tel que :

<span id="page-53-0"></span>
$$
\tilde{\underline{\mu}} = \begin{bmatrix} \underline{\mu}_{x,h} & 0 & 0 \\ 0 & \underline{\mu}_{y,h} & 0 \\ 0 & 0 & \underline{\mu}_{z,h} \end{bmatrix}
$$
 (2.12)

Dans ce tenseur,  $\mu_{x,h}$ ,  $\mu_{y,h}$  et  $\mu_{z,h}$  sont les perméabilités magnétiques homogénéisées dans les directions x, y et z. Bien entendu, avec l'approche statique les composantes du tenseur seront des réels. Elles sont déterminées selon leur orientation par rapport à la surface des tôles (tangentielle ou normale). Le tenseur peut aussi être non-diagonal, si nous considérons une rotation du système local de coordonnées du domaine homogénéisé par rapport aux cordonnées globales [\[39\].](#page-147-4) Dans ce travail le système local de coordonnées est aligné avec le système global, ce qui conduit à un tenseur diagonal, l'objectif étant alors de déterminer les valeurs de  $\mu_{x,h}$ ,  $\mu_{y,h}$  et  $\mu_{z,h}$ .

### Homogénéisation statique

La première méthode présentée [\[38\],](#page-147-7) [\[39\],](#page-147-4) [\[40\]](#page-147-5) est dénommée dans la suite approche statique. En effet, le paquet de tôle homogénéisé est considéré nonconducteur. Dans ce modèle, la perméabilité magnétique équivalente des tôles est représentée par le tenseur diagonal suivant les 3 axes du système de coordonnées cartésiennes [\(2.12\)](#page-53-0).

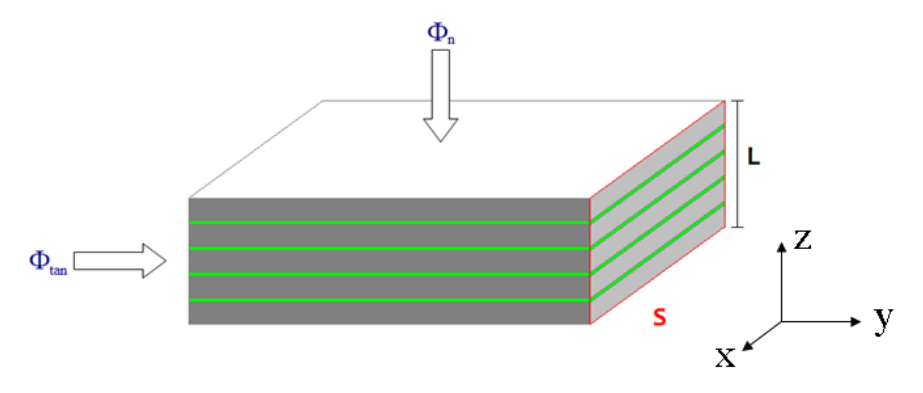

<span id="page-53-1"></span>Figure 2.2 – Modèle statique

Le système étudié est représenté par la [Figure 2.2.](#page-53-1) L'approche consiste à décomposer les flux magnétiques selon le plan des tôles (Oxy) et la direction perpendiculaire (Oz).

De façon générale, l'anisotropie dans le plan des tôles sera décrite suivant les directions x et y dans le repère de la [Figure 2.2.](#page-53-1) Le calcul de la perméabilité équivalente suivant ces deux directions est effectué de la même façon mais, bien entendu, en y affectant des valeurs de  $\mu_{x,h}$  et  $\mu_{y,h}$  différentes. Ainsi, pour la détermination de ces perméabilités, nous supposons un flux magnétique imposé tangentiellement  $\Phi_{tan}$ . Le paquet de tôles présente une fraction surfacique de fer ayant une perméabilité  $\mu_x$  ou  $\mu_y$ , suivant la direction du flux  $\Phi_{tan}$ , et une fraction surfacique d'isolant de perméabilité  $\mu_{iso}$ . On notera N (qui vaut entre 0 et 1) la fraction surfacique de fer par rapport à la hauteur totale du paquet. La proportion d'isolant vaudra quant à elle (1-N). Le flux total dans le plan (Oxy), suivant x ou y, à travers la section de surface S du paquet est alors la contribution de deux flux, l'un relatif aux tôles ferromagnétiques et l'autre au vernis isolant :

$$
\Phi_{\text{tan total}} = \Phi_{\text{tan tôles}} + \Phi_{\text{tan iso}} \tag{2.13}
$$

$$
\mu_{t,h}H_tS = \mu_tH_{t,\text{t0les}}NS + \mu_{\text{iso}}H_{t,\text{iso}}(1-N)S
$$
 (2.14)

avec  $μ$ <sub>t</sub> la perméabilité de la tôle suivant la direction x ou y,  $μ$ <sub>iso</sub> la perméabilité de l'isolant et  $\mu_{t,h}$  la perméabilité équivalente homogénéisée suivant la direction x ou y.  $H_t$ ,  $H_{t,t\hat{o}l}$  et  $H_{t,iso}$  sont, respectivement, les champs magnétiques homogénéisé, dans les tôles et dans l'isolant suivant la direction considérée.

Compte tenu des faibles épaisseurs mises en jeu (on raisonne donc sur des champs moyens) et de la conservation de la composante tangentielle du champ magnétique, le champ tangentiel du système homogénéisé est égal aux champs tangentiels dans le fer et dans l'isolant. La perméabilité tangentielle homogénéisée peut alors être écrite :

<span id="page-54-0"></span>
$$
\mu_{t,h} = \mu_t N + \mu_{iso} (1 - N)
$$
\n(2.15)

De manière similaire, la perméabilité homogénéisée suivant l'axe normal au paquet de tôles (suivant z dans notre cas), est déterminée en considérant un flux normal (voir [Figure 2.2\)](#page-53-1). Dans ce cas, c'est la circulation du champ magnétique à travers la longueur L du paquet de tôles qui est écrite :

$$
H_z L = H_{z, t\hat{o}les} NL + H_{z, iso} (1 - N) L
$$
 (2.16)

avec  $H_z$ ,  $H_{z,t\delta l}$  et  $H_{z,t\delta l}$  les composantes normales, respectivement, des champs magnétiques homogénéisé, dans les tôles et dans l'isolant. A partir de la loi de comportement associée à chaque milieu, cette expression devient :

$$
\frac{B_z}{\mu_{z,h}}L = \frac{B_{z,\text{tôles}}}{\mu_z} NL + \frac{B_{z,\text{iso}}}{\mu_{\text{iso}}}(1 - N)L
$$
\n(2.17)

avec  $\mu_{z,h}$  la perméabilité magnétique homogénéisée suivant z et  $\mu_z$  la perméabilité des tôles suivant z. La composante normale de l'induction étant conservée au passage d'un milieu à autre, et sur la base des mêmes considérations que pour le champ magnétique précédemment (grandeurs moyennées), nous obtenons :

<span id="page-55-0"></span>
$$
\frac{1}{\mu_{z,h}} = \frac{N}{\mu_{t\hat{o}\text{les}}} + \frac{1-N}{\mu_{\text{iso}}} \tag{2.18}
$$

Finalement, à partir des expressions [\(2.15\)](#page-54-0) et [\(2.18\)](#page-55-0), le tenseur équivalent peut être déterminé. A noter, comme spécifié au préalable de la présentation de cette approche, l'effet des courants induits est négligé, d'où la définition d'un tenseur homogénéisé strictement réel.

#### Homogénéisation dynamique

Les modèles d'homogénéisation en basse et en moyenne fréquence présentés dans la suite prennent en compte l'influence des courants induits dans les tôles pour le calcul de la perméabilité équivalente  $\hat{\mu}$ .

Pour ces deux modèles les grandeurs sont exprimées en fonction de la valeur moyenne de l'induction magnétique dans l'épaisseur *d* d'une tôle. Pour cela, une représentation complexe du tenseur de perméabilité est utilisée pour tenir compte des

courants induits. Sur la [Figure 2.3](#page-56-0) une tôle est représentée dans un repère (O,x,y,z) avec les orientations de l'induction magnétique et de la densité de courant.

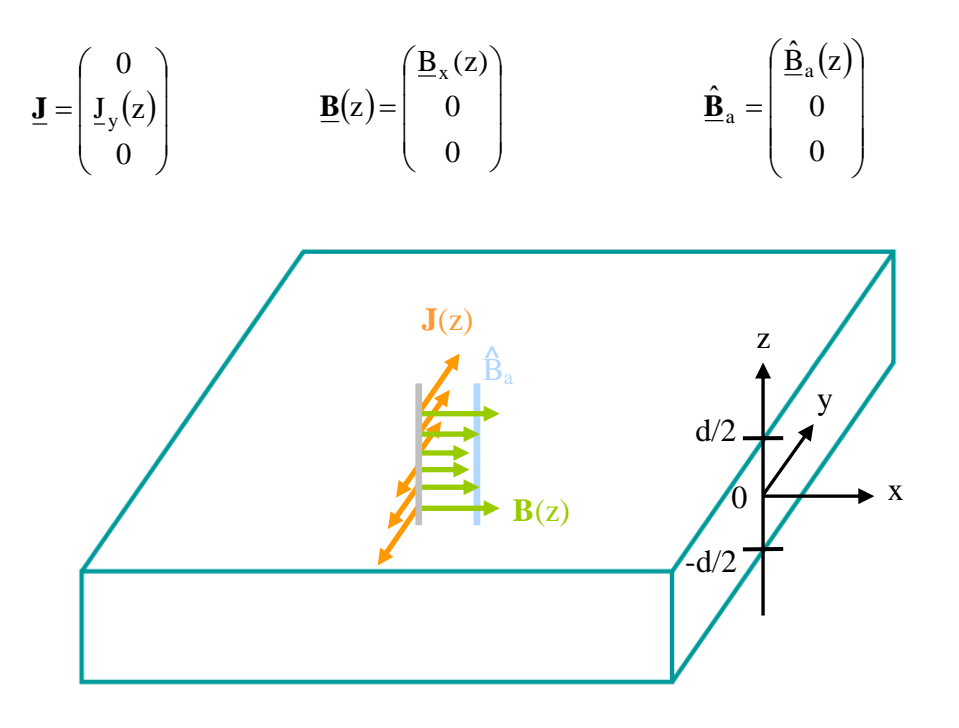

<span id="page-56-0"></span>Figure 2.3 – Induction magnétique et densité de courant induit dans une tôle

Sur cette figure, la valeur moyenne spatiale de l'induction magnétique  $\hat{\underline{B}}_a$  est représentée. Pour la démarche d'homogénéisation, on considère :

- un paquet de *n* tôles d'épaisseur d (suivant z) et dont les dimensions suivant x et y sont très grandes devant d ;
- $\hat{\mathbf{B}}_a$  la valeur moyenne de l'induction magnétique orientée suivant x;
- le champ magnétique  $\underline{H}$  orienté suivant x, dépend de z. En  $z = \pm d/2$  on note H<sup>s</sup> le champ à la surface de la tôle. En tenant compte des symétries, on peut écrire :

<span id="page-56-1"></span>
$$
\underline{H}_s(-d/2) = \underline{H}_s(d/2) \tag{2.19}
$$

- les propriétés du champ **H** et l'aspect périodique de la structure permettent d'écrire que  $H<sub>x</sub>(z)$  est une fonction paire soit :

$$
\underline{H}_x(-z) = \underline{H}_x(z) \tag{2.20}
$$

A partir de la relation [\(2.3\)](#page-49-0) on montre facilement que la densité de courant est orientée suivant y. Grâce aux propriétés de symétrie, on écrit alors :

$$
\underline{\mathbf{J}}_{\mathbf{y}}(\mathbf{z}) = -\underline{\mathbf{J}}_{\mathbf{y}}(-\mathbf{z})\tag{2.21}
$$

#### Homogénéisation en basse fréquence

Dans ce modèle, l'épaisseur de peau  $\delta$  est supérieure ou égale à d/2 qui est la moitié de l'épaisseur des tôles. Ainsi, on considère dans l'épaisseur de la tôle uniquement la valeur moyenne  $\underline{\hat{B}}_a$  de l'induction magnétique  $\underline{B}_x(z)$ . En regroupant les équations de Maxwell [\(2.1\)](#page-49-1) et [\(2.3\)](#page-49-0) et en tenant compte des propriétés de la densité de courant (div  $\mathbf{J} = 0$ ) on obtient, pour notre étude, l'équation de diffusion [\[53\],](#page-148-5) [\[55\]](#page-148-4) qui s'écrit sous la forme :

<span id="page-57-1"></span><span id="page-57-0"></span>
$$
\frac{d^2 \underline{H}_x(z)}{dz^2} = j\omega \sigma \hat{\underline{B}}_a \tag{2.22}
$$

En effectuant une double intégration suivant z,  $\mathbf{H}_{x}(z)$  s'écrit :

$$
\underline{H}_x(z) = j\omega\sigma \frac{z^2}{2} \hat{B}_a + kz + k'
$$
 (2.23)

Comme le champ magnétique est une fonction paire en z, la constante k est égale à zéro. Pour déterminer k' on utilise la propriété [\(2.19\)](#page-56-1) et en exprimant [\(2.23\)](#page-57-0) en  $z = d/2$ on obtient

$$
\underline{H}_x \left( \frac{d}{2} \right) = j\omega \sigma \hat{\underline{B}}_a \frac{1}{2} \left( \frac{d}{2} \right)^2 + k' = \underline{H}_s
$$
 (2.24)

ce qui permet d'écrire

Thèse de Juliana Luisa Müller, Lille 1, 2012

$$
k' = \underline{H}_s - \frac{1}{2} \left(\frac{d}{2}\right)^2 \sigma j\omega \hat{\underline{B}}_a
$$
 (2.25)

Le champ magnétique  $H<sub>x</sub>(z)$  s'écrit alors :

$$
\underline{H}_x(z) = \underline{H}_s - \frac{1}{2}\sigma j\omega \hat{\underline{B}}_a \left(\frac{d^2}{4} - z^2\right) \text{ pour } -d/2 \le z \le d/2 \tag{2.26}
$$

La valeur moyenne du champ magnétique suivant la direction x de la tôle a alors pour expression :

$$
\hat{\mathbf{H}}_{a} = \frac{1}{d} \int_{-d/2}^{+d/2} \left( \mathbf{H}_{s} - \frac{1}{2} \sigma \mathbf{j} \omega \hat{\mathbf{B}}_{a} \frac{d^{2}}{4} + \sigma \mathbf{j} \omega \hat{\mathbf{B}}_{a} \frac{z^{2}}{2} \right) dz
$$
 (2.27)

ce qui donne, après calcul :

$$
\hat{\mathbf{H}}_{a} = \mathbf{H}_{s} - \frac{\sigma}{12} \mathbf{j} \omega \hat{\mathbf{B}}_{a} \mathbf{d}^{2}
$$
\n(2.28)

Ici on considère que la loi de comportement  $\hat{\underline{B}}_a = \mu_x \underline{H}_s$  est celle qu'on obtiendrait en absence de courants induits. Elle s'assimile à la loi de comportement statique [\[55\].](#page-148-4) Ainsi, par identification, la perméabilité magnétique homogénéisée  $\hat{\mu}_{h,x}$ s'écrit alors :

$$
\hat{\underline{\mathbf{B}}}_a = \hat{\underline{\mu}}_{h,x} \, \hat{\underline{\mathbf{H}}}_a \text{ soit:} \tag{2.29}
$$

$$
\hat{\mu}_{h,x} = \frac{12\mu_x}{12 - j\omega\sigma\mu_x d^2}
$$
\n(2.30)

Cette expression de la perméabilité magnétique équivalente sera introduite dans la suite comme technique d'homogénéisation basse fréquence.

#### Homogénéisation en moyenne fréquence

Contrairement à l'approche précédente, cette approche s'attache à décrire de façon plus précise le phénomène de diffusion du champ magnétique dans l'épaisseur de la tôle et son impact sur les grandeurs moyennes, dites homogénéisées. Pour cela, la technique [\[57\],](#page-148-3) [\[7\]](#page-144-6) est basée sur l'identification de la densité d'énergie magnétique dans une tôle définie par  $(\underline{\hat{B}}_a \underline{\hat{H}}_a)$ . Le principe consiste à calculer la solution locale de l'induction magnétique qu'on exprime en fonction de sa valeur moyenne. On en déduit la densité de courant et le champ électrique. En reprenant pour les champs les mêmes orientations que dans l'approche basse fréquence on a, en effectuant un bilan d'énergie :

$$
\hat{\underline{\mathbf{B}}}_{\mathbf{a}}\hat{\underline{\mathbf{H}}}_{\mathbf{a}} = \frac{1}{d} \int_{-d/2}^{d/2} \underline{\mathbf{B}}_{x}(z) \underline{\mathbf{H}}_{x}(z) dz + \frac{1}{j \omega d} \int_{-d/2}^{d/2} \underline{\mathbf{E}}_{y}(z) \underline{\mathbf{J}}_{y}(z) dz
$$
\n(2.31)

Dans la suite nous allons exprimer  $\underline{B}_x(z)$ ,  $\underline{H}_x(z)$ ,  $\underline{E}_y(z)$  et  $\underline{J}_y(z)$  en fonction de la valeur moyenne de l'induction magnétique  $\underline{\hat{B}}_a$ . En posant  $\underline{\hat{B}}_a = \underline{\hat{\mu}} \underline{\hat{H}}_a$ , l'équation [\(2.31\)](#page-59-0) nous permettra d'identifier la perméabilité magnétique complexe homogénéisée. Ainsi, en reprenant le développement de l'approche basse fréquence, dans le cas général, avec l'induction magnétique comme inconnue, l'équation [\(2.22\)](#page-57-1) s'écrit :

<span id="page-59-0"></span>
$$
\frac{d^2 \underline{B}_x(z)}{dz^2} = j\omega \sigma \mu \underline{B}_x(z)
$$
 (2.32)

La résolution de cette équation (voir annexe 2) donne une expression en fonction d'une valeur maximale B de l'induction :

<span id="page-59-2"></span><span id="page-59-1"></span>
$$
\underline{B}_x(z) = \underline{B} ch \left( (1 + j) \frac{z}{\delta} \right)
$$
 (2.33)

La valeur  $\hat{\underline{\mathbf{B}}}_a$  suivant l'épaisseur de la tôle a pour expression :

$$
\hat{\underline{\mathbf{B}}}_a(z) = \underline{\mathbf{B}}(1 - j)\frac{\delta}{d}sh\left((1 + j)\frac{d}{2\delta}\right)
$$
\n(2.34)

En éliminant  $\underline{B}$  dans [\(2.33\)](#page-59-1) avec la relation [\(2.34\)](#page-59-2) on obtient :

Thèse de Juliana Luisa Müller, Lille 1, 2012

$$
\underline{B}_x(z) = \frac{d\hat{B}_a \operatorname{ch}\left((1+j)\frac{z}{\delta}\right)}{(1-j)\delta \operatorname{sh}\left((1+j)\frac{d}{2\delta}\right)}
$$
(2.35)

A l'aide de la loi de comportement locale  $\underline{B}_x(z) = \mu \underline{H}_x(z)$  on a  $\underline{H}_x(z)$ :

$$
\underline{H}_x(z) = \frac{(1+j)d\hat{B}_a \, ch\left((1+j)\frac{z}{\delta}\right)}{2\mu\delta sh\left((1+j)\frac{d}{2\delta}\right)}
$$
(2.36)

Connaissant  $\underline{H}_x(z)$ , en utilisant la forme locale du théorème d'Ampère [\(2.3\)](#page-49-0) on obtient :

$$
\underline{\mathbf{J}}_{\mathbf{y}}(\mathbf{z}) = \frac{\mathbf{j}\omega\sigma \,\mathrm{d}\hat{\mathbf{B}}_{\mathbf{a}}\,\mathrm{sh}\left((1+\mathbf{j})\frac{\mathbf{z}}{\delta}\right)}{2\,\mathrm{sh}\left((1+\mathbf{j})\frac{\mathbf{d}}{2\delta}\right)}\tag{2.37}
$$

A partir des lois de comportement nous pouvons déterminer les expressions pour  $B<sub>x</sub>(z)$  et  $E<sub>y</sub>(z)$ . Ensuite nous appliquons ces valeurs dans [\(2.31\)](#page-59-0) et obtenons la valeur de la perméabilité magnétique homogénéisée  $\hat{\underline{\mu}}_{\text{x}}$  qui s'écrit :

$$
\hat{\mu}_{x} = \frac{4(1-j)}{\omega \sigma d\delta} \frac{\sin^{2}\left((1+j)\frac{d}{2\delta}\right)}{\sin\left((1+j)\frac{d}{\delta}\right)}
$$
(2.38)

Comme indiqué précédemment, les détails du développement de ces équations se trouvent dans l'annexe 2.

Cette méthode est basée sur une hypothèse unidirectionnelle. Dans notre étude, nous l'avons appliquée aux deux directions du plan de la tôle. On trouvera, à titre indicatif, pour les tôles utilisées dans les turboalternateurs, les valeurs de perméabilité dans le [Tableau 3.1.](#page-108-0) Pour la direction transverse au plan de la tôle, on ne prend pas en

compte l'effet des courants induits. Dans l'annexe 3 est présenté un tableau avec une synthèse des valeurs de perméabilité selon les différentes orientations et avec les techniques d'homogénéisation utilisées dans ce travail.

## 2.1.2 Les formulations

Pour résoudre les équations de Maxwell, on a recours aux formulations en potentiels. Dans le cas de la magnétostatique, on utilise le potentiel scalaire  $\Omega$  ou le potentiel vecteur **A**. Pour les problèmes magnétodynamiques ce sont les formulations électrique (**A**-φ) et magnétique (**T**-Ω) qui sont utilisées. Nous allons dans la suite développer ces deux formulations.

Considérons le domaine D défini sur la [Figure 2.1](#page-51-0) avec  $D = D_h \cup D_c \cup D_{nc}$ .

# 2.1.3 Formulation **A**-φ

Dans notre modèle, nous devons imposer un terme source de type flux d'induction magnétique  $\underline{\Phi}$  à travers les surfaces  $\Gamma_{H1}$  et  $\Gamma_{H2}$ . Pour ce faire, on a recours à un champ de vecteurs support du terme source noté **χ**, avec les propriétés suivantes  $[65]$ :

$$
\operatorname{div} \chi = 0 \tag{2.39}
$$

$$
\mathbf{\chi} \cdot \mathbf{n} \big|_{\Gamma_{\text{B}}} = 0 \tag{2.40}
$$

$$
\iint_{\Gamma_{\rm HI}} \chi \cdot d\mathbf{S} = -1 \quad \text{et} \quad \iint_{\Gamma_{\rm H2}} \chi \cdot d\mathbf{S} = 1 \tag{2.41}
$$

Dans ces conditions, en tenant compte de l'équation [\(2.2\)](#page-49-2) et en introduisant le potentiel vecteur **A**, l'induction dans D s'écrit :

$$
\underline{\mathbf{B}} = \mathbf{rot} \,\underline{\mathbf{A}} + \chi \,\underline{\Phi} \tag{2.42}
$$

A partir de cette équation, dans laquelle est intégré le flux Φ, on note que **B**, compte tenu des propriétés de **χ**, vérifie l'équation de Maxwell [\(2.2\)](#page-49-2) et les conditions

aux limites. En utilisant le potentiel vecteur et la loi de comportement magnétique dans Dnc, les équations de Maxwell ont pour expression :

<span id="page-62-0"></span>
$$
\mathbf{rot}\left(\frac{1}{\mu}\mathbf{rot}\,\underline{\mathbf{A}}\right) = -\mathbf{rot}\left(\frac{1}{\mu}\chi\,\underline{\Phi}\right) \tag{2.43}
$$

Dans D<sub>c</sub>, les équations [\(2.1\)](#page-49-1) et [\(2.43\)](#page-62-0) permettent d'écrire

$$
rot (E + j\omega(A + \chi\Phi)) = 0
$$
\n(2.44)

On introduit alors le potentiel scalaire électrique tel que :

$$
\underline{\mathbf{E}} = -j\omega(\underline{\mathbf{A}} + \chi \underline{\Phi}) - \mathbf{grad} \varphi \tag{2.45}
$$

Pour avoir unicité de la solution il faut ajouter la condition de jauge. La plus connue est la jauge de Coulomb (div $\underline{A} = 0$ ). On peut également utiliser la jauge  $(\underline{\mathbf{A}} \cdot \mathbf{\omega} = 0)$  [\[1\].](#page-144-7)

Enfin, dans le cas de la méthode des éléments finis il a été démontré que l'utilisation du gradient conjugué, pour la résolution du système d'équations, conduisait à auto jauger la solution [\[71\].](#page-149-6)

Dans  $D_c$  les équations à résoudre s'écrivent alors :

$$
\mathbf{rot}\left(\frac{1}{\mu}\mathbf{rot}(\mathbf{\underline{A}} + \chi\mathbf{\underline{\Phi}})\right) + \sigma\left(j\omega\left(\mathbf{\underline{A}} + \chi\mathbf{\underline{\Phi}}\right) + \mathbf{grad}\,\mathbf{\underline{\Phi}}\right) = 0\tag{2.46}
$$

<span id="page-62-1"></span>
$$
\operatorname{div} \left( \sigma \left( j\omega \left( \underline{\mathbf{A}} + \chi \underline{\Phi} \right) + \mathbf{grad} \, \underline{\phi} \right) \right) = 0 \tag{2.47}
$$

Dans le domaine  $D_{nc}$  c'est l'équation [\(2.43\)](#page-62-0) que nous devons résoudre. Enfin, dans le domaine homogénéisé  $D_h$  nous utiliserons l'équation [\(2.43\)](#page-62-0) mais nous prendrons comme loi de comportement le tenseur de perméabilité  $\hat{\mu}$  défini à l'équation [\(2.12\)](#page-53-0).

Dans ces conditions, le système à résoudre prend la forme générale suivante :

$$
\mathbf{rot} \left( \hat{\mu}^{-1} \mathbf{rot} \underline{\mathbf{A}} \right) + \sigma \left( j \omega \underline{\mathbf{A}} + \mathbf{grad} \underline{\phi} \right) = -\mathbf{rot} \underline{\hat{\mu}}^{-1} \chi \underline{\Phi} - j \omega \sigma \chi \underline{\Phi} \quad \text{dans D} \tag{2.48}
$$

<span id="page-62-2"></span>
$$
\operatorname{div} \left( \sigma \left( j\omega \left( \underline{\mathbf{A}} + \chi \underline{\Phi} \right) + \mathbf{grad} \, \underline{\phi} \right) \right) = 0 \quad \text{dans } D_c \tag{2.49}
$$

## 2.1.4 Formulation **T**-Ω

Comme pour la formulation **A**-φ, la formulation **T**-Ω permet de résoudre les équations de Maxwell en quasi-statique. Cependant, imposer un flux avec la formulation **T**-Ω est beaucoup plus délicat que dans le cas de **A**-φ. En revanche, on conçoit aisément qu'il soit facile d'imposer une différence de potentiel magnétique ou une force magnétomotrice  $\varepsilon$  entre  $\Gamma_{H1}$  et  $\Gamma_{H2}$ . Dans un premier temps, on impose  $\varepsilon$ . Puis on exprimera le flux Φ en fonction de , ce qui permettra d'avoir l'équation supplémentaire nécessaire à la résolution du système avec  $\varepsilon$  comme inconnue [\[67\].](#page-149-7)

Afin de prendre en compte la force magnétomotrice  $\varepsilon$  on définit un champ source **H**<sup>s</sup> devant vérifier les propriétés suivantes :

<span id="page-63-0"></span>
$$
\int_{\Gamma_{\text{H1}}}^{\Gamma_{\text{H2}}} \mathbf{\underline{H}}_{\text{s}} \cdot d\mathbf{l} = \varepsilon \tag{2.50}
$$

<span id="page-63-1"></span>
$$
\text{rot}\,\underline{\mathbf{H}}_{\text{s}} = 0\tag{2.51}
$$

$$
\mathbf{H}_{\rm s} \times \mathbf{n} \big|_{\Gamma_{\rm Hk}} = 0 \quad \text{avec} \quad \mathbf{k} \in \{1, 2\} \tag{2.52}
$$

En fait, compte tenu de [\(2.50\)](#page-63-0) et [\(2.51\)](#page-63-1) nous pouvons écrire :

$$
\underline{\mathbf{H}}_{\mathrm{s}} = \beta \underline{\mathbf{\epsilon}} = -\underline{\mathbf{\epsilon}} \operatorname{\mathbf{grad}} \alpha \quad \text{avec} \quad \alpha \big|_{\Gamma_{\mathrm{H}k}} = \mathrm{ct} \mathbf{e}_{k} \tag{2.53}
$$

Dans ces conditions, le champ dans  $D - D_c$  s'écrira sous la forme :

<span id="page-63-3"></span><span id="page-63-2"></span>
$$
\mathbf{H} = \mathbf{H}_s + \mathbf{H}' \tag{2.54}
$$

Où  $\mathbf{H}'$  représente le terme inconnu. Avec la propriété **rot** $\mathbf{H}'=0$  dans  $D - D_c$  on peut alors définir le potentiel scalaire magnétique Ω tel que

$$
\underline{\mathbf{H}} = \underline{\mathbf{H}}_{\mathrm{s}} - \mathbf{grad} \, \underline{\Omega} \text{ avec } \Omega \big|_{\Gamma_{\mathrm{H}k}} = 0 \tag{2.55}
$$

En introduisant l'équation [\(2.2\)](#page-49-2) et la loi de comportement magnétique, l'équation à résoudre dans  $D - D_c$  prend la forme :

$$
\operatorname{div} \hat{\mu} \operatorname{grad} \underline{\Omega} = \operatorname{div} \hat{\mu} \underline{\varepsilon} \operatorname{grad} \alpha \tag{2.56}
$$

Si on considère maintenant le domaine conducteur, il y a apparition de courants induits **J** à divergence nulle. Ces courants peuvent être définis à l'aide d'un potentiel vecteur électrique **T** tel que

<span id="page-64-0"></span>
$$
\mathbf{J} = \mathbf{rot} \mathbf{T} \tag{2.57}
$$

On notera qu'il est nécessaire d'imposer, comme pour la formulation en potentiel vecteur magnétique, une condition de jauge. En regroupant les équations [\(2.3\)](#page-49-0), [\(2.53\)](#page-63-2) et [\(2.55\)](#page-63-3), le champ magnétique peut se mettre sous la forme :

$$
H = T - grad \Omega - \epsilon grad \alpha \qquad (2.58)
$$

En combinant les équations [\(2.1\)](#page-49-1), [\(2.5\)](#page-50-0), [\(2.6\)](#page-50-1) et [\(2.57\)](#page-64-0) on obtient :

$$
\mathbf{rot}\frac{1}{\sigma}\mathbf{rot}\mathbf{\underline{T}} = -j\omega\mu(\mathbf{\underline{T}} - \mathbf{grad}\,\Omega - \underline{\varepsilon}\,\mathbf{grad}\,\alpha) \tag{2.59}
$$

ce qui représente la formulation **T**-Ω avec comme terme source une force magnétomotrice ε.

Comme indiqué précédemment, nous allons exprimer le flux Φ en fonction de la force magnétomotrice . Sur la base d'un bilan énergétique on peut montrer [\[65\]](#page-149-5) que, compte tenu des propriétés du champ  $\underline{\mathbf{B}}$ , le flux  $\underline{\Phi}$  s'exprime sous la forme :

$$
\Phi = \int_{D} \mathbf{B} \cdot \boldsymbol{\beta} d\tau = \int_{D} \mu (\underline{T} - \mathbf{grad} \, \underline{\Omega} - \underline{\varepsilon} \, \mathbf{grad} \, \alpha) \cdot \boldsymbol{\beta} d\tau \tag{2.60}
$$

avec  $\mathbf{\underline{T}} = 0$  dans  $D - D_c$  et  $\mathbf{\underline{T}} \times \mathbf{n} \big|_{\Gamma_J} = 0$ .

Avec la formulation **T**-Ω une autre difficulté apparaît si  $D_c$  est non simplement connexe. Dans ce cas, il est nécessaire de rajouter au système à résoudre une équation supplémentaire [\[65\].](#page-149-5) En fait, la démarche est équivalente au cas où l'on impose un flux Φ.

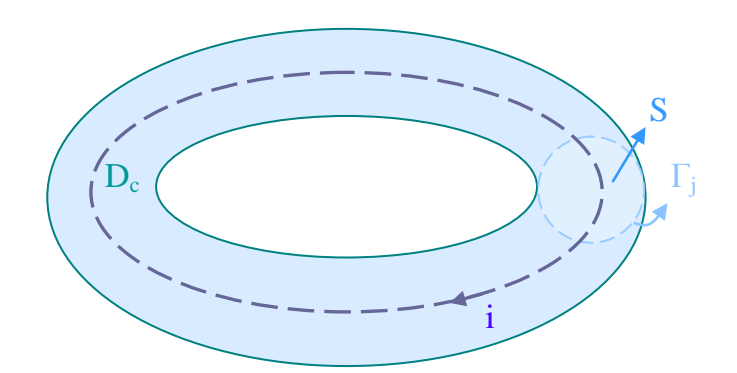

Figure 2.4 – Tore conducteur (domaine non simplement connexe)

<span id="page-65-0"></span>Prenons l'exemple de la [Figure 2.4](#page-65-0) dans laquelle D<sub>c</sub> a la forme d'un tore (domaine non simplement connexe). On définit le courant i à travers la section S. A ce courant on associe une densité de courant **J** qui peut être définie à l'aide d'un champ de vecteurs **N** à divergence nulle tel que  $\mathbf{I} = \mathbf{N}$ i = **rot K** i avec  $\mathbf{N} = \mathbf{rot} \mathbf{K}$  et  $\mathbf{N} \cdot \mathbf{n}|_{\Gamma_1} = 0$ .

Sur la base de ces champs de vecteurs (**N** et **K**), le champ magnétique a pour expression :

$$
\underline{\mathbf{H}} = \underline{\mathbf{T}} + \mathbf{K} \underline{\mathbf{i}} - \mathbf{grad} \, \underline{\Omega} - \underline{\varepsilon} \, \mathbf{grad} \, \alpha \tag{2.61}
$$

Dans les conditions ainsi définies, on note que l'intégrale de **T** suivant S est égale à zéro, et le champ électrique s'écrira :

<span id="page-65-3"></span><span id="page-65-2"></span><span id="page-65-1"></span>
$$
\underline{\mathbf{E}} = \frac{1}{\sigma} \mathbf{rot} \left( \underline{\mathbf{T}} + \mathbf{K} \underline{\mathbf{i}} \right)
$$
 (2.62)

Comme nous avons maintenant le courant i comme inconnue supplémentaire on peu montrer, à l'aide d'un bilan de puissance [\[65\]](#page-149-5) que l'équation à ajouter s'écrit :

$$
\int_{D} \underline{\mathbf{E}} \cdot \mathbf{N} d\tau + j\omega \int_{D} \underline{\mathbf{B}} \cdot \mathbf{K} d\tau = 0
$$
 (2.63)

Si le domaine  $D_c$  a plusieurs non connexités, on doit alors ajouter autant d'inconnues courants et donc d'équations [\(2.63\)](#page-65-1).

En conclusion, les équations à résoudre avec la formulation **T**-Ω, en tenant compte des équations [\(2.61\)](#page-65-2), [\(2.62\)](#page-65-3) et [\(2.63\)](#page-65-1), prennent la forme :

<span id="page-66-3"></span><span id="page-66-2"></span><span id="page-66-1"></span><span id="page-66-0"></span>

$$
\mathbf{rot}\frac{1}{\sigma}\mathbf{rot}\left(\mathbf{T}+\mathbf{K}\mathbf{i}\right)=-j\omega\mu(\mathbf{T}+\mathbf{K}\mathbf{i}-\mathbf{grad}\,\Omega-\mathbf{grad}\,\alpha)\quad\text{dans }D_{c}\tag{2.64}
$$

$$
\operatorname{div} \hat{\mu} (\underline{T} + K \underline{i} - \operatorname{grad} \Omega - \underline{\varepsilon} \operatorname{grad} \alpha) = 0 \quad \text{ dans } D \tag{2.65}
$$

$$
\int_{D} \hat{\underline{\mu}} (\underline{T} + \mathbf{K} \underline{i} - \mathbf{grad} \,\underline{\Omega} - \underline{\varepsilon} \,\mathbf{grad} \,\alpha) \cdot \beta \, d\tau = \Phi \tag{2.66}
$$

$$
\int_{D_c} \frac{1}{\sigma} \mathbf{rot} \left( \underline{\mathbf{T}} + \mathbf{K} \underline{\mathbf{i}} \right) \mathbf{rot} \mathbf{K} d\tau + j\omega \int_{D} \underline{\hat{\mu}} \left( \underline{\mathbf{T}} + \mathbf{K} \underline{\mathbf{i}} - \mathbf{grad} \, \underline{\Omega} - \underline{\varepsilon} \mathbf{grad} \, \alpha \right) \cdot \mathbf{K} d\tau = 0 \tag{2.67}
$$

# 2.1.5 Résolution des équations dans le domaine discret

Pour résoudre les systèmes d'équations pour la formulation électrique (équations [\(2.47\)](#page-62-1) [\(2.48\)](#page-62-2)) et la formulation magnétique (équations [\(2.64\)](#page-66-0), [\(2.65\)](#page-66-1), [\(2.66\)](#page-66-2) et [\(2.67\)](#page-66-3)) on a recours à la méthode des éléments finis. Le domaine d'étude est alors décomposé en nœuds, arêtes, facettes et volumes. Les grandeurs vectorielles sont discrétisées à l'aide des éléments de Whitney [\[2\]](#page-144-8) en fonction de leurs propriétés physiques.

Ainsi, les potentiels scalaires seront discrétisés avec les éléments nodaux sous la forme :

$$
u = \sum_{k=1}^{n_n} w_{nk} u_k
$$
 (2.68)

avec  $w_{nk}$  la fonction de base nodale associée au nœud "k", u<sub>k</sub> la valeur nodale de la fonction u discrétisée, qui peut représenter les valeurs du potentiel scalaire magnétique ( $\Omega_k$ ) ou électrique ( $\varphi_k$ ) ou encore la fonction  $\alpha$  aux nœuds du maillage et n<sub>n</sub> le nombre de nœuds.

Les potentiels vecteurs **A** et **T** et les champs de vecteurs **χ** et **K** sont discrétisés avec des éléments d'arêtes et prennent la forme générale :

$$
\mathbf{v} = \sum_{k=1}^{\mathbf{n}_a} \mathbf{w}_{ak} v_k \tag{2.69}
$$

Dans cette expression, **w**ak représente les fonctions de forme des éléments d'arêtes et v<sub>k</sub>, la circulation du vecteur **v** sur les arêtes du maillage. Dans notre cas on aura le terme  $A_k$  pour le potentiel vecteur magnétique,  $T_k$  pour le potentiel vecteur électrique et **χ**<sup>k</sup> et **K**<sup>a</sup> la circulation des champs **χ** et **K**.

Pour la résolution de nos systèmes d'équations avec la méthode des éléments finis on utilise la méthode des résidus pondérés, en introduisant une fonction test Ψ. Puis, on discrétise les inconnues et les termes sources avec les éléments de Whitney. Enfin, l'utilisation de la méthode de Galerkin revient à prendre comme fonction test Ψ les fonctions de forme de l'inconnue du problème. On obtient alors le système d'équations à résoudre [\[30\].](#page-146-9)

L'application de cette méthode dans le cas de la formulation électrique conduit au système d'équations suivant [\[65\],](#page-149-5) [\[48\]](#page-147-8) :

$$
\begin{bmatrix} R_{\hat{\mu}^{-1}} + j\omega E_{\sigma} & M_{\sigma} \\ j\omega M_{\sigma}^{t} & G_{\sigma} \end{bmatrix} \begin{bmatrix} \underline{A} \\ \underline{\phi} \end{bmatrix} = \begin{bmatrix} -\left(R_{\hat{\mu}^{-1}} + j\omega E_{\sigma}\right)K_{a} \underline{\Phi} \\ -j\omega M_{\sigma}^{t} \chi_{a} \underline{\Phi} \end{bmatrix}
$$
(2.70)

Les termes élémentaires du système matriciel s'écrivent :

$$
R_{\underline{\hat{\mu}}^{-1}(i,j)} = \int_{D} \frac{1}{\underline{\hat{\mu}}} \mathbf{rot} \mathbf{w}_{ai} \cdot \mathbf{rot} \mathbf{w}_{aj} d\tau
$$
 (2.71)

<span id="page-67-0"></span>
$$
E_{\sigma(i,j)} = \int_{D} \sigma w_{ai} \cdot w_{aj} d\tau
$$
 (2.72)

$$
\mathbf{M}_{\sigma(i,j)} = \int_{D} \sigma \mathbf{w}_{ai} \cdot \mathbf{grad} \mathbf{w}_{nj} d\tau
$$
 (2.73)

$$
G_{\sigma(i,j)} = \int_{D} \sigma \mathbf{grad} \, w_{ni} \cdot \mathbf{grad} \, w_{nj} \, d\tau \tag{2.74}
$$

Au niveau du système d'équations [\(2.70\)](#page-67-0), les inconnues sont les valeurs nodales du potentiel dans le domaine conducteur et la circulation du potentiel vecteur sur les arêtes du maillage.

<span id="page-68-0"></span>

Les mêmes développements appliqués au cas de la formulation magnétique, à savoir le système d'équations défini par [\(2.64\)](#page-66-0), [\(2.65\)](#page-66-1), [\(2.66\)](#page-66-2) et [\(2.67\)](#page-66-3) permettent d'écrire :

$$
\begin{bmatrix}\nR_{\sigma^{-1}} + j\omega E_{\mu} & -j\omega M_{\mu} & -j\omega M_{\mu}\alpha_{n} & (R_{\sigma^{-1}} + j\omega E_{\mu})K_{a} \\
M_{\mu}^{t} & -G_{\mu} & -G_{\mu}\alpha_{n} & M_{\mu}^{t}K_{a} \\
M_{\mu}^{t} & -\alpha_{n}^{t}G_{\mu}^{t} & -\alpha_{n}^{t}G_{\mu}\alpha_{n} & \alpha_{n}^{t}M_{\mu}^{t}K_{a} \\
K_{a}^{t}(R_{\sigma^{-1}}^{t} + j\omega E_{\mu}^{t}) & K_{a}^{t}M_{\mu} & K_{a}^{t}M_{\mu}\alpha_{n} & K_{a}^{t}(R_{\sigma^{-1}} + j\omega E_{\mu})K_{a}\n\end{bmatrix}\n\begin{bmatrix}\n\underline{T} \\
\underline{0} \\
\underline{\epsilon} \\
\underline{0}\n\end{bmatrix} = \begin{bmatrix}\n0 \\
0 \\
\underline{\Phi} \\
0\n\end{bmatrix}
$$
\n(2.75)

Avec :

$$
\mathbf{R}_{\sigma^{-1}(i,j)} = \int_{D} \frac{1}{\sigma} \mathbf{rot} \mathbf{w}_{ai} \cdot \mathbf{rot} \mathbf{w}_{aj} d\tau
$$
 (2.76)

$$
E_{\mu(i,j)} = \int_{D} \mu \mathbf{w}_{ai} \cdot \mathbf{w}_{aj} d\tau
$$
 (2.77)

$$
M_{\mu(i,j)} = \int_{D} \mu \mathbf{w}_{ai} \cdot \mathbf{grad} \mathbf{w}_{nj} d\tau
$$
 (2.78)

$$
G_{\mu(i,j)} = \int_{D} \mu \mathbf{grad} \, w_{ni} \cdot \mathbf{grad} \, w_{nj} \, d\tau \tag{2.79}
$$

Dans le système [\(2.75\)](#page-68-0) les inconnues sont les circulations du potentiel vecteur sur les arêtes du domaine conducteur, les valeurs nodales du potentiel scalaire magnétique aux nœuds du maillage, la force magnétomotrice entre les surfaces  $\Gamma_{H1}$  et  $\Gamma_{H2}$  et le courant i circulant dans le domaine conducteur non simplement connexe si c'est le cas.

La résolution des systèmes d'équations [\(2.70\)](#page-67-0) et [\(2.75\)](#page-68-0) sera réalisée avec la méthode du bi-gradient conjugué. Dans ces conditions, il n'est pas nécessaire, comme indiqué précédemment, d'imposer une condition de jauge. En revanche, le potentiel scalaire (électrique ou magnétique) devra être imposé en un nœud du domaine.

Pour nos simulations nous utiliserons le code de calcul *code\_Carmel3D*, développé dans le cadre du laboratoire commun le LAMEL, dans lequel les formulations décrites ci-dessus sont développées.

# 2.1.6 Modélisation de la sonde El Cid

La sonde El Cid est simulée sans sa représentation physique. En revanche, les points de contact sur les tôles sont définis pour deux facettes et on calcule la circulation du champ magnétique (voir [Figure 2.5\)](#page-69-0) dans l'air.

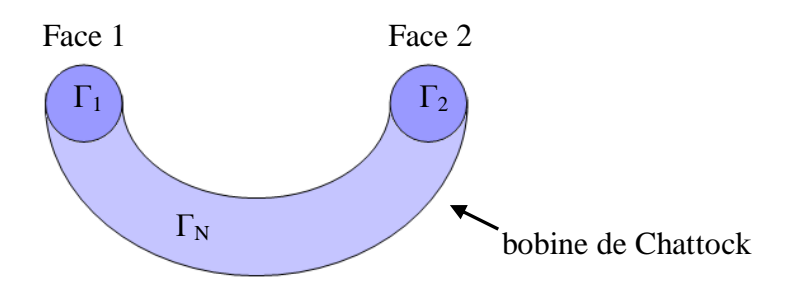

Figure 2.5 – Schéma de la sonde El Cid

<span id="page-69-0"></span>Dans le cas de la formulation magnétique, cela est relativement facile puisqu'il suffit de déterminer la différence de potentiel scalaire :

$$
\int_{1}^{2} \mathbf{H} \cdot d\mathbf{l} = \Omega_2 - \Omega_1
$$
\n(2.80)

Dans le cas de la formulation électrique, le calcul est plus délicat. En fait on définit un domaine  $D_b$  équivalent à la bobine de détection El Cid, qui s'appuie sur les faces 1 et 2. Dans ce domaine on construit un vecteur  $N_{\epsilon}$  ayant les propriétés suivantes :

$$
\operatorname{div} \mathbf{N}_{\varepsilon} = 0 \tag{2.81}
$$

$$
\mathbf{N}_{\varepsilon} \cdot \mathbf{n}|_{\Gamma_{\rm N}} = 0 \tag{2.82}
$$

$$
\int_{\Gamma_2} \mathbf{N}_{\varepsilon} d\Gamma = -\int_{\Gamma_1} \mathbf{N}_{\varepsilon} d\Gamma = 1
$$
\n(2.83)

A l'aide de ce champ de vecteurs on montre [\[66\]](#page-149-8) que la différence de potentiel scalaire magnétique a pour expression :

$$
\Omega_2 - \Omega_1 = \iiint_{D_b} \mathbf{H} \cdot \mathbf{N} d\tau = \iiint_{D_b} \frac{1}{\mu} \mathbf{rot} \mathbf{A} \cdot \mathbf{N} d\tau
$$
 (2.84)

# 2.1.7 Validation des modèles retenus

Pour étudier les courts-circuits entre tôles et effectuer les calculs électromagnétiques, nous avons donc utilisé, comme exposé aux paragraphes précédents, *code\_Carmel3D*, développé au L2EP et à EDF. Pour simuler le test thermique, avec une excitation à 80% du flux nominal, un couplage a été réalisé entre *code\_Carmel3D* et *code\_Aster*, ce dernier étant développé à EDF. Les maillages et le post-processing se font à travers la plate-forme SALOME (développé aussi à EDF et compatible avec *code\_Carmel3D* et *code\_Aster*).

Au cours de ce travail nous avons défini plusieurs cas-tests pour valider les différentes techniques utilisées. Comme premier exemple nous proposons un paquet de tôles contenant un défaut de type 1.

Les modèles d'homogénéisation retenus sont valables pour représenter un paquet de tôles uniforme, sans perturbations. Comme dans notre cas nous introduisons un défaut au milieu du paquet de tôles, il faut définir quelle partie du paquet nous allons homogénéiser. Le but est, bien entendu, d'homogénéiser un maximum de volumes, pour réduire la zone magnétodynamique, tout en gardant une erreur qui soit acceptable.

Nous avons réalisé des tests, dans lesquels différentes configurations de régions homogénéisées et non-homogénéisées ont été évaluées. Celles qui ont conduit à de bons résultats, avec une région non-homogénéisée moins étendue, afin de réduire les régions maillées finement, ont été retenues. D'abord, pour tester les différents modèles, des structures simples ont été conçues, basés sur des géométries en forme de parallélépipède, de taille réduite. Après la validation de ces modèles, des calculs sur une structure plus conséquente ont été menés.

D'abord nous avons validé les différents modèles d'homogénéisation sur un paquet de tôles sans défaut. La géométrie consiste en un paquet de 4 tôles de 0,35 mm d'épaisseur. Entre chaque tôle il y a une couche diélectrique de 20 μm qui représente le

vernis qui les revête. Nous considérons les tôles isotropes, avec une perméabilité relative de 2000, et une conductivité électrique de  $6,7x10^6$  S/m. La couche isolante a une perméabilité relative unitaire et une conductivité nulle.

Le maillage, constitué d'éléments prismatiques, possède 5 couches d'éléments dans l'épaisseur d'une tôle. Sachant que le maillage a déjà un peu plus de 500000 éléments (la surface d'une tôle est de 13,3 cm<sup>2</sup>), il n'était pas envisageable de le raffiner de façon plus importante, par exemple en ajoutant une couche d'éléments dans l'épaisseur d'une tôle, sans que la qualité des éléments (qui n'est déjà pas excellente) se détériore de manière importante. Dans ces conditions, à 50 Hz, l'épaisseur de peau vaut 0,615 mm, ce qui est plus que l'épaisseur d'une tôle. On notera que pour une valeur de fréquence de 620 Hz de l'épaisseur de peau est égale à l'épaisseur d'une tôle. Nous avons quand même réalisé des calculs jusqu'à 1000 Hz, afin de vérifier la tendance des résultats avec l'augmentation de la fréquence. Comme terme source nous avons imposé un flux magnétique de 2,93 μWb sur le paquet, ce qui correspond à une induction moyenne de 60 mT. Nous avons calculé les valeurs d'énergie magnétique totale pour un cas de référence (sans homogénéisation, tôles conductrices), et avec les différentes techniques d'homogénéisation présentées (statique, en basse fréquence et en moyenne fréquence), dans lesquelles le paquet de tôles est complètement homogénéisé. Pour l'énergie magnétique on trouvera, dans la [Figure 2.6,](#page-72-0) les résultats obtenus avec le modèle de référence, l'homogénéisation statique (S) et l'homogénéisation en basse et moyenne fréquence notée respectivement BF et MF.
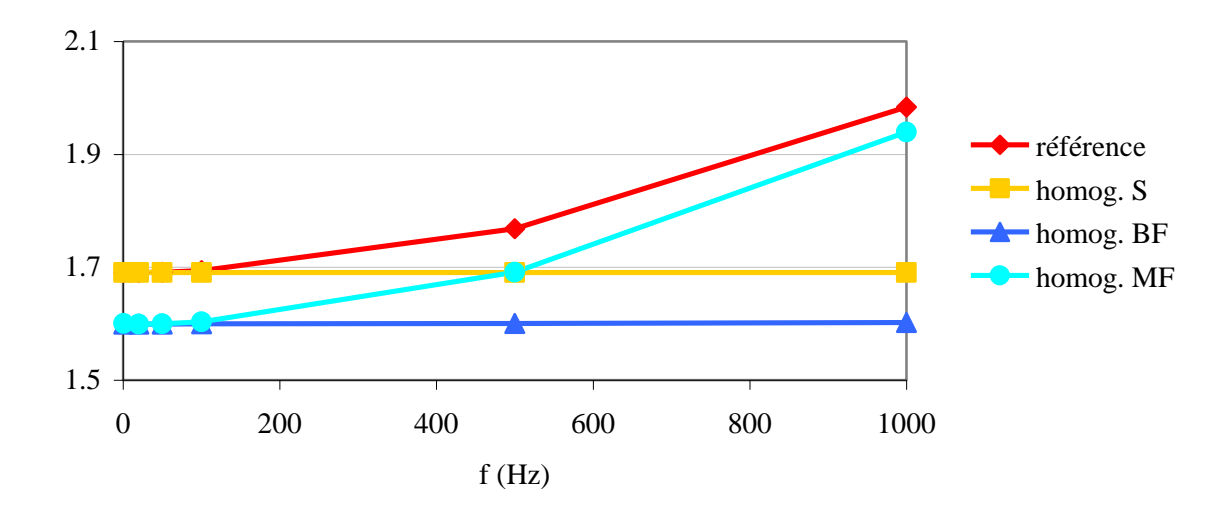

Energie magnétique ( $\mu$ J)

Figure 2.6 – Energie magnétique totale dans un paquet de tôles

L'approche statique n'évolue pas en fonction de la fréquence, ce qui est tout à fait normal. En revanche, on observe le même phénomène en basse fréquence. Les approches en basse et en moyenne fréquence sont très proches l'une de l'autre aux fréquences faibles, mais à partir d'environ 100 Hz le modèle en moyenne fréquence tend à accompagner le comportement du modèle de référence. C'est l'effet magnétodynamique qui est pris en compte de façon plus complète dans le calcul de la perméabilité équivalente. A fréquences moins élevées, le phénomène prédominant est la géométrie du paquet, c'est-à-dire les couches d'isolant entre les tôles. Ceci est visible dans les résultats du modèle statique, qui à basse fréquence fournit un résultat très proche du modèle de référence, et qui devient moins précis avec l'augmentation de la fréquence, où l'effet du courant induit devient prépondérant.

A partir de ces résultats nous avons décidé d'utiliser les techniques d'homogénéisation statique et en moyenne fréquence en même temps. Pour cela nous avons d'abord calculé les valeurs du tenseur de perméabilité équivalente (homogénéisation statique). Ensuite nous avons utilisé ces valeurs pour le calcul de la

perméabilité équivalente complexe (homogénéisation en moyenne fréquence). Nous avons obtenu les résultats de la [Figure 2.7,](#page-73-0) où la ligne pointillée représente le résultat du calcul avec l'utilisation des deux techniques d'homogénéisation simultanément.

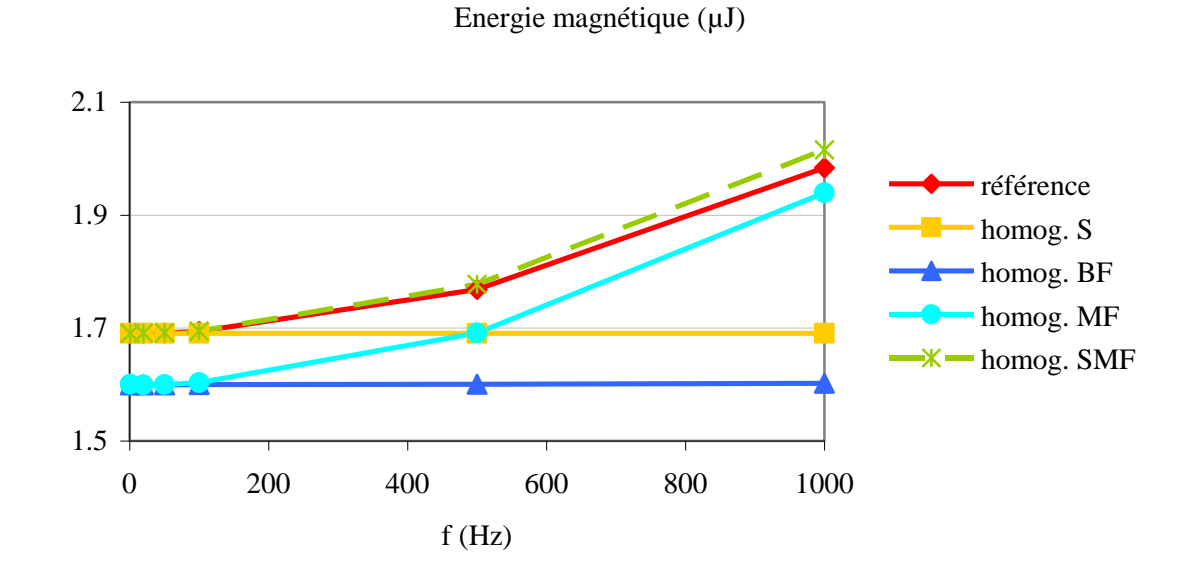

Figure 2.7 – Energie magnétique totale dans un paquet de tôles

<span id="page-73-0"></span>Le comportement de cette courbe correspond visiblement mieux à celui de la courbe de référence, et l'erreur par rapport au système de référence à 50 Hz est de 0,02%. C'est donc cette technique (qui mixte les approches d'homogénéisation statique et en moyenne fréquence) que nous allons utiliser dans les modèles plus complets.

La prochaine étape est de vérifier comment le modèle se comporte avec ces différentes techniques d'homogénéisation quand un défaut est introduit dans le paquet 6 tôles. Un cylindre conducteur de rayon 2,5 mm a été inséré au milieu du paquet de tôles, avec la même hauteur. Ce cylindre représente le défaut et a les mêmes caractéristiques que les tôles. Le maillage est prismatique et nous avons 6 couches d'éléments par épaisseur de tôle. Nous avons eu accès à quelques données sur les types de tôles utilisés dans les stators d'alternateurs, pour lesquelles la perméabilité relative valait 30000 (voir annexe 1). Nous avons utilisé cette valeur pour ces calculs.

Le maillage de la structure modélisée est présenté sur la [Figure 2.8.](#page-74-0) La distribution de la densité de courant induit sera présentée sur le plan qui passe à travers le milieu du paquet et du défaut. Afin de permettre une meilleure visualisation des détails, seule une moitié de la superficie sera utilisée pour la présentation des résultats [\(Figure 2.8\)](#page-74-0).

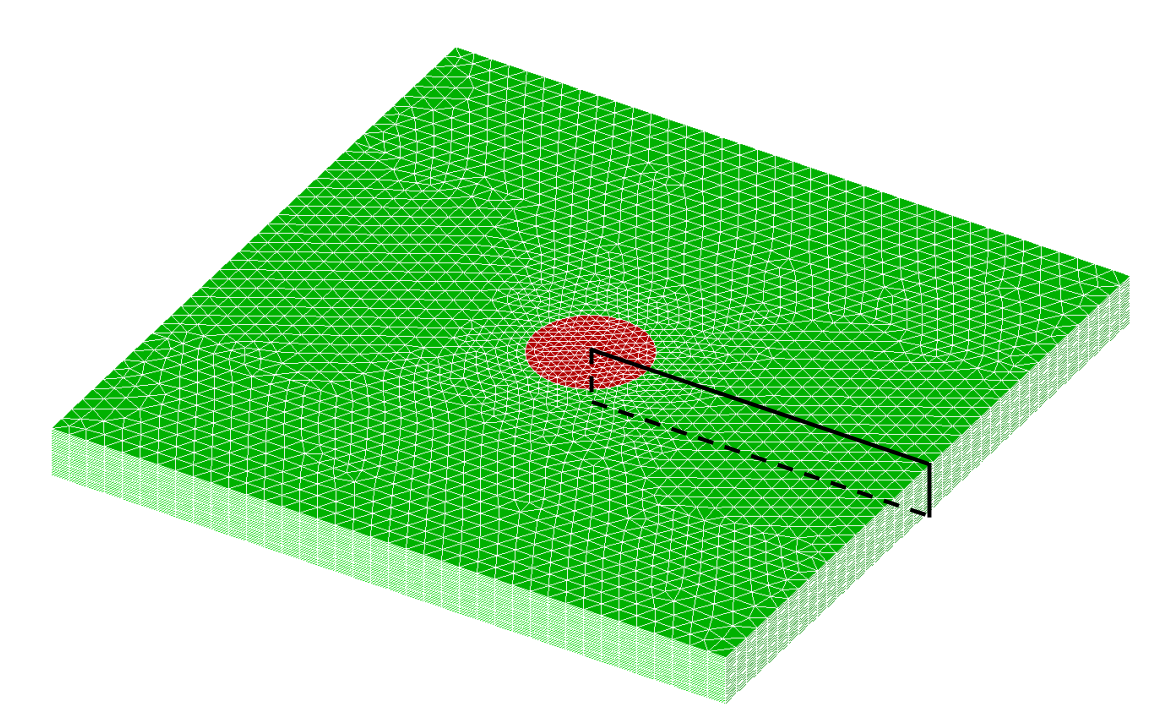

<span id="page-74-0"></span>Figure 2.8 – Plan sur lequel sera affichée la densité de courants induits

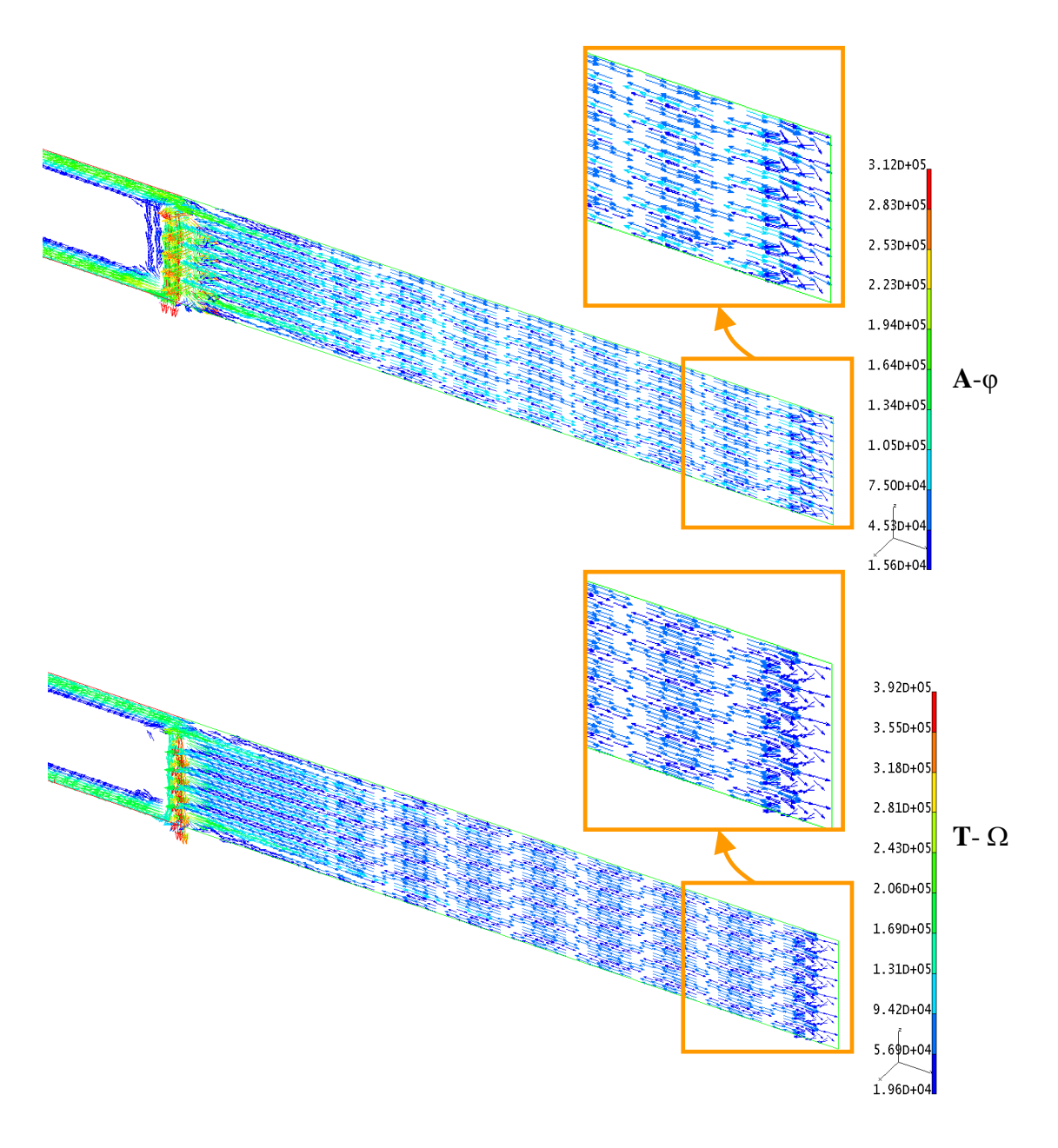

<span id="page-75-0"></span>Figure 2.9 – Distribution de la densité de courants induits dans le cas de référence, avec les formulations **A**-φ et **T**-Ω

Pour mieux comparer les différentes approches homogénéisées, nous avons représenté l'amplitude de la densité de courant suivant le plan de coupe défini à la [Figure 2.8.](#page-74-0) Par exemple, la [Figure 2.10](#page-76-0) correspond aux cartes de champ de la [Figure](#page-75-0)  [2.9.](#page-75-0)

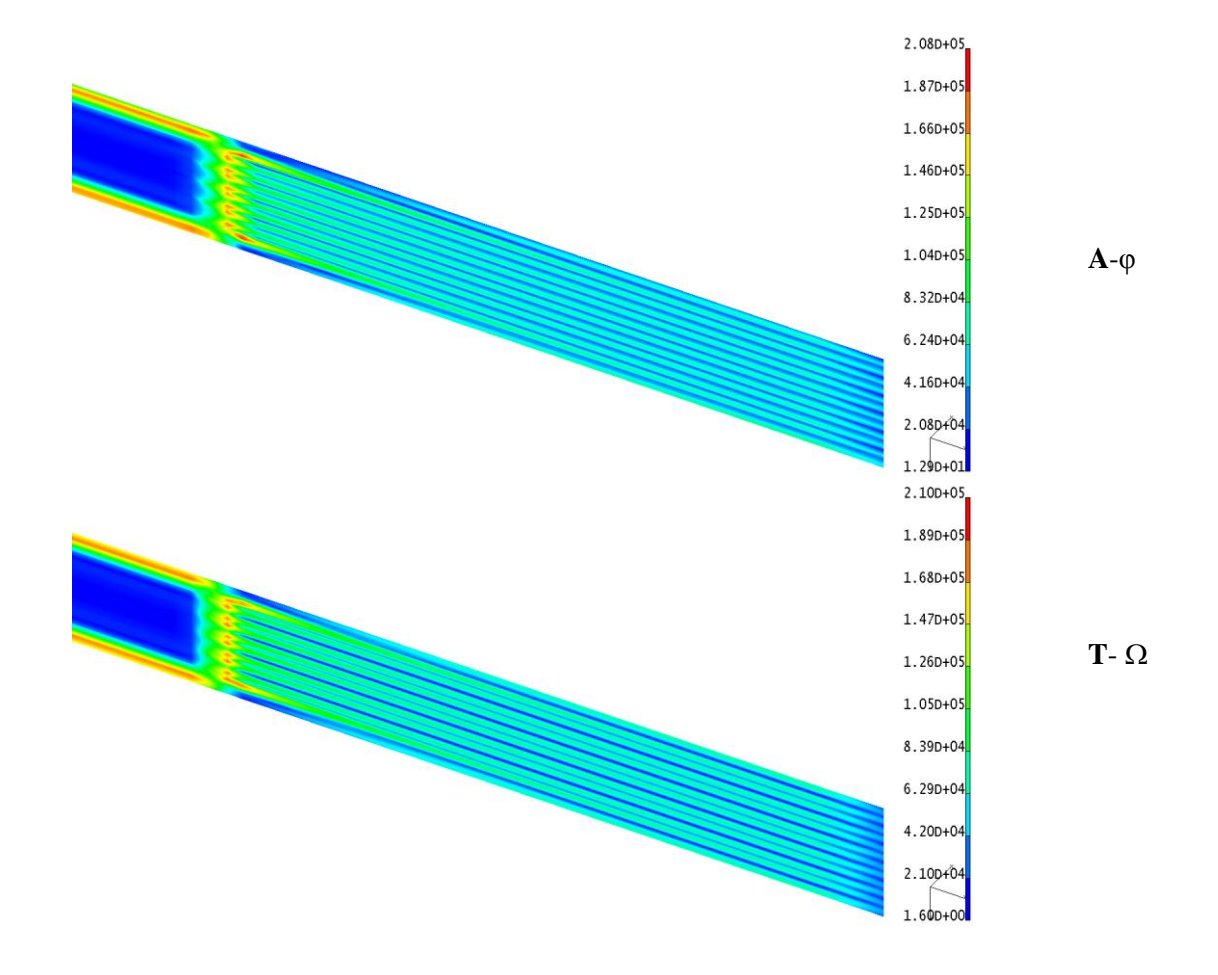

<span id="page-76-0"></span>Figure 2.10 – Contour de la densité de courants induits dans le cas de référence, avec les formulations **A**-φ et **T**-Ω

Dans une première approche (M1), le paquet de tôles complet, sauf le défaut, est homogénéisé. Nous avons aussi défini deux autres modèles. Dans le premier (M2), une région autour du défaut, aussi longue que le paquet de tôles, est maintenue sans homogénéisation. Dans le second (M3), une région en forme de parallélépipède qui entoure le défaut, de même largeur que la région du modèle M2, mais plus courte, est maintenue sans homogénéisation [\(Tableau 2.1\)](#page-77-0).

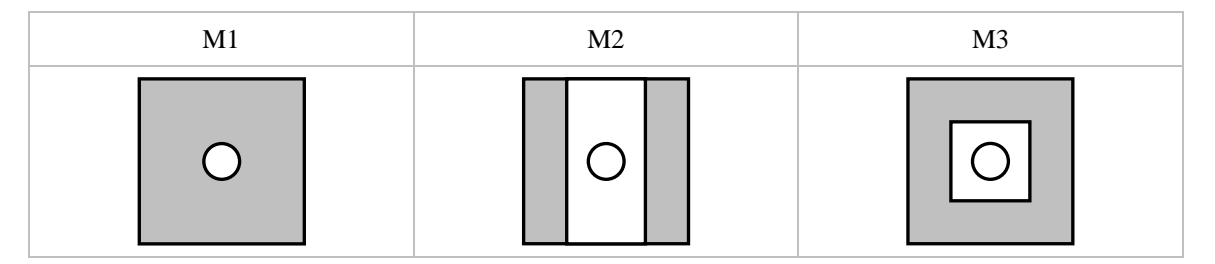

<span id="page-77-0"></span>Tableau 2.1– Schéma des différentes approches, où les régions grisées sont homogénéisées.

Les calculs ont été effectués pour les deux formulations (**A**-φ et **T**-Ω), pour une fréquence de 50 Hz, lorsqu'on impose un flux de 94,5 μWb, ce qui correspond à une induction moyenne de 1,5 T. Les cartes de champ correspondantes à celles de la [Figure](#page-76-0)  [2.10,](#page-76-0) pour les différent modèles M1, M2 et M3, sont présentées dans le [Tableau 2.2.](#page-77-1)

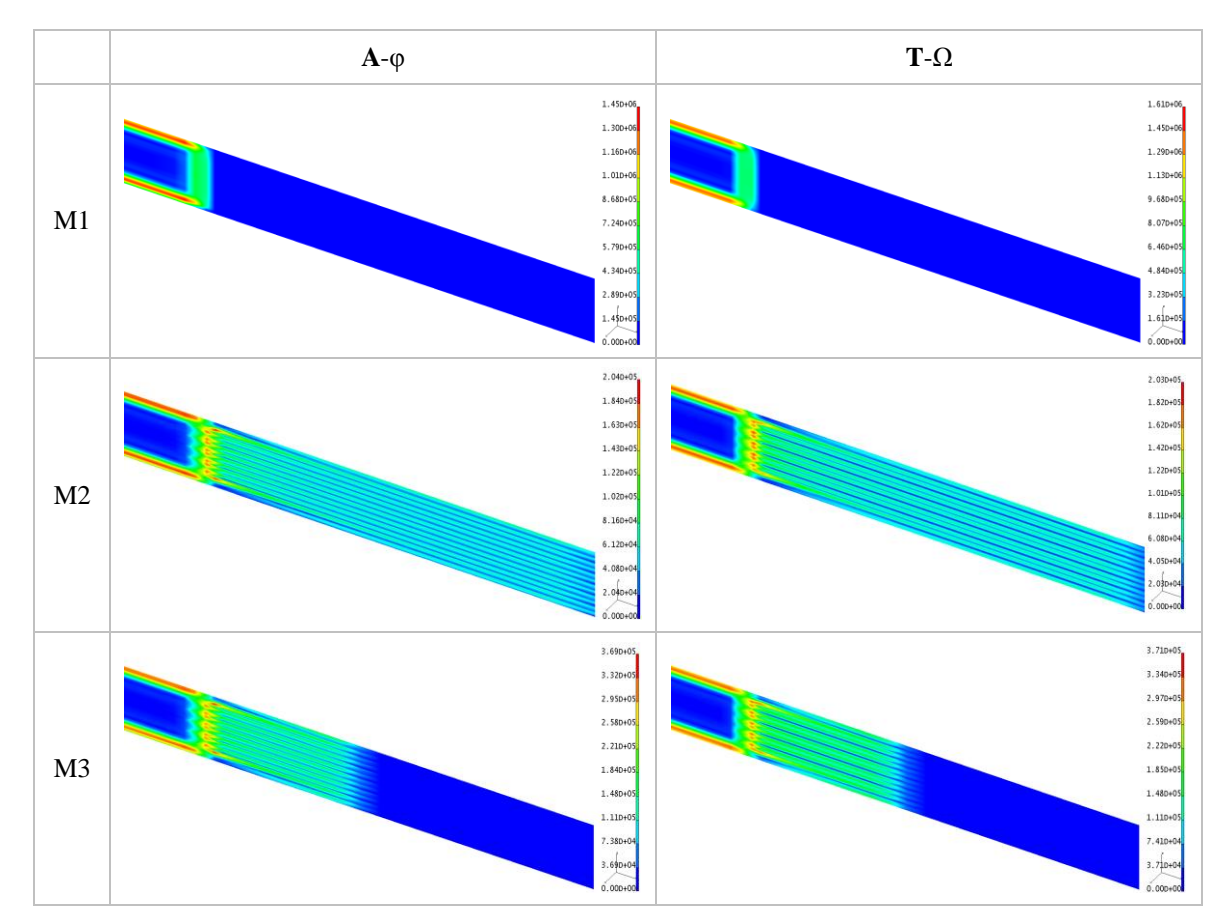

<span id="page-77-1"></span>Tableau 2.2– Distribution des courants induits pour les modèles M1, M2 et M3 et les formulations **A**-φ et **T**-Ω

Les résultats en termes des pertes par courant induit dans le défaut et d'énergie magnétique totale pour les calculs en **A**-φ et en **T**-Ω, considérant l'homogénéisation statique et en moyenne fréquence simultanément, sont présentés dans les [Tableau 2.3,](#page-78-0) [Tableau 2.4,](#page-78-1) [Tableau 2.5](#page-79-0) et [Tableau 2.6.](#page-79-1) Dans les petites figures indicatives, la région grisée représente la zone homogénéisée.

|             |             |           | Approche 1 | Approche 2 | Approche 3 |
|-------------|-------------|-----------|------------|------------|------------|
| $A-\varphi$ | $\mathbf f$ | Référence |            |            |            |
| Pertes W/Kg | $25$ Hz     | 0.258     | 0.308      | 0.126      | 0.124      |
| Pertes W/Kg | 50 Hz       | 0.542     | 0.692      | 0.245      | 0.236      |
| Pertes W/Kg | $100$ Hz    | 1.544     | 2.052      | 0.671      | 0.658      |
| Ecart %     | $25$ Hz     |           | 19.3       | 51.2       | 51.9       |
| Ecart %     | 50 Hz       |           | 27.6       | 54.9       | 56.6       |
| Ecart %     | 100 Hz      |           | 33.0       | 56.6       | 57.4       |

Tableau 2.3– Pertes Joule dans le défaut, formulation **A**-φ

<span id="page-78-0"></span>

|             |          |           | Approche 1 | Approche 2 | Approche 3 |
|-------------|----------|-----------|------------|------------|------------|
| $T-\Omega$  | f        | Référence |            |            |            |
| Pertes W/Kg | 25 Hz    | 0,166     | 0,258      | 0,161      | 0,169      |
| Pertes W/Kg | 50 Hz    | 0,357     | 0,542      | 0,298      | 0,357      |
| Pertes W/Kg | $100$ Hz | 1,008     | 1,544      | 0,605      | 1,040      |
| Ecart %     | $25$ Hz  |           | 56,1       | 2,7        | 1,9        |
| Ecart %     | 50 Hz    |           | 52,0       | 16,6       | 0,1        |
| Ecart %     | 100 Hz   |           | 53,1       | 39,9       | 3,2        |

<span id="page-78-1"></span>Tableau 2.4– Pertes Joule dans le défaut, formulation **T**-Ω

|             |          |           | Approche 1               | Approche 2 | Approche 3 |
|-------------|----------|-----------|--------------------------|------------|------------|
| $A-\varphi$ | f        | Référence | $\overline{\phantom{a}}$ |            |            |
| Energie J   | $25$ Hz  | 5.88E-05  | 6.00E-05                 | 5.88E-05   | 5.74E-05   |
| Energie J   | 50 Hz    | 6.39E-05  | 6.51E-05                 | 6.40E-05   | 5.87E-05   |
| Energie J   | $100$ Hz | 8.07E-05  | 8.22E-05                 | 8.09E-05   | 6.31E-05   |
| Ecart %     | $25$ Hz  |           | 1.8                      | 0.2        | 2.5        |
| Ecart %     | 50 Hz    |           | 0.5                      | 1.4        | 9.5        |
| Ecart %     | $100$ Hz |           | 2.5                      | 4.0        | 25.2       |

<span id="page-79-0"></span>Tableau 2.5– Energie magnétique totale dans un paquet de tôles, formulation **A**-φ

|            |             |           | Approche 1     | Approche 2 | Approche 3 |  |
|------------|-------------|-----------|----------------|------------|------------|--|
| $T-\Omega$ | $\mathbf f$ | Référence | $\mathbb{R}^2$ |            |            |  |
| Energie J  | 25 Hz       | 5,89E-05  | 5,99E-05       | 5,97E-05   | 5,74E-05   |  |
| Energie J  | 50 Hz       | 6,48E-05  | 6,52E-05       | 6,47E-05   | 5,89E-05   |  |
| Energie J  | $100$ Hz    | 8,43E-05  | 8,24E-05       | 7,79E-05   | 6,45E-05   |  |
| Ecart %    | $25$ Hz     |           | 1,8            | 1,3        | 2,6        |  |
| Ecart %    | 50 Hz       |           | 0,5            | 0,2        | 9,1        |  |
| Ecart %    | $100$ Hz    |           | 2,3            | 7,5        | 23,5       |  |

<span id="page-79-1"></span>Tableau 2.6– Energie magnétique totale dans un paquet de tôles, formulation **T**-Ω

Quand on analyse les pertes par courant de Foucault dans le défaut on note que la première approche produit une erreur relativement importante en A- $\varphi$  et encore plus prononcée en  $T-\Omega$ . Ceci est attendu, puisque cette approche supprime les courants induits dans toutes les tôles, ce qui modifie aussi leur configuration dans le défaut. En revanche, cette erreur n'est pas retrouvée lors de l'analyse de l'énergie magnétique, ce qui suggère que globalement, pour l'énergie magnétique, ce modèle produit une bonne approximation du modèle de référence.

Passons à l'approche 2. Dans ce modèle nous supprimons les courants induits en périphérie du paquet de tôles, ne les conservant uniquement que pour les zones proches du défaut. Son effet est toutefois pris en compte par la technique d'homogénéisation. Sur toutes les frontières entre les régions conductrices et diélectriques (homogénéisées) nous avons imposé la condition aux limites  $J_{ind} \cdot n = 0$ . A en juger par les résultats en énergie magnétique, cette approche ne modifie pas beaucoup les conditions générales du modèle. En revanche, il y a une différence assez importante en ce qui concerne le courant induit dans le défaut (résultats en pertes par courant induit dans le défaut). Dans ce cas, l'épanouissement du courant dans les tôles pourrait être plus important que prévu. On note aussi que l'erreur avec la formulation électrique se dégrade alors que celle avec la formulation magnétique s'améliore nettement. Ceci pourrait être dû au fait que le sous domaine conducteur est non simplement connexe, et qu'en **T**-Ω on conditionne mieux les courants induits (voir paragraphe [2.1.4\)](#page-63-0).

En ce qui concerne l'approche 3, une nouvelle fois nous avons imposé la condition aux limites  $J_{ind} \cdot n = 0$  sur toutes les frontières entre milieux conducteurs et diélectriques. Par rapport à l'approche 2, une erreur supplémentaire est ajoutée, puisque cela est équivalent à avoir tronqué les tôles dans leur longueur, ce qui modifie la valeur originale de la résistance que retrouve le courant dans une tôle. Donc, l'erreur de l'énergie magnétique globale est plus importante pour les deux formulations. Avec cette approche les pertes par courant induit ne s'améliorent pas dans le cas de la formulation **A**-φ. Par contre, avec la formulation **T**-Ω les résultats sont tout à faits satisfaisants. L'avantage de cette approche est que la région conductrice, qui doit être maillée finement, est la plus petite des trois approches étudiées, ce qui apporte plus d'économie du point de vue informatique.

Nous avons aussi modélisé une structure avec un défaut de type 2, c'est-à-dire, avec deux courts-circuits. L'un représente le défaut et l'autre, la barre d'assemblage, par exemple. Un plan de symétrie fait que nous simulons en fait la moitié d'un paquet de 12

tôles. Celles-ci sont rectangulaires et possèdent une conductivité électrique de 6,7 10<sup>6</sup> S/m. Pour la perméabilité, les tôles sont supposées isotropes avec  $\mu_r = 30000$ .

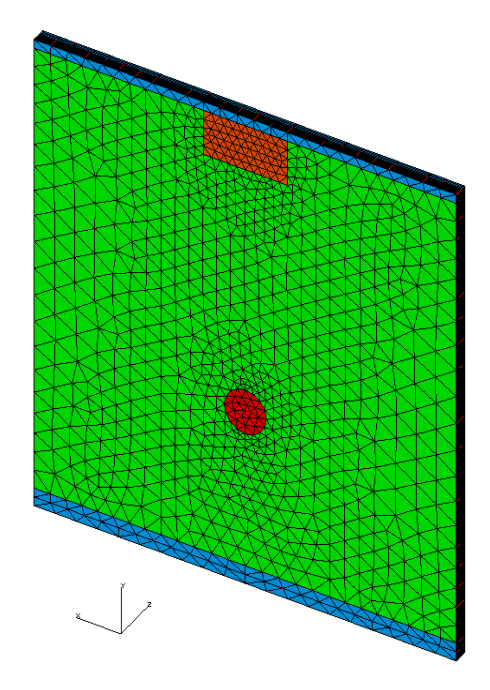

Figure 2.11 – Modèle avec un double court-circuit (défaut de type 2)

Pour définir la zone homogénéisée, nous nous basons sur les régions dans lesquelles le courant induit est le plus faible. Or, dans ce cas, grâce à l'effet de peau, le courant se concentre sur les tôles externes de la boucle de courant induit qui se forme entre les deux courts-circuits. Cette même boucle crée un champ magnétique qui s'oppose au champ principal, et dévie une partie du flux en dehors du court-circuit. Le courant induit est important dans toutes les tôles de cette région, y compris derrière le défaut. Ce phénomène est illustré sur la [Figure 2.12](#page-82-0) lorsqu'on impose un flux de 315 μWb (ce qui correspond à 1,5 T), sans homogénéisation (modèle de référence). Les valeurs d'induction plus faibles (1% de la valeur maximale) ont été enlevées de cette figure pour permettre une meilleure visualisation des résultats. Le calcul a été réalisé avec la formulation **A**-φ.

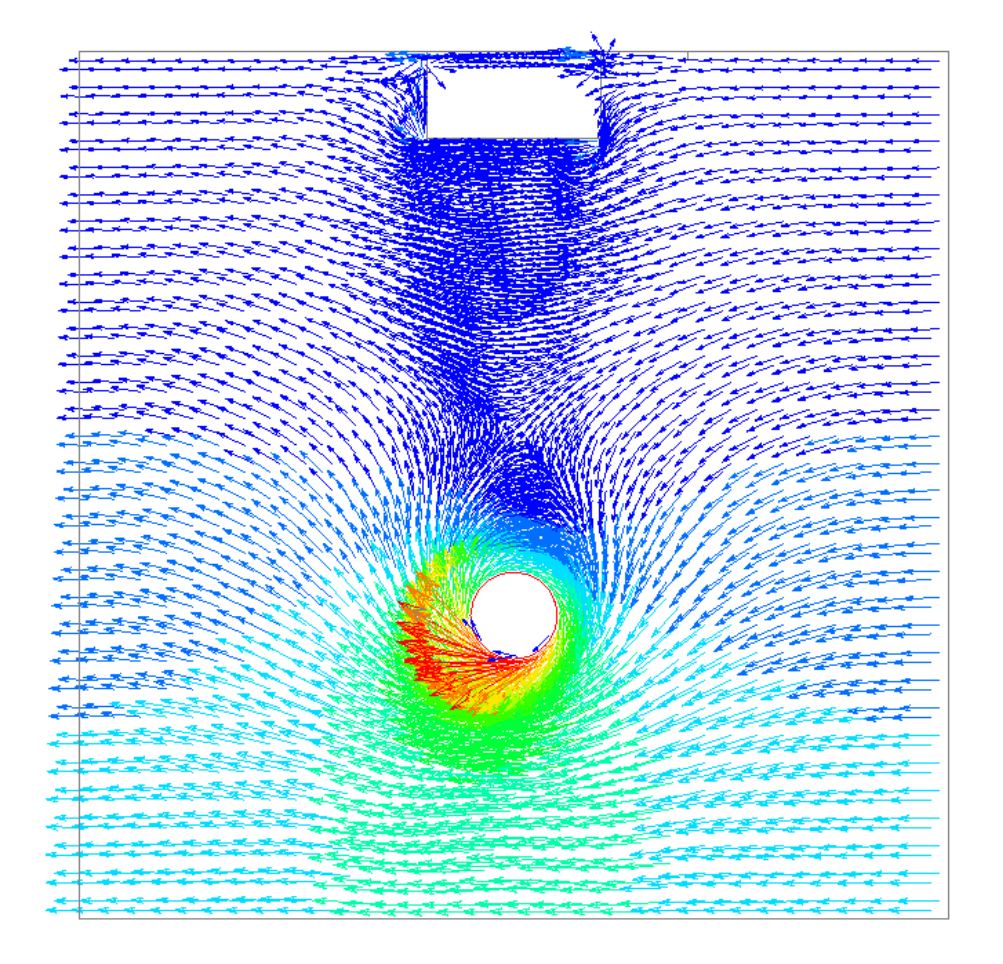

Figure 2.12 – Déviation du flux magnétique autour du court-circuit (défaut de type 2)

<span id="page-82-0"></span>Dans la [Figure 2.13](#page-83-0) nous présentons la distribution de la densité des courants induits, en ne représentant pas, pour des raisons de lisibilité, les valeurs inférieures à 1% de la valeur maximale. Compte tenu de cette analyse nous laissons, bien entendu, les deux courts-circuits, la tôle supérieure, et une région derrière le défaut sans homogénéisation (voir [Figure 2.15\)](#page-84-0). Le reste du domaine est homogénéisé.

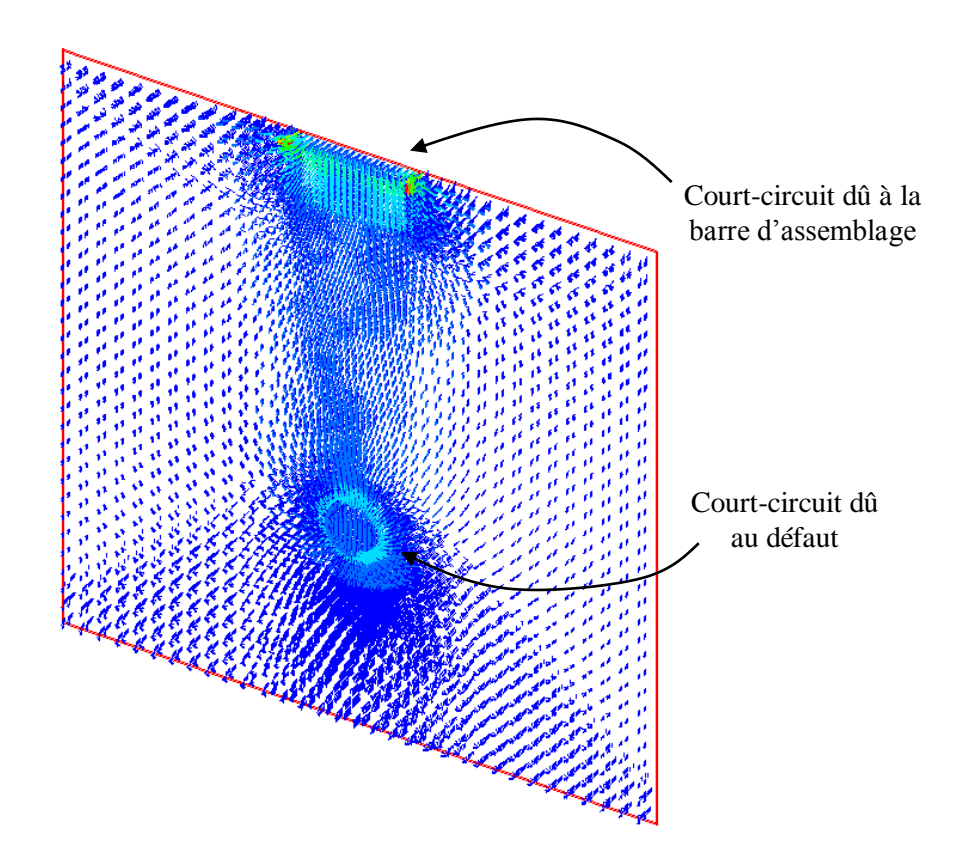

<span id="page-83-0"></span>Figure  $2.13$  – Distribution de la densité de courant induit dans le paquet de tôles

Si nous considérons qu'avec l'effet de peau le courant de la boucle de courtcircuit se concentre sur les tôles extérieures (voir [Figure 2.14\)](#page-83-1), l'homogénéisation peut être utilisée dans la région où les courants de Foucault sont négligeables. Cet effet a été vérifié dans des simulations réalisées au cours de ce travail.

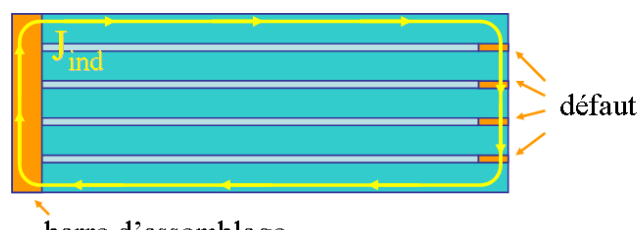

barre d'assemblage

<span id="page-83-1"></span>Figure 2.14 – Défaut de type 2 : les courants se concentrent dans les tôles extrêmes de la boucle

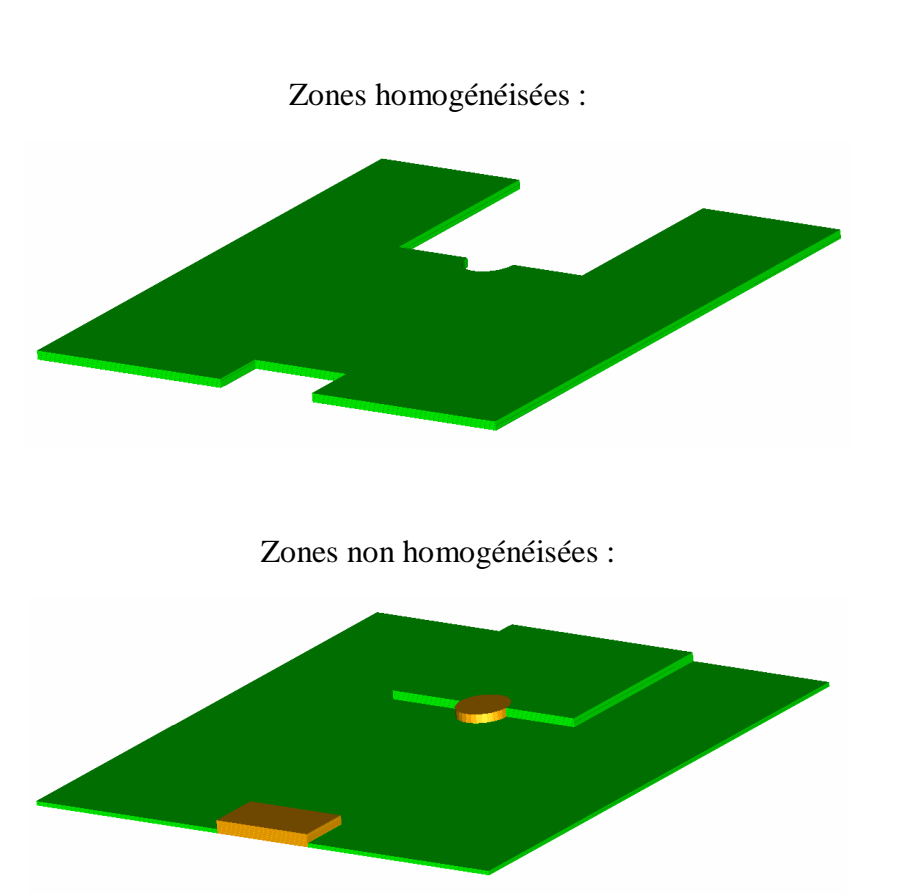

<span id="page-84-0"></span>Figure 2.15 – Régions homogénéisées et non homogénéisées. Le plan de symétrie se trouve au dessus du paquet.

Pour ce modèle de représentation avec la formulation **A**-φ nous avons testé de nouveau nos techniques d'homogénéisation. On trouvera, dans le [Tableau 2.7,](#page-84-1) la comparaison des pertes par courant induit dans le défaut obtenues avec les différentes techniques d'homogénéisation.

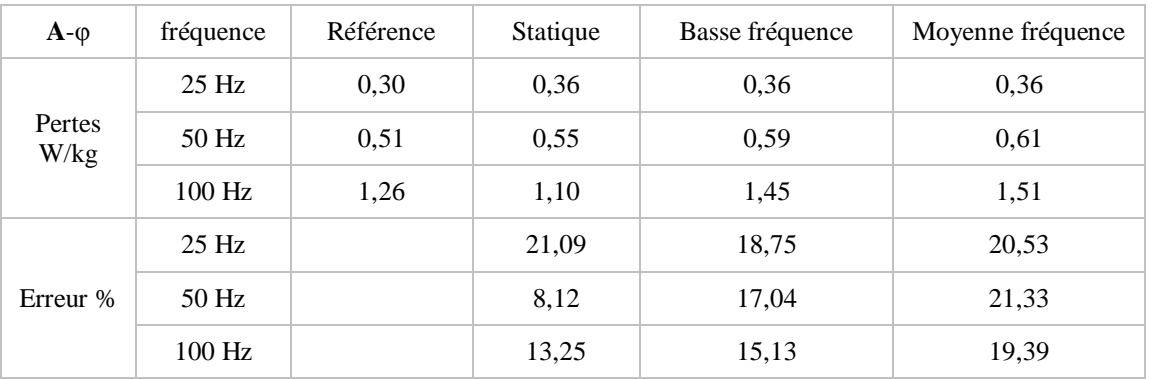

<span id="page-84-1"></span>Tableau 2.7 – Comparaison des pertes par courant induit dans le défaut.

Dans ce tableau on observe que les écarts sont encore relativement importants. Pour la suite nous avons considéré un modèle dans lequel le défaut et la barre d'assemblage sont maillés plus finement. Pour ce faire (voir [Figure 2.16\)](#page-85-0), on considère un segment de 20° d'une couronne de stator modélisé en échelle réduite, avec 4 tôles et un plan de symétrie qui fait que nous simulons l'équivalent à 8 tôles.

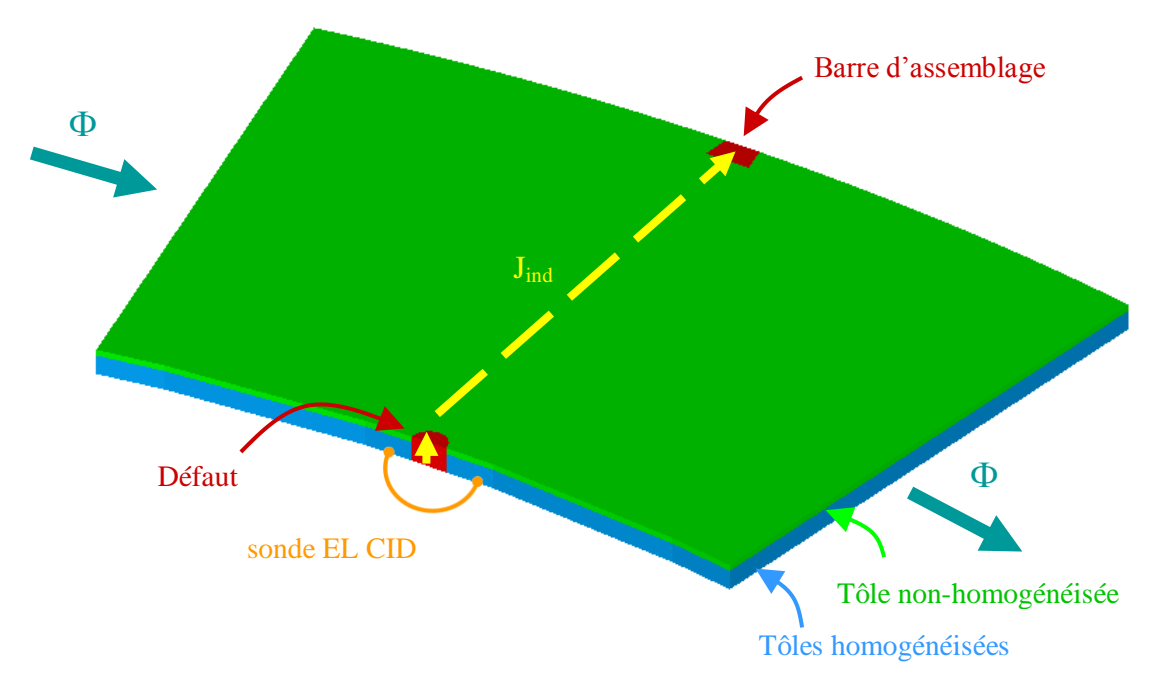

Figure 2.16 – Modèle réduit d'un segment de couronne de stator

<span id="page-85-0"></span>Pour ce nouvel exemple, l'anisotropie des tôles est prise en compte à travers un tenseur de perméabilité, tel que :

| $\mu_{X}$     | $\mu_{V}$    | $\mu$ <sub>z</sub> [12], [11] |
|---------------|--------------|-------------------------------|
| 15000 $\mu_0$ | $2000 \mu_0$ | 30 $\mu_0$                    |

Tableau 2.8 – Perméabilité magnétique des tôles

Ces valeurs sont basées sur des tests de caractérisation qui ont été réalisés sur des échantillons de tôles, et dont les principaux résultats sont présentés dans le

chapitre 3. Nous avons réalisé des calculs pour trois valeurs de fréquences (50 Hz, 100 Hz et 150 Hz). La [Figure 2.17](#page-86-0) présente la distribution de l'induction magnétique dans un plan de la structure modélisée. Dans ce cas le champ est repoussé vers l'extérieur du paquet de tôles. Ainsi, dans les systèmes avec homogénéisation SMF, seule la tôle supérieure de la boucle de courant induit, le défaut et la barre d'assemblage ne sont pas homogénéisés (voir [Figure 2.18\)](#page-87-0). Les calculs ont été réalisés avec les deux formulations et avec le modèle de référence (sans homogénéisation).

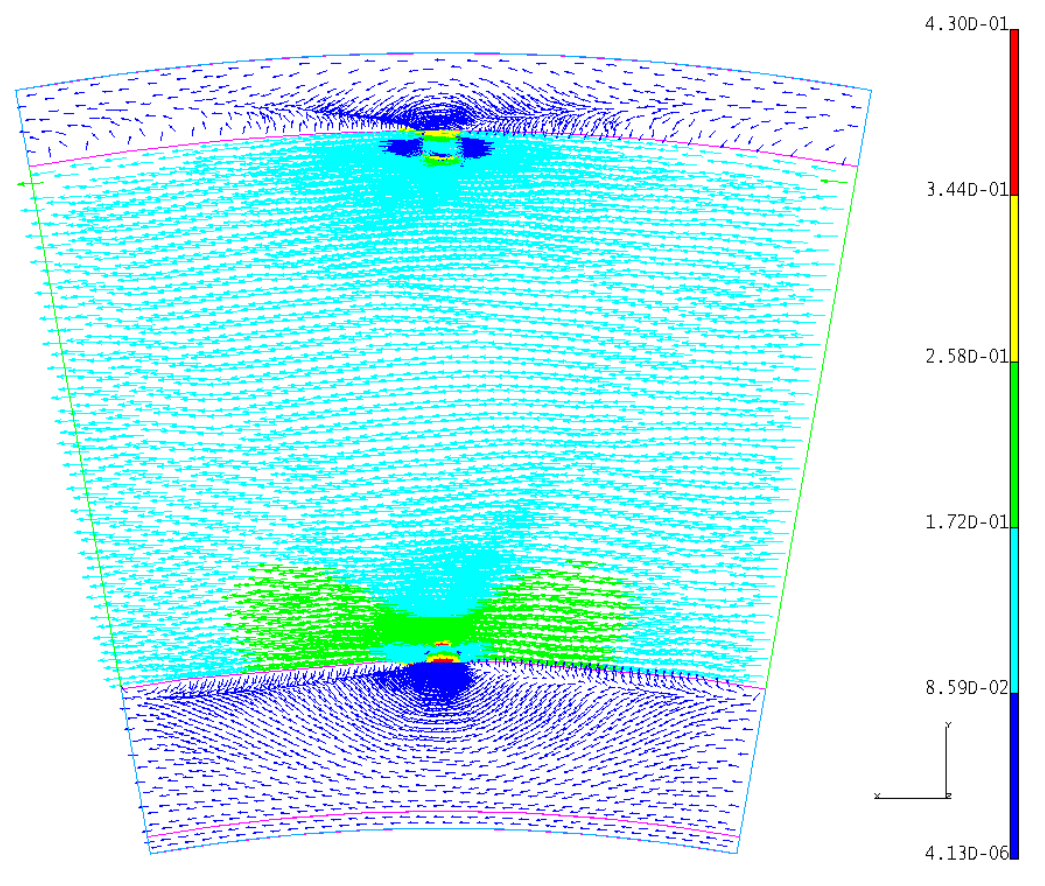

<span id="page-86-0"></span>Figure 2.17 – Distribution de l'induction magnétique à 50 Hz dans un plan pour le cas de référence (sans homogénéisation), avec la formulation **A**-φ

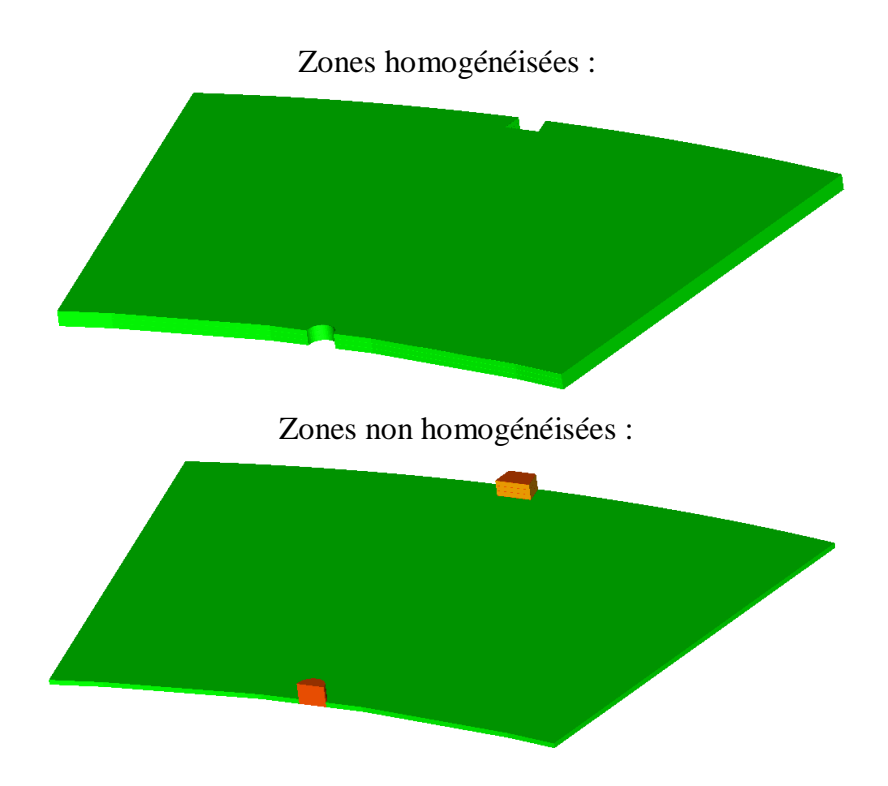

<span id="page-87-0"></span>Figure 2.18 – Régions homogénéisées et non homogénéisées, le plan de symétrie est situé en haut des tôles représentées

Les résultats, avec les deux formulations, pour les pertes par courants induits et l'énergie magnétique sont présentés respectivement dans les [Tableau 2.9](#page-87-1) et [Tableau](#page-88-0)  [2.10.](#page-88-0)

| fréquence | formulation | Pertes dans le<br>défaut $(W/kg)$ | Écart entre<br>formulations (%) |
|-----------|-------------|-----------------------------------|---------------------------------|
| 50 Hz     | $A-\varphi$ | 0,875                             | 1,21                            |
|           | $T-\Omega$  | 0,865                             | 1,22                            |
| 100 Hz    | $A-\varphi$ | 2,737                             | 3,51                            |
|           | $T-\Omega$  | 2,641                             | 3,64                            |
| 150 Hz    | $A-\varphi$ | 5,403                             | 5,78                            |
|           | $T-\Omega$  | 5,091                             | 6,13                            |

<span id="page-87-1"></span>Tableau 2.9 – Pertes par courant induit dans le défaut, modèle de référence

| fréquence | formulation | Energie<br>magnétique totale<br>(J) | Écart entre<br>formulations $(\%)$ |
|-----------|-------------|-------------------------------------|------------------------------------|
| 50 Hz     | $A-\varphi$ | 7,55E-07                            | 2,66                               |
|           | $T-\Omega$  | 7,75E-07                            | 2,59                               |
| $100$ Hz  | $A-\varphi$ | 1,03E-06                            | 3,89                               |
|           | $T-\Omega$  | 1,07E-06                            | 3.75                               |
| 150 Hz    | $A-\varphi$ | 1,27E-06                            | 6,13                               |
|           | $T-\Omega$  | 1,35E-06                            | 5,78                               |

Tableau 2.10 – Energie magnétique totale, modèle de référence

<span id="page-88-0"></span>Ces valeurs attestent que l'écart entre les résultats avec les deux formulations est toujours inférieur à 10%, si nous comparons les pertes par courant induit dans le défaut ou l'énergie magnétique totale. A mesure que la fréquence augmente, les écarts deviennent plus importants, car le maillage ne permet pas de calculer de manière précise le courant induit lorsque l'épaisseur de peau diminue.

Dans les [Tableau 2.11](#page-88-1) et [Tableau 2.12](#page-89-0) nous indiquons les résultats obtenus avec la technique d'homogénéisation statique :

| fréquence | formulation | Pertes dans le<br>$d$ éfaut (W/kg) | Écart par rapport à la<br>référence $(\% )$ |
|-----------|-------------|------------------------------------|---------------------------------------------|
| $50$ Hz   | $A-\varphi$ | 0,918                              | 4,93                                        |
|           | $T-\Omega$  | 0,895                              | 3,47                                        |
| 100 Hz    | $A-\varphi$ | 2,992                              | 9,31                                        |
|           | $T-\Omega$  | 2,840                              | 7,55                                        |
| 150 Hz    | $A-\varphi$ | 5,875                              | 8,73                                        |
|           | $T-\Omega$  | 5,440                              | 6,86                                        |

<span id="page-88-1"></span>Tableau 2.11 – Pertes par courant induit dans le défaut, modèle avec homogénéisation statique

| fréquence | formulation | Energie<br>magnétique totale<br>(J) | Écart par rapport à la<br>référence (%) |
|-----------|-------------|-------------------------------------|-----------------------------------------|
|           | $A-\varphi$ | 6,45E-07                            | 14,67                                   |
| 50 Hz     | $T-\Omega$  | 6,58E-07                            | 15,18                                   |
|           | $A-\varphi$ | 9,75E-07                            | 5,53                                    |
| 100 Hz    | $T-\Omega$  | 1,01E-06                            | 5,56                                    |
| 150 Hz    | $A-\varphi$ | 1,22E-06                            | 3,90                                    |
|           | $T-\Omega$  | 1,29E-06                            | 4,22                                    |

<span id="page-89-0"></span>Tableau 2.12 – Energie magnétique totale, modèle avec homogénéisation statique

Dans ce cas, nous observons que, même si les écarts des pertes par courant induit dans le défaut, par rapport au système de référence, sont toujours inférieurs à 10%, en ce qui concerne l'énergie magnétique totale ils sont d'environ 15%. Ceci peut s'expliquer par le fait que nous avons privilégié la qualité du maillage dans la région qui entoure le défaut au détriment des autres régions. Ce choix s'explique par le fait que nous voulons détecter le courant de défaut et que dans ces conditions il est nécessaire d'avoir une bonne qualité de la solution.

Les résultats pour un modèle avec homogénéisation en basse fréquence sont présentés dans le [Tableau 2.13](#page-89-1) pour les pertes et dans le [Tableau 2.14](#page-90-0) pour l'énergie.

| fréquence | formulation | Pertes dans le<br>$d$ éfaut (W/kg) | Écart par rapport à la<br>référence (%) |
|-----------|-------------|------------------------------------|-----------------------------------------|
|           | $A-\varphi$ | 0,868                              | 0,79                                    |
| $50$ Hz   | $T-\Omega$  | 0,853                              | 1,39                                    |
| 100 Hz    | $A-\varphi$ | 2,740                              | 0,10                                    |
|           | $T-\Omega$  | 2,628                              | 0,49                                    |
| 150 Hz    | $A-\varphi$ | 5,305                              | 1,81                                    |
|           | $T-\Omega$  | 4,970                              | 2,38                                    |

<span id="page-89-1"></span>Tableau 2.13 – Pertes par courant induit dans le défaut, modèle avec homogénéisation en basse fréquence

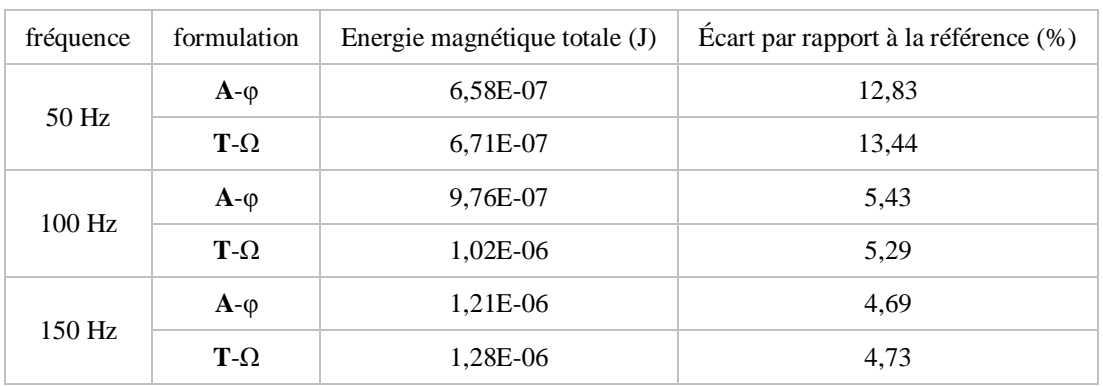

<span id="page-90-0"></span>Tableau 2.14 – Energie magnétique totale, modèle avec homogénéisation BF

A travers ces résultats nous vérifions que le modèle d'homogénéisation en basse fréquence produit des écarts moins importants que ceux du modèle statique. En ce qui concerne les pertes par courant induit dans le défaut, l'écart est toujours inférieur à 3%. Les écarts en énergie magnétique totale sont plus importants, comme expliqué précédemment.

Nous avons aussi réalisé des calculs avec le modèle qui utilise les techniques d'homogénéisation statique et en moyenne fréquence simultanément (ce que nous appelons « homogénéisation SMF »). Dans ce cas, nous introduisons dans l'expression de la perméabilité complexe [\(\(2.38\)\)](#page-60-0) les valeurs obtenues avec l'homogénéisation statique. Les résultats à 50 Hz sont présentés dans le tableau suivant, en comparant avec les résultats issus du modèle de référence.

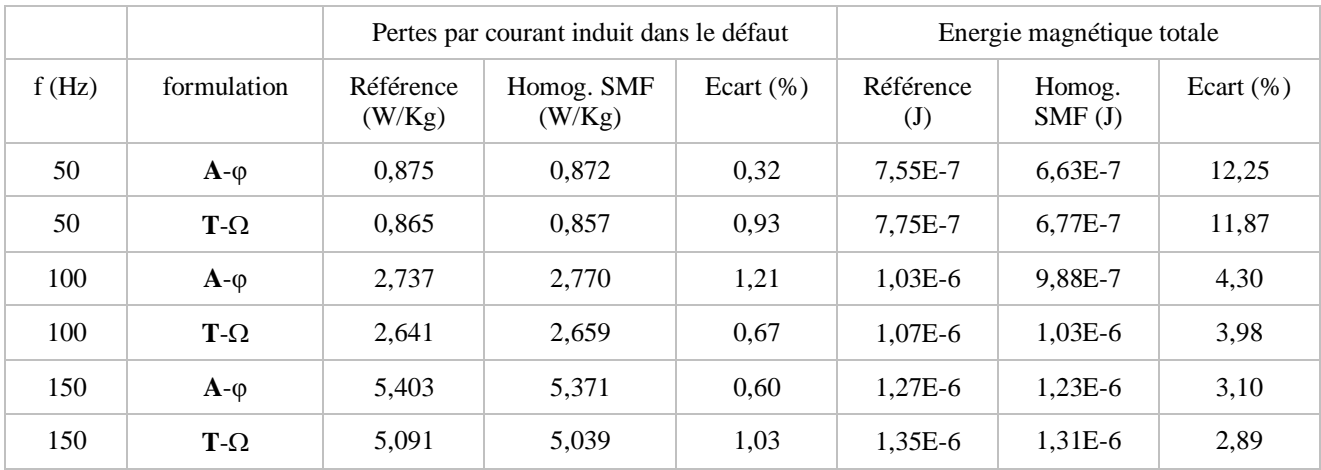

Tableau 2.15 – Comparaison des résultats d'un modèle avec homogénéisation mixte statique et en moyenne fréquence avec le modèle de référence

Ce modèle, avec l'utilisation simultanée de deux techniques d'homogénéisation, est celui qui produit les meilleurs résultats du point de vue des pertes par courant induit dans le défaut et de l'énergie magnétique totale. Il sera donc utilisé dans les calculs des modèles plus complets représentant la maquette du LSEE.

Nous avons également testé la sonde El Cid sur ce cas test. Comme le montre la [Figure 2.16,](#page-85-0) la sonde est située au milieu devant le défaut, et on impose un flux égal à 2,93 μWb (ce qui correspond à une induction moyenne de 60 mT). Pour cet exemple nous avons comparé les calculs avec la technique d'homogénéisation SMF à ceux obtenus avec le modèle de référence (sans homogénéisation), pour les formulations **A-**φ et **T-**Ω, à 50 Hz et à 100 Hz.

On rappelle que la valeur du courant en quadrature (partie imaginaire) mesuré avec la sonde El Cid correspond au courant de défaut [\[17\].](#page-145-0) Dans ces conditions on trouvera, dans le [Tableau 2.16,](#page-91-0) la valeur du courant à travers une section du défaut (obtenue avec le modèle de référence et l'homogénéisation), ainsi que la partie imaginaire du courant détecté par la sonde El Cid.

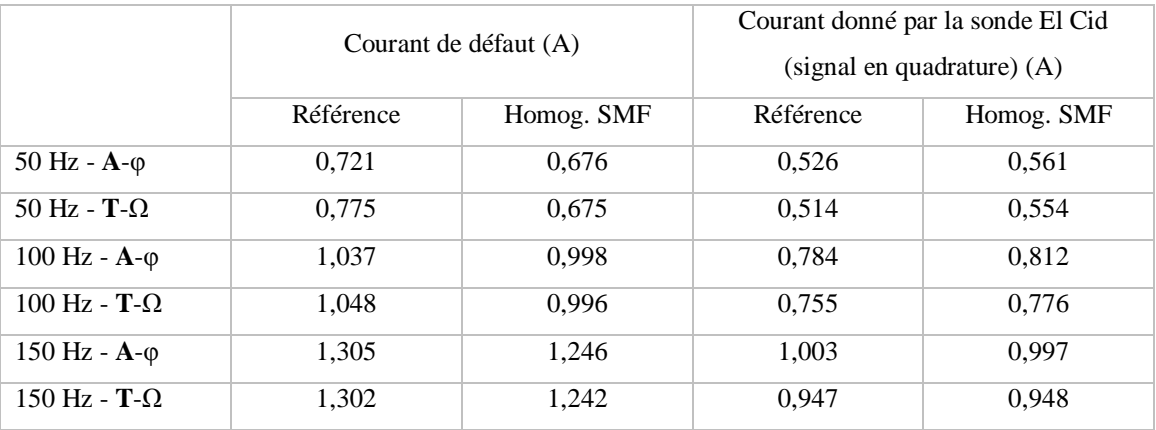

<span id="page-91-0"></span>Tableau 2.16 – Comparaison des résultats d'un modèle avec homogénéisation mixte statique et en moyenne fréquence avec le modèle de référence

Comme le défaut ne s'étend que sur 8 tôles de 0,35 mm, il est normal que nous ne puissions pas détecter la totalité du courant. On trouvera, sur la [Figure 2.19](#page-92-0) et la [Figure 2.20,](#page-93-0) un histogramme des valeurs du [Tableau 2.16.](#page-91-0) Pour évaluer la capacité de détection de la sonde, nous avons également reporté la valeur du courant dans le cas sans défaut (modèles de référence et homogénéisé). On notera que la sonde simulée (modèle de référence ou homogénéisé) détecte bien le défaut et que les valeurs de courant sont « acceptables ». Ces résultats sont à comparer, comme on le verra dans le chapitre 3, avec les résultats expérimentaux, qui montrent que la sonde El Cid donne une « indication » sur la présence d'un défaut et la valeur du courant correspondant.

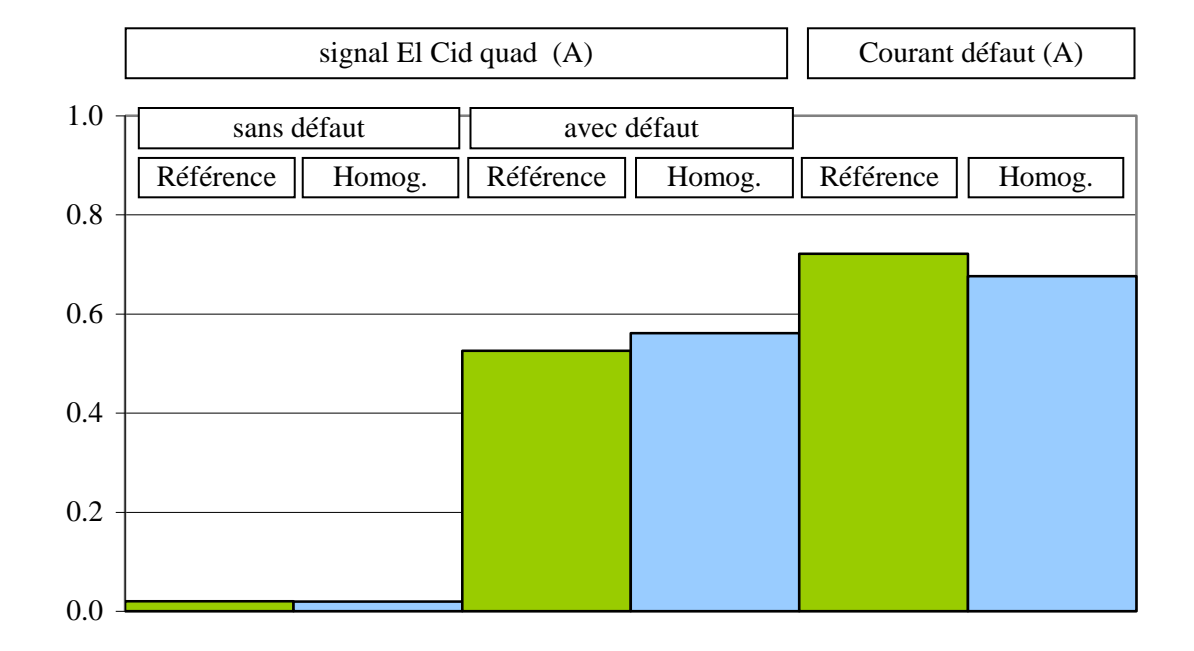

<span id="page-92-0"></span>Figure 2.19 – Comparaison des lectures El Cid sans et avec défaut avec le courant de défaut, formulation **A**-φ, modèles de référence et homogénéisé.

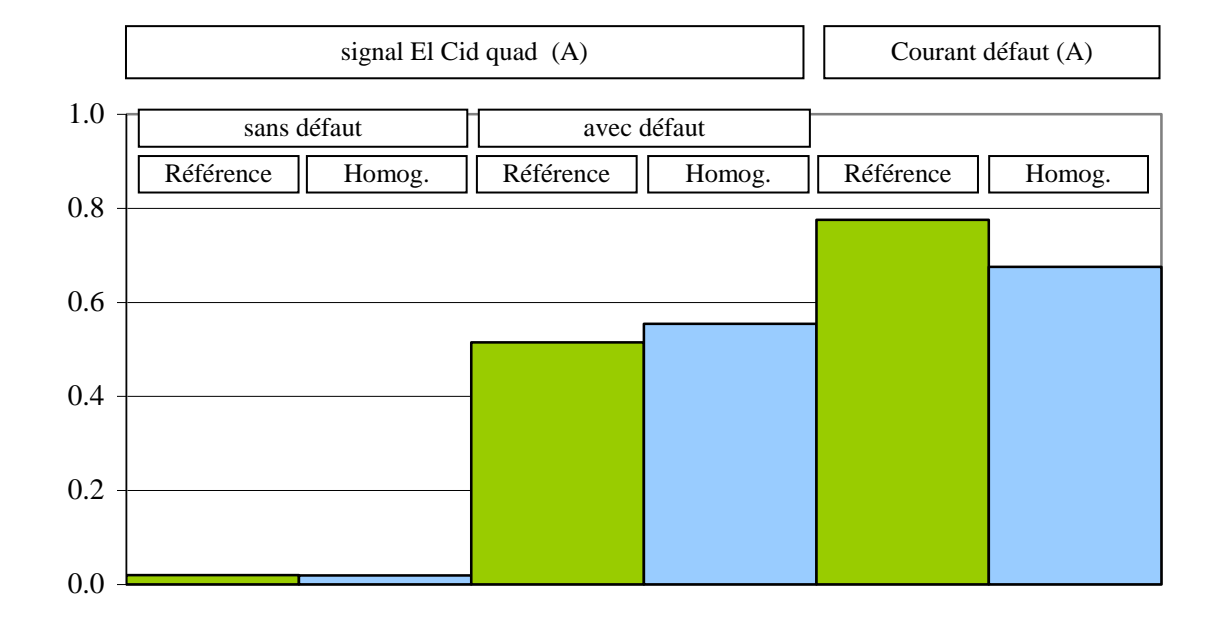

<span id="page-93-0"></span>Figure 2.20 – Comparaison des lectures El Cid sans et avec défaut avec le courant de défaut, formulation **T**-Ω, modèles de référence et homogénéisé.

## **2.2 Problème thermique**

Comme indiqué précédemment, pour simuler le test de diagnostic à 80% du flux nominal, nous allons réaliser une modélisation thermique. Pour cela il a été nécessaire d'effectuer un couplage entre le code éléments finis en électromagnétisme et le code de calcul thermique.

#### 2.2.1 Equations à résoudre

Le transfert de chaleur peut se faire par conduction, convection ou rayonnement [\[31\],](#page-146-0) [\[3\].](#page-144-2) La conduction se caractérise par le transfert de chaleur à l'intérieur d'un fluide ou d'un solide grâce à un gradient de température, et son comportement est décrit par l'équation de diffusion de la chaleur. La convection se produit lors du déplacement d'un fluide, et est décrite par des conditions aux limites. L'autre méthode de transfert de chaleur est le rayonnement électromagnétique, décrit aussi à l'aide de conditions aux limites.

L'équation de diffusion de la chaleur s'écrit :

$$
\operatorname{div} \mathbf{q} + \mathbf{p} = \rho \mathbf{C}_p \frac{\partial \mathbf{T}}{\partial t}
$$
 (2.85)

Où **q** est le flux de chaleur, p est la source volumique de chaleur, ρ est la masse volumique du matériau,  $C_p$  est la chaleur massique et T la température. Le flux de chaleur est donné par la loi de Fourier :

$$
\mathbf{q} = -\lambda \mathbf{grad} \mathbf{T} \tag{2.86}
$$

où  $\lambda$  est la conductivité thermique des matériaux. Les conditions aux limites peuvent être des types :

- Condition de Dirichlet : température (constante ou fonction de la position) imposée sur la surface externe du modèle (S).

$$
T_S = f(position, t) \tag{2.87}
$$

- Condition de Neumann : densité de flux imposée sur une ou plusieurs surfaces du modèle. Dans cette équation, **n** est le vecteur unitaire normal de cette surface.

$$
-\lambda \left(\frac{\partial \mathbf{T}}{\partial \mathbf{n}}\right)_{\Gamma} = \mathbf{f}(\text{position}, \mathbf{t})\tag{2.88}
$$

Transfert linéaire de chaleur, où  $h_c$  est le coefficient d'échange thermique par convection et T<sub>ext</sub> est la température du milieu extérieur. Cette condition représente le transfert de chaleur par convection. On peut également définir une condition aux limites pour un transfert de chaleur par rayonnement (à l'aide d'un coefficient d'échange thermique par rayonnement), mais ce phénomène ne sera pas pris en compte dans ce travail.

$$
-\lambda \left(\frac{\partial T}{\partial \mathbf{n}}\right)_{\Gamma_c} = h_c (T - T_{ext})
$$
\n(2.89)

Il y a aussi la distribution initiale des températures :

$$
T(x, y, z, t = 0) = T_0(x, y, z)
$$
\n(2.90)

#### 2.2.2 Couplage magnéto-thermique

A l'aide de ce couplage nous allons prendre en compte la variation de la conductivité électrique en fonction de la température. Cette variation est basée sur des essais réalisés précédemment à la Division Technique Générale d'EDF à Grenoble [\[64\].](#page-149-0) Selon ces mesures, la résistivité des tôles  $\rho_T$  varie en fonction de T (température en dégrées Celsius) selon la loi suivante :

<span id="page-95-1"></span>
$$
\rho_{\rm T} = \rho_0 \left( 1 + \alpha_0 \left( \mathbf{T} - \mathbf{T}_0 \right) \right) \tag{2.91}
$$

dont les valeurs initiales sont données dans le [Tableau 2.17.](#page-95-0)

| T <sub>0</sub> | 20°C.                          |
|----------------|--------------------------------|
| $\rho_0$       | 6,7x10 <sup>-7</sup> Ωm à 20°C |
| $\alpha_0$     | $8,9364x10^{-4}$               |

Tableau 2.17 – Valeurs initiales utilisées dans l'équation [\(2.91\)](#page-95-1)

<span id="page-95-0"></span>Afin de prendre cette variation en compte dans le calcul électromagnétique, un chainage a été réalisé, reliant le *code\_Carmel3D*, avec le *code\_Aster*, pour le calcul thermique [\[54\].](#page-148-0) Dans notre étude on utilise le même maillage pour les deux problèmes. Les solutions de calculs électromagnétiques sont attribuées sur les éléments et les solutions des calculs thermiques sont attribuées aux nœuds. Il faut définir un temps final de calcul t<sub>f</sub>, la période entre deux calculs électromagnétiques et le nombre n de calculs thermiques dans chacune de ces périodes. La solution de chaque calcul est projetée sur l'autre maillage et le chaînage se poursuit.

Pour valider la boucle magnétothermique nous avons modélisé un exemple académique, afin de comparer les résultats obtenus à une solution analytique.

La structure étudiée est extrêmement simple. Il s'agit d'un cylindre diélectrique aux bornes duquel on impose une différence de potentiel notée « V » à la fréquence f. Le cylindre possède un rayon R (1 m) et une hauteur h (1 m). Nous supposons que le courant est uniforme dans la section transversale et varie uniquement avec la distance r jusqu'à l'axe central du cylindre. La température T varie aussi uniquement avec r. Le développement du calcul analytique de cet exemple se trouve dans l'annexe 4.

Nous comparons les valeurs de température sur différentes distances à partir de l'axe centrale, avec des variations de 0,2 m (voir [Figure 2.21\)](#page-96-0). Les valeurs calculées sont celles correspondant au régime permanent. Comme le calcul numérique est effectué en temporel, nous avons utilisé les valeurs de simulation après un délai suffisamment important, c'est-à-dire 2h, qui doivent s'approcher des valeurs en régime permanent. Nous avons utilisé les valeurs moyennes de température dans la hauteur du cylindre pour chaque rayon.

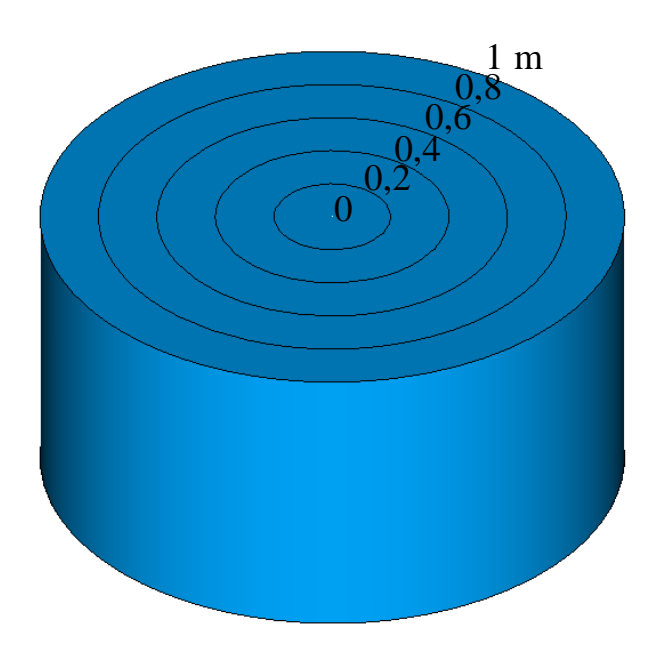

<span id="page-96-0"></span>Figure 2.21 – Rayons des circonférences sur lesquels sont prélevées les valeurs de température, en mètres.

| rayon                                                     | (m)             | $\theta$ | 0,2   | 0.4   | 0.6   | 0.8   |       |
|-----------------------------------------------------------|-----------------|----------|-------|-------|-------|-------|-------|
| analytique                                                | $({}^{\circ}C)$ | 30,54    | 30,09 | 28,77 | 26,61 | 23,67 | 20,00 |
| numérique $A-\varphi$                                     | $({}^{\circ}C)$ | 30.49    | 30,09 | 28,80 | 26,65 | 23.69 | 20,03 |
| numérique $T-\Omega$                                      | $({}^{\circ}C)$ | 30,48    | 30,08 | 28,79 | 26,64 | 23,69 | 20,03 |
| $\acute{\text{e}}$ cart <b>A</b> - $\varphi$ / analytique | $(\% )$         | 0,14     | 0,02  | 0,08  | 0,12  | 0,11  | 0,13  |
| écart $T-\Omega$ / analytique                             | $(\%)$          | 0.18     | 0.06  | 0.05  | 0,10  | 0,10  | 0,13  |

Tableau 2.18 – Résultats numériques et analytiques du cas test de validation : température à différents endroits

Comme les écarts sont toujours inférieurs à 0,2% pour les deux formulations, nous pouvons considérer la boucle magnétothermique validée. Ainsi des cas plus spécifiques à notre projet pourront être traités. La [Figure 2.22](#page-97-0) présente une cartographie de la distribution de température dans le cylindre après 2 heures, ce que nous considérons comme régime permanent.

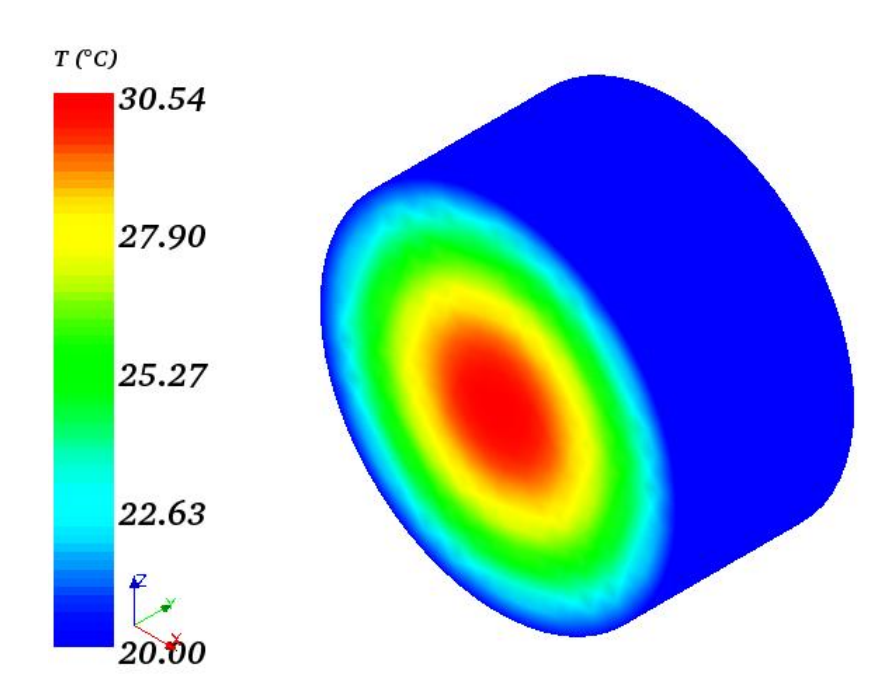

<span id="page-97-0"></span>Figure 2.22 – Température dans le cylindre en régime permanent

# 3. Applications, résultats et analyses

Dans ce chapitre nous présentons les principaux résultats obtenus en appliquant les modèles développés précédemment au cas de la maquette de test développée au LSEE. Tous les calculs sont réalisés en considérant une loi de comportement linéaire pour les matériaux magnétiques. L'objectif est d'apporter une contribution à la compréhension des phénomènes mis en jeu par la modélisation de courts-circuits entre tôles pour des structures à échelle réelle. Les principaux tests de diagnostic sont aussi modélisés, en tenant compte de l'anisotropie des tôles.

# **3.1 Description de la maquette d'étude**

Parallèlement à ces travaux de thèse, une maquette expérimentale a été réalisée au LSEE<sup>2</sup> à l'université d'Artois, à Béthune. Ainsi, les résultats des calculs pourront être comparés à ceux issus du dispositif expérimental.

Cette maquette est constituée de deux empilements de tôles qui composent des segments de stator, reliés magnétiquement par deux culasses et excités par deux inducteurs disposés de chaque côté (voir [Figure 3.1\)](#page-99-0). Les deux inducteurs sont alimentés de manière à imposer le flux désiré dans les paquets de tôles. L'un des deux empilements est utilisé pour y insérer différents types de défauts, tandis que l'autre reste toujours sain. Par ailleurs, une presse maintient la structure en place avec une pression comparable à celle d'un vrai stator (voir [Figure 3.2\)](#page-99-1). Des cales permettent de répartir de façon uniforme la pression sur les deux segments de tôles.

 $\overline{a}$ 

<sup>2</sup> Laboratoire Systèmes Électrotechniques et Environnement

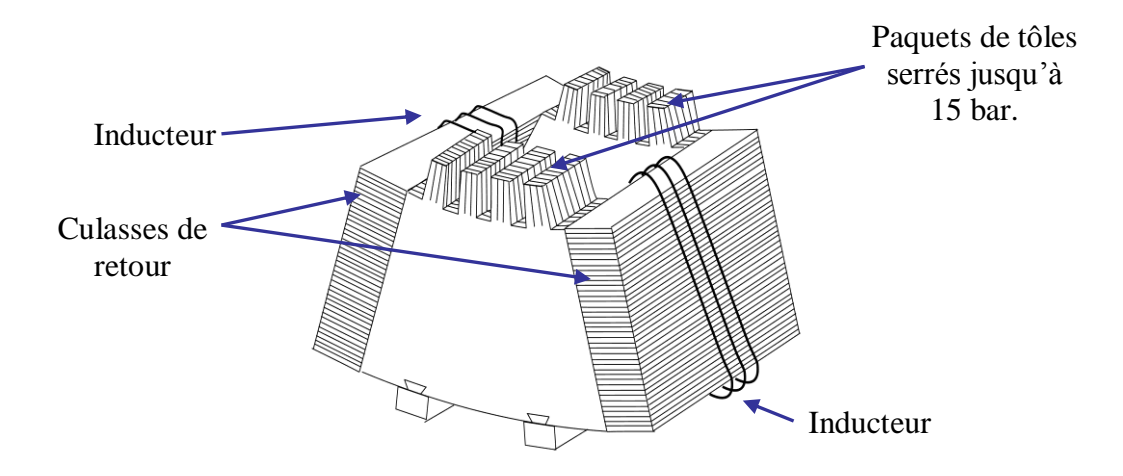

<span id="page-99-0"></span>Figure 3.1 – Schéma de la maquette développée au LSEE

<span id="page-99-1"></span>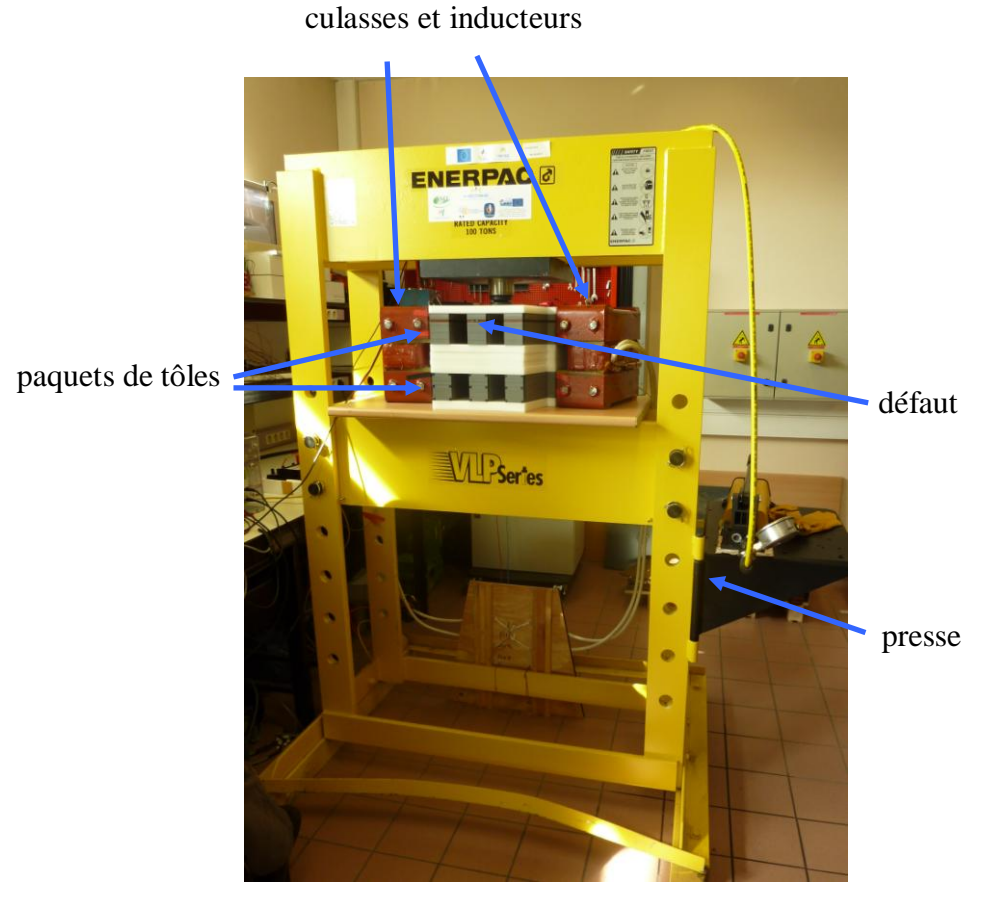

Figure 3.2 – Maquette réalisée au LSEE

Pour étudier la maquette avec le modèle numérique, seul l'empilement ayant un défaut est représenté. De plus, afin de réduire la taille du modèle numérique, les inducteurs sur les côtés ne sont pas modélisés. L'état magnétique du paquet de tôles est obtenu par imposition du flux magnétique sur les bords de l'empilement (voir chapitre 2). Par ailleurs, comme nous considérons la position du court-circuit au milieu de l'empilement suivant la hauteur du paquet, un plan de symétrie peut être exploité pour réduire encore la taille du modèle numérique (voir [Figure 3.5\)](#page-102-0).

Dans notre approche de modélisation, le paquet de tôles a été homogénéisé, excepté les deux courts-circuits et, comme nous l'avons vu au chapitre 2, la tôle supérieure relative au défaut (voir agrandissements dans la [Figure 3.6\)](#page-102-1).

Afin d'éviter un nombre trop important d'inconnues, deux maillages de la maquette ont été réalisés. Le premier, M1, pour simuler un défaut en bout de dent sur le paquet de tôles, et le second, M2, pour un défaut en milieu de dent. Ces deux maillages, comportant respectivement 620000 et 740000 éléments, sont représentés sur les [Figure](#page-100-0)  [3.3](#page-100-0) et [Figure 3.4.](#page-101-0)

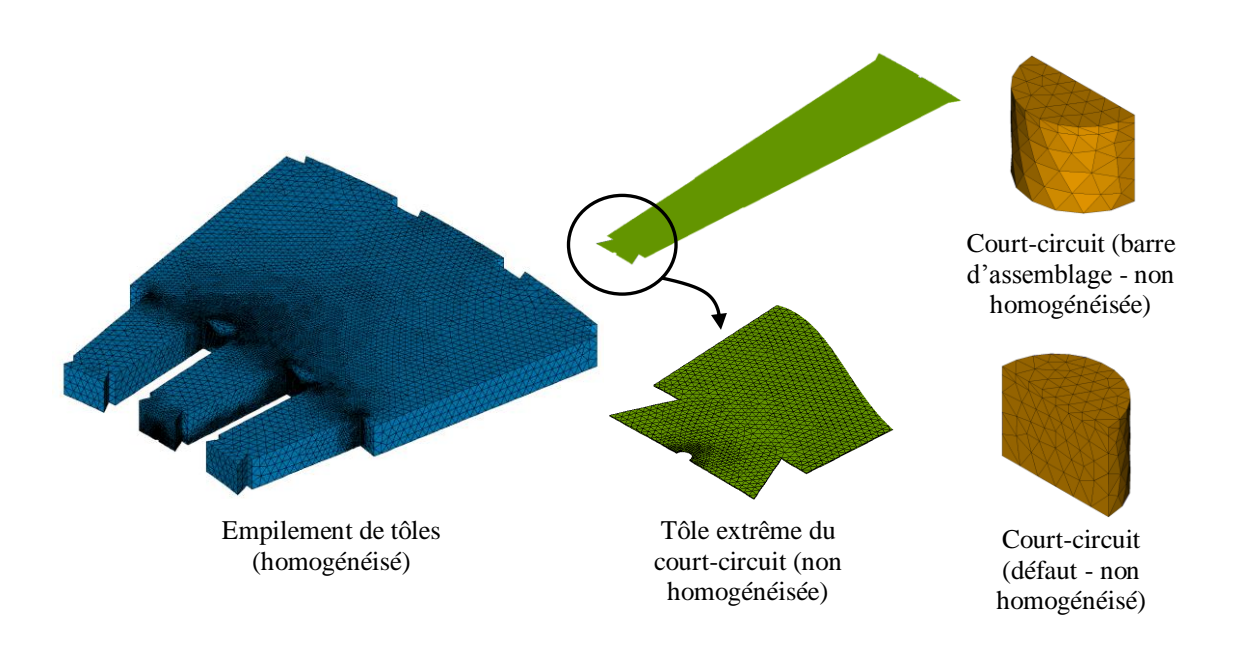

<span id="page-100-0"></span>Figure 3.3 – Maillage avec un défaut au bord de la dent : empilement de tôles (homogénéisé), tôle extrême du court-circuit, défaut et barre d'assemblage.

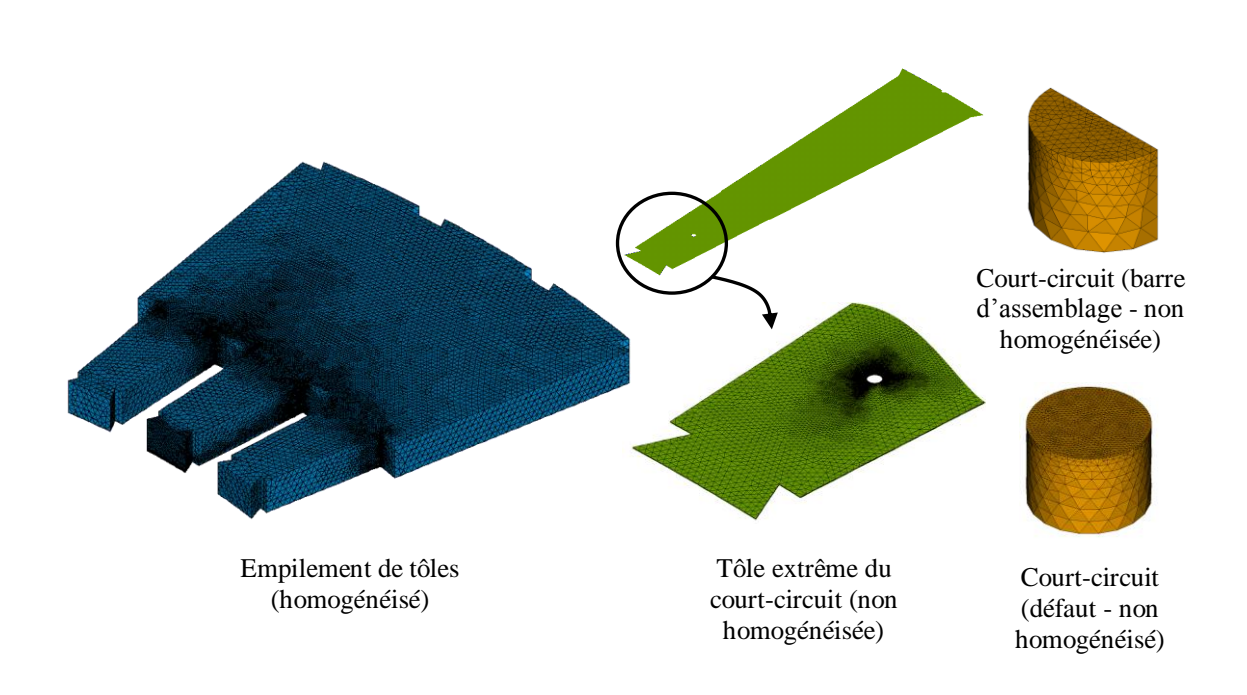

<span id="page-101-0"></span>Figure 3.4 – Maillage avec un défaut au milieu de la dent : empilement de tôles (homogénéisé), tôle extrême du court-circuit, défaut et barre d'assemblage.

A partir de ce modèle nous avons d'abord effectué des calculs en imposant sur le paquet de tôles un flux magnétique afin d'obtenir, en moyenne, 4% de l'induction nominale, soit 60 mT, dans le circuit magnétique tel que requis par le test El Cid.

Nous avons aussi imposé 80% du flux nominal, correspondant à une induction de 1,2T pour simuler un test d'échauffement thermique. L'objectif est de détecter l'élévation de température due au défaut et, pour ce faire, nous aurons recours à la boucle de calcul magnéto-thermique.

*3. Applications, résultats et analyses* 83

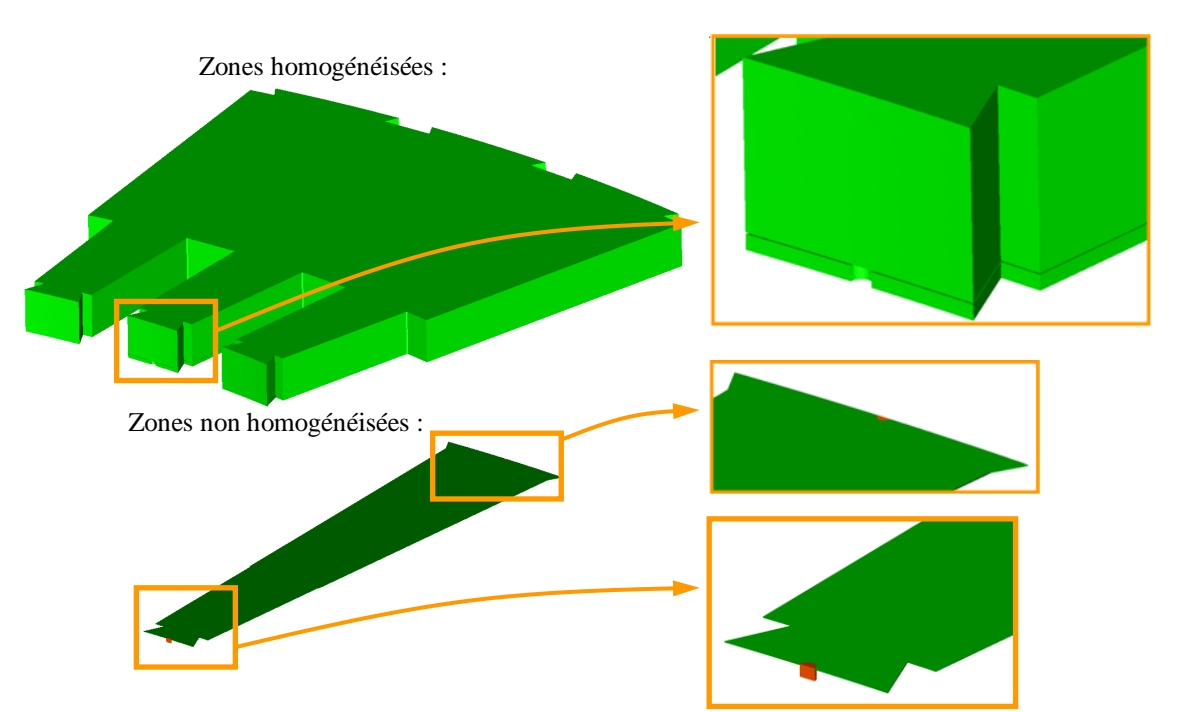

<span id="page-102-0"></span>Figure 3.5 – Modèle numérique de la maquette : zones homogénéisées et non homogénéisées.

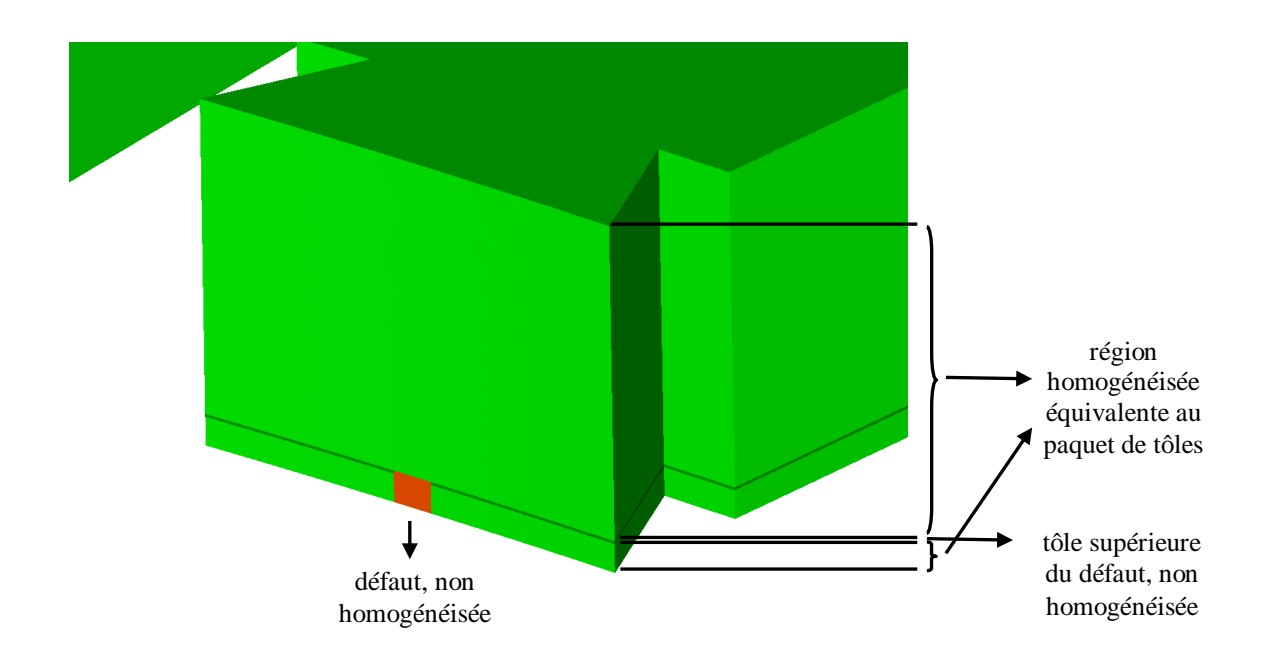

<span id="page-102-1"></span>Figure 3.6 – Agrandissement de la [Figure 3.5](#page-102-0) : zones homogénéisées et non homogénéisées du modèle numérique de la maquette.

Dans ces conditions, nous avons simulé deux positions différentes de défaut (voir [Figure 3.7\)](#page-103-0), au bord et au milieu de la dent centrale des tôles. Un deuxième courtcircuit est présent sur la partie arrière des tôles, tel que présent sur la maquette expérimentale. Dans un turbo-alternateur, ce contact électrique est dû aux barres d'assemblage.

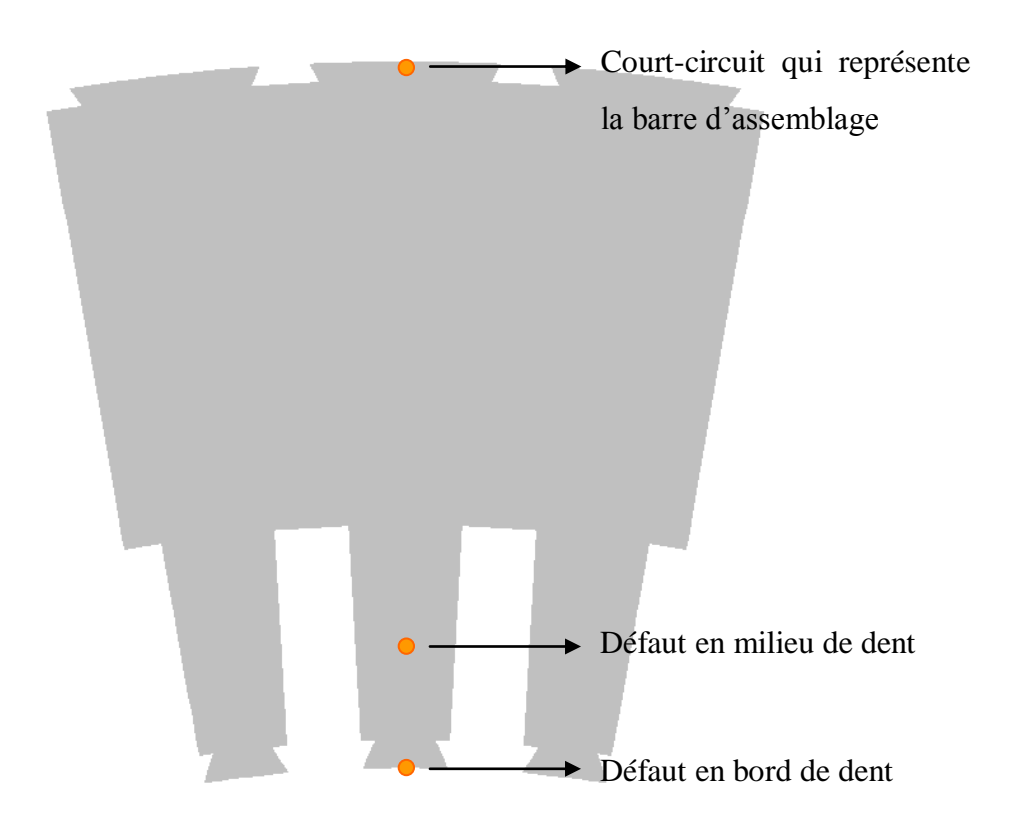

Figure 3.7 – Différentes positions de défaut

# <span id="page-103-0"></span>**3.2 Caractérisation de matériaux magnétiques**

Afin de prendre en compte les caractéristiques électromagnétiques des tôles utilisées dans les modèles numériques, des mesures de caractérisation ont été réalisées. Dans le cadre de cette étude deux types de tôles ont été utilisés :

- Echantillon 1 : il s'agit de tôles d'origine, provenant d'un stator de turboalternateur ayant été démantelé (ces tôles datent d'une trentaine d'années) ;
- Echantillon 2 : des tôles utilisées actuellement dans la fabrication des stators de turboalternateurs [\[68\].](#page-149-1)

Pour l'échantillon 1, les caractéristiques magnétiques ont été relevées avec un Single Sheet Tester. Quant aux tôles de l'échantillon 2, elles ont été caractérisées avec un cadre Epstein.

### 3.2.1 *Single Sheet Test*

Nous avons fait découper des tôles de l'échantillon 1 en carrés de 50 mm x 50 mm, de manière à pouvoir les utiliser pour réaliser des tests SST. Nous avons eu recours à cette technique afin d'obtenir des informations en ce qui concerne l'anisotropie des tôles, puisque ces valeurs ne sont pas données par le fabricant. D'abord nous avons effectué des mesures sur des échantillons découpés à la cisaille. Ensuite, d'autres carrés ont été découpés par électroérosion, inclinés selon différents angles (par pas de 5°) par rapport à la direction de facile aimantation (comme le montre la [Figure](#page-105-0)  [3.8\)](#page-105-0). Finalement, les échantillons découpés par électroérosion ont été recuits. Cette technique est suggérée par les fabricants [\[68\],](#page-149-1) pour retrouver tout ou partie des caractéristiques originales des tôles. Dans notre cas, ces tôles ayant été assemblées dans une structure qui a fonctionné une trentaine d'années, celles-ci ont subi des contraintes mécaniques et, éventuellement, un vieillissement. Ainsi, un cycle de recuit a été appliqué aux échantillons comme indiqué par le fabricant [\[68\],](#page-149-1) avant que leur caractéristique magnétique soit mesurée encore une fois.

86 *3. Applications, résultats et analyses*

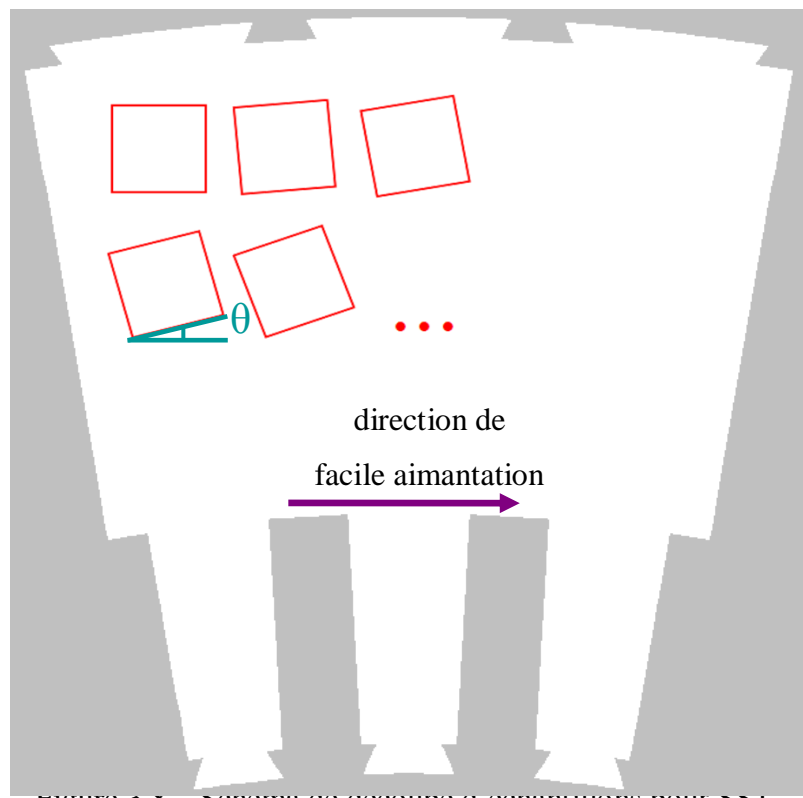

Figure 3.8 – Schéma de découpe d'échantillons pour SST.

<span id="page-105-0"></span>Nous avons effectué des mesures à une induction maximale de 1,5 T à 50 Hz [\(Figure 3.9\)](#page-106-0). Afin de garantir la répétabilité des résultats, pour chaque échantillon nous avons réalisé 6 mesures. Nous avons ensuite fait la moyenne des 6 cycles mesurés et déterminé la courbe anhystérétique de la moyenne. Enfin, pour chaque échantillon nous avons extrait la valeur de la perméabilité magnétique relative dans la zone linéaire. Pour l'échantillon à 0° on trouvera sur la [Figure 3.9](#page-106-0) les cycles d'hystérésis et sur la [Figure](#page-106-1)  [3.10](#page-106-1) la courbe anhystérétique.

*3. Applications, résultats et analyses* 87

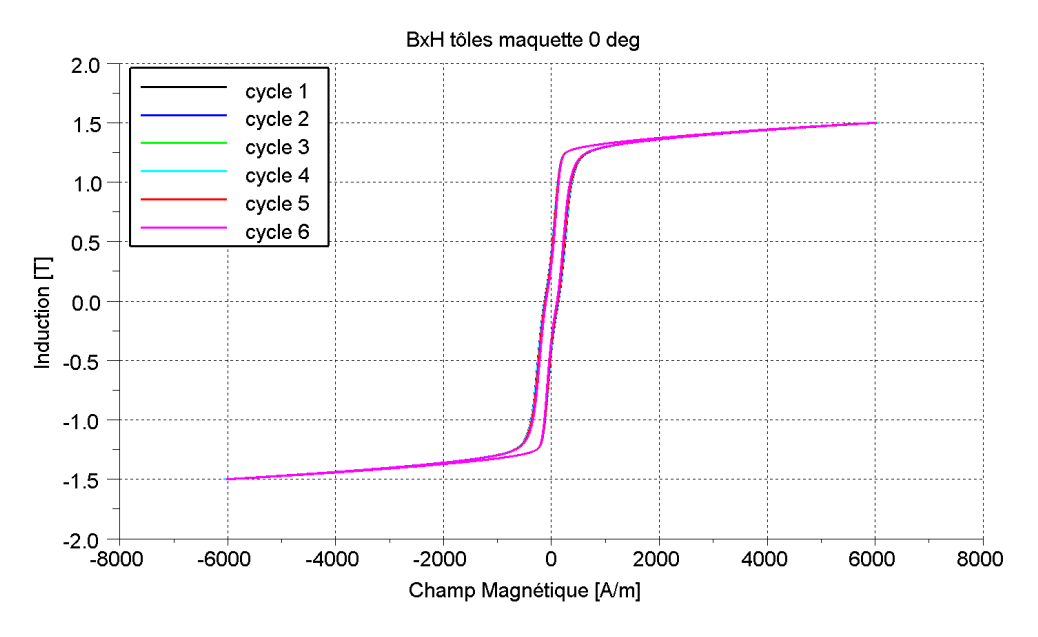

<span id="page-106-0"></span>Figure 3.9 – Courbe B(H) de l'échantillon 1 découpé dans la direction de facile aimantation, obtenue par SST (0°).

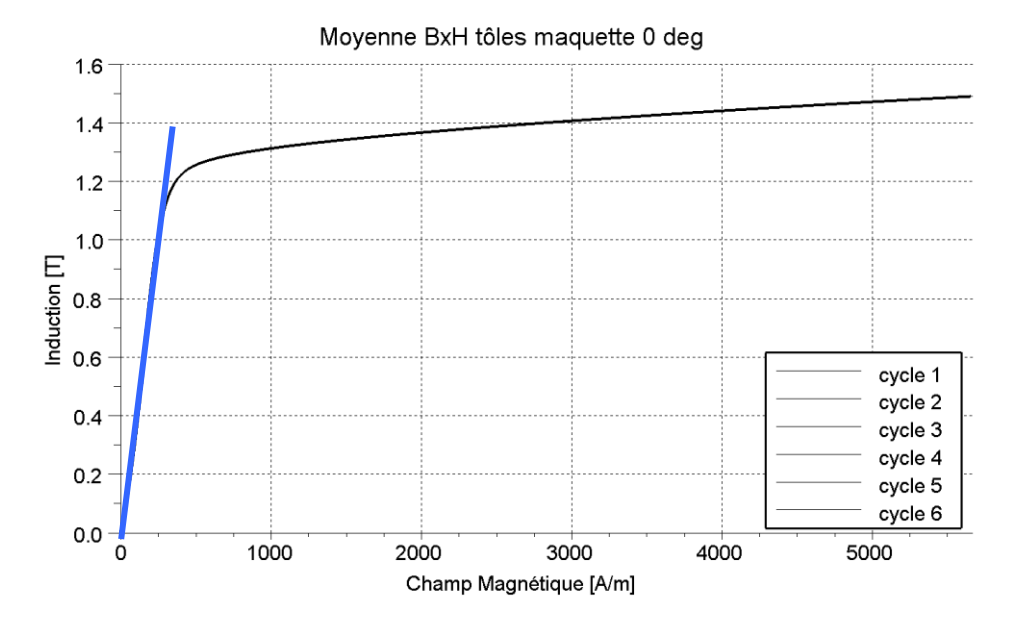

<span id="page-106-1"></span>Figure 3.10 – Courbe anhystérétique de l'échantillon 1 découpé dans la direction de facile aimantation, et approximation de sa zone linéaire pour la détermination de  $\mu_r$ .

A partir des mesures sur tous les échantillons, nous avons tracé sur un graphique les valeurs de perméabilité relative en fonction de l'orientation par rapport à la direction de facile aimantation [\(Figure 3.11\)](#page-107-0).

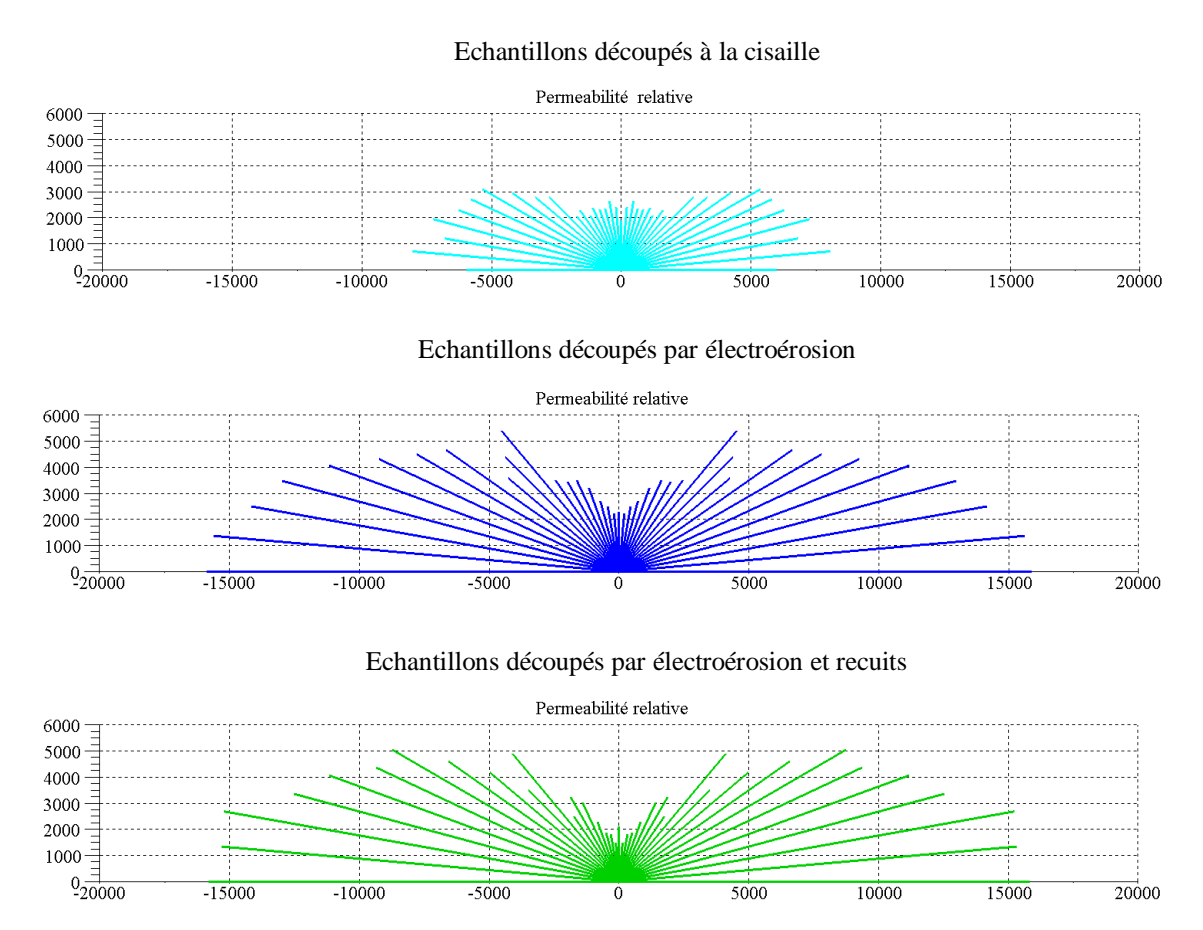

<span id="page-107-0"></span>Figure 3.11 – Perméabilité relative selon les différentes orientations pour l'acier de l'échantillon 1, dans différentes conditions. Mesures SST.

Dans cette figure on observe clairement l'anisotropie des tôles caractérisées. On note que la perméabilité est beaucoup plus importante suivant la direction de facile aimantation que suivant la direction transversale, donc la direction prise au départ comme celle de facile aimantation était correcte. On vérifie que le recuit a eu moins d'influence sur ces tôles que le fait de les faire découper par électroérosion (au lieu d'utiliser une cisaille) [\[49\].](#page-148-1)
*3. Applications, résultats et analyses* 89

Dans la direction de facile aimantation la perméabilité  $\mu_r$  vaut 15000, et 2000 dans la direction transversale. Ces valeurs seront utilisées dans nos calculs pour représenter les tôles. Elles ont également servi à déterminer la perméabilité équivalente des régions homogénéisées. Enfin, pour le défaut, nous avons pris comme valeur de perméabilité relative isotrope  $\mu_r = 2000$ , ce qui correspond à une valeur classique utilisée pour les aciers massifs.

Pour le test thermique, la loi d'évolution pour la conductivité électrique en fonction de la température  $\sigma(T)$  est basée sur des mesures réalisées sur le même type de tôles à la DTG (Division Technique Générale) d'EDF à Grenoble. On trouvera dans le [Tableau 3.1](#page-108-0) un récapitulatif des différents domaines du modèle numérique avec les propriétés magnétique et électrique associées.

|                                | $\mu_{\rm x}$           | $\mu_{y}$            | $\mu_{\rm z}$ | $\sigma(S/m)$ |
|--------------------------------|-------------------------|----------------------|---------------|---------------|
| Courts-circuits                | $2000 \mu_0$            | $2000 \mu_0$         | 2000 $\mu_0$  | $2,9610^6$    |
| Tôle en court-<br>circuit [68] | $15000 \mu_0$           | 2000 $\mu_0$         | $30 \mu_0$    | $1,4810^6$    |
| Paquet de tôles<br>homogénéisé | $(12000 - j4500) \mu_0$ | $(1900 - j96) \mu_0$ | $12 \mu_0$    |               |

<span id="page-108-0"></span>Tableau 3.1 – Caractéristiques électromagnétiques des différents milieux

## 3.2.2 Caractérisation sur cadre d'Epstein

Des tôles de l'échantillon 2 [\[68\]](#page-149-0) ont été caractérisées avec le cadre Epstein. Pour ce faire, des bandes de tôles ont été découpées selon les côtes 30mm x 300mm. Nous avons réalisé ce test avec des échantillons découpés par électroérosion suivant la direction de facile aimantation (0°), la direction transversale (90°) et celle de difficile aimantation [\[9\].](#page-144-0)

Les tôles découpées suivant une même direction ont été, bien entendu, testées simultanément. Dans ce cas, des cycles successifs de magnétisation à différentes valeurs maximales d'induction (entre 0,1 et 1,8T), à 50 Hz, sont imposés aux tôles. Les valeurs de perméabilité relative correspondant aux inductions maximales sont enregistrées pour chaque cycle. A titre d'exemple, à 1T, la perméabilité relative des tôles vaut 35000, suivant la direction de facile aimantation, 3800 pour les tôles découpées dans la direction transversale, et 3700 pour les tôles découpées suivant la direction de difficile aimantation. La variation des valeurs de perméabilité en fonction des valeurs maximales de l'induction dans la zone linéaire est présentée dans la [Figure 3.12.](#page-109-0)

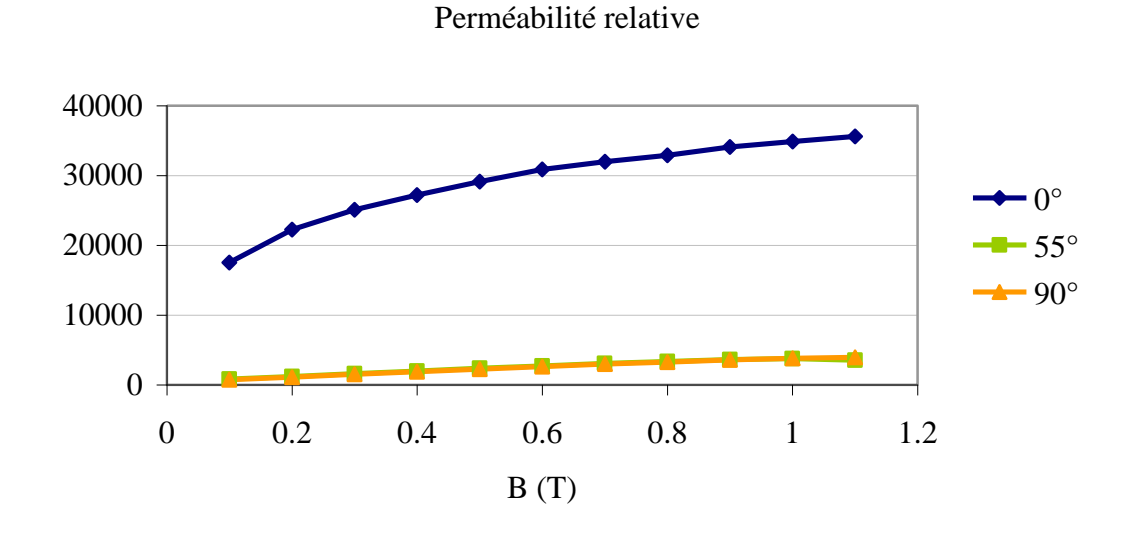

<span id="page-109-0"></span>Figure 3.12 – Echantillon 2, mesures effectuées sur cadre d'Epstein. Evolution de  $\mu_r$  en fonction de B suivant la direction longitudinale, transversale et de difficile aimantation.

#### 3.2.3 Modèle de Steinmetz

Dans le cas du test thermique, il est nécessaire de représenter les différentes sources d'échauffement. Ainsi, pour estimer les pertes fer dans les tôles, nous avons utilisé la formule de Steinmetz [\[16\]](#page-145-0) :

$$
P_{Steinmetz} = kf^{\alpha} B_{max}^{\beta} \tag{3.1}
$$

où k,  $\alpha$  et β sont des coefficients. Cette expression prend en compte les pertes totales, statiques et dynamiques, sans distinction. Ceci permettra de vérifier l'influence de l'échauffement thermique relatif aux pertes fer dans la zone homogénéisée. Pour la détermination de ces coefficients, nous avons utilisé des tôles de l'échantillon 2, découpées suivant l'axe longitudinal (0°) et caractérisées sur le SST à 50Hz. Les coefficients ont été déterminés par minimisation, au sens des moindres carrés, de l'écart entre les pertes mesurées et celles calculées par Steinmetz [\(Figure 3.13\)](#page-110-0). Nous avons ainsi trouvé les paramètres suivants :

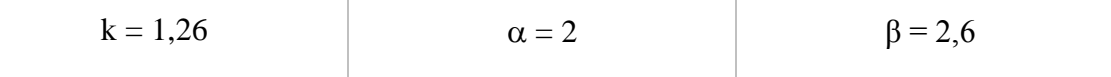

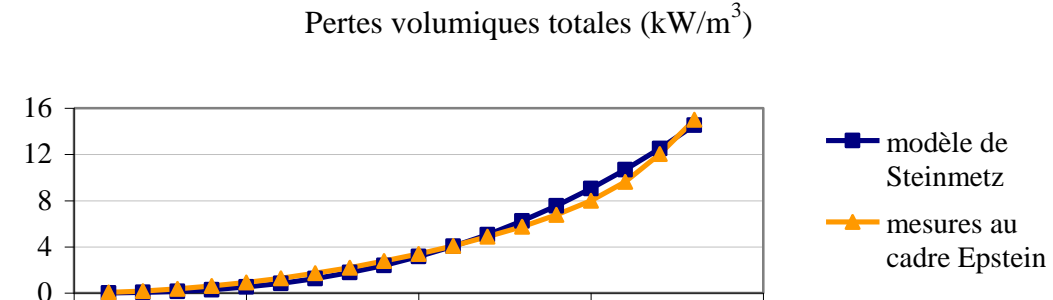

0 0.5 1 1.5 2  $B(T)$ 

<span id="page-110-0"></span>Figure 3.13 – Comparaison des pertes volumiques données par le test sur cadre Epstein et des pertes calculées avec les coefficients obtenus.

Afin de vérifier l'influence des pertes à travers le modèle de Steinmetz, nous l'avons calculée dans les zones homogénéisées. Ce calcul est effectué en fonction de la valeur locale d'induction magnétique. Dans les zones conductrices nous supposons que les pertes par hystérésis et excédentaires sont négligeables par rapport aux pertes par courant de Foucault, donc ce sont ces dernières qui sont calculées.

Lorsqu'on impose un flux de manière à obtenir 1,2 T en moyenne dans l'empilement de tôles (modèle de la maquette, voir [Figure 3.3\)](#page-100-0), considérant un défaut de 2,5 mm de rayon sur 20 tôles, on obtient les pertes présentées dans le [Tableau 3.2.](#page-111-0)

|                               | Pertes $(kW/m^3)$ |  |
|-------------------------------|-------------------|--|
| Défaut                        | 916.9             |  |
| Barre d'assemblage            | 907.6             |  |
| Tôle extrême du court-circuit | 151.4             |  |
| Paquet de tôles homogénéisé   | 64.4              |  |

<span id="page-111-0"></span>Tableau 3.2 – Densité de pertes fer dans les différents volumes modélisés

On observe que la densité de pertes dans les zones massives est bien plus importante que celle dans la région qui a été homogénéisée. Ceci est tout à fait normal, puisque les régions comprises par un court-circuit sont parcourues par des courants induits importants, alors que les autres régions présentent un comportement normal quand soumises à un flux uniforme. On note que, bien entendu, le stator est laminé dans le but de réduire les pertes. On observe aussi que cette faible densité de pertes (dans la région homogénéisée, par rapport aux autres régions) n'aura pas vraiment d'influence sur la température.

#### 3.2.4 Variation de la conductivité électrique avec la température

Afin d'évaluer l'évolution de la conductivité thermique avec la variation de température, des essais ont été réalisés à la DTG à Grenoble. Des échantillons ont été testés suivant la norme CEI 60 404-13. Ils ont été chauffés dans une étuve (entre 40°C et 180°C) et la résistance a été mesurée à l'aide d'un micro-ohmmètre.

Pour représenter l'évolution de la conductivité en fonction de la température T nous avons utilisé la formule classique [\(2.91\)](#page-95-0) :

$$
\sigma_{\rm T} = \frac{\sigma_0}{1 + \alpha_0 (T - T_0)}
$$
\n(3.2)

Pour notre étude, dans cette expression,  $\sigma_0 = \rho_0^{-1}$ ,  $\rho_0 = 6.7 \, 10^{-7}$ ,  $\alpha_0 = 8.9 \, 10^{-4}$  et  $T_0 = 20$ °C.

Cette formule a été insérée dans le code de calcul pour prendre en compte la variation de conductivité avec la température.

## **3.3 Test El Cid**

Dans cette partie, la simulation du test El Cid, avec le modèle numérique présenté précédemment, a été effectué dans des conditions proches de celles utilisées sur la maquette réelle. Toutes les mesures présentées dans ce mémoire et qui concernent la maquette ont été réalisées dans le cadre de la collaboration avec le laboratoire LSEE (Université d'Artois).

Il faut toutefois noter que, lors de la modélisation d'un système électromagnétique, la structure maillée ne correspond pas à la géométrie réelle qui présente des imperfections de géométrie. De même, pour les caractéristiques magnétiques des matériaux, nous savons que la loi de comportement réelle est plus complexe que celle utilisée dans les hypothèses de modélisation. Ces différents points sont autant de sources d'erreur possibles dans la représentation d'un comportement de court-circuit dans un paquet de tôles magnétiques. De plus, nos hypothèses de modélisation nous amènent, afin de limiter le nombre d'inconnues, à utiliser une technique d'homogénéisation.

Ainsi, pour la maquette, les propriétés physiques des matériaux sont celles présentées dans le [Tableau 3.3.](#page-113-0) Pour les tôles homogénéisées, la valeur de perméabilité a été calculée à l'aide de la technique mixte SMF (Statique et Moyenne Fréquence), afin de rendre compte de l'effet d'empilement mais aussi des effets dynamiques dans le circuit magnétique. Comme expliqué auparavant, dans la direction normale aux tôles (suivant l'axe z), seulement la technique d'homogénéisation S (Statique) a été utilisée. Pour la conductivité des tôles nous avons utilisé la valeur fournie par le fabricant [\[68\],](#page-149-0) et pour le défaut et la barre d'assemblage, dans la pratique, on prend généralement le double de celle des tôles.

|                                | $\mu_{\rm x}$           | $\mu_{\rm v}$        | $\mu_{\rm z}$ | $\sigma(S/m)$ |
|--------------------------------|-------------------------|----------------------|---------------|---------------|
| Courts-circuits                | $2000 \mu_0$            | 2000 $\mu_0$         | 2000 $\mu_0$  | $4,210^6$     |
| Tôle en court-<br>circuit [68] | $15000 \mu_0$           | 2000 $\mu_0$         | $30 \mu_0$    | $2,110^6$     |
| Paquet de tôles<br>homogénéisé | $(13950 - j1670) \mu_0$ | $(5180 - j83) \mu_0$ | $12 \mu_0$    | 0             |

Tableau 3.3 – Caractéristiques électromagnétiques des différents milieux

<span id="page-113-0"></span>Il est également à noter que la partie expérimentale n'est pas exempt d'incertitudes. On peut citer par exemple le fait que des tests El Cid expérimentaux, sous 4% du flux nominal, ont été réalisés en absence de défaut. Les mesures obtenues sur les deux paquets de tôles (voir [Figure 3.2\)](#page-99-0) présentent des résultats différents [\[10\],](#page-144-1) [\[52\].](#page-148-0) De même, cette imprécision du test El Cid, ainsi que la présence de petits courtscircuits parasites, a également été observée dans la référence [\[43\].](#page-147-0) Enfin, le positionnement de la sonde El Cid semble également être une source d'erreur supplémentaire.

A la lumière de tous ces éléments, l'objectif est de déterminer les ordres de grandeurs des quantités physiques d'intérêt et, surtout, les tendances de détection du défaut par la sonde El Cid en fonction de la position et de la taille du court-circuit.

### 3.3.1 Défaut placé à l'extrémité d'une dent

On considère tout d'abord le cas où le défaut (sur 20 tôles) est situé au milieu de la partie extrême d'une dent, comme le montre la [Figure 3.14.](#page-114-0) Dans la pratique, ce type de défaut est relativement facile à détecter. Pour cet exemple, les extrémités du capteur (sonde El Cid) sont disposées de part et d'autre du défaut. Plusieurs positions suivant la hauteur de la dent, repérées par les indices 1 à 5, sont réalisées en s'éloignant du centre du défaut (on rappelle que la position 1 est proche du plan de symétrie de la structure étudiée).

## *3. Applications, résultats et analyses* 95

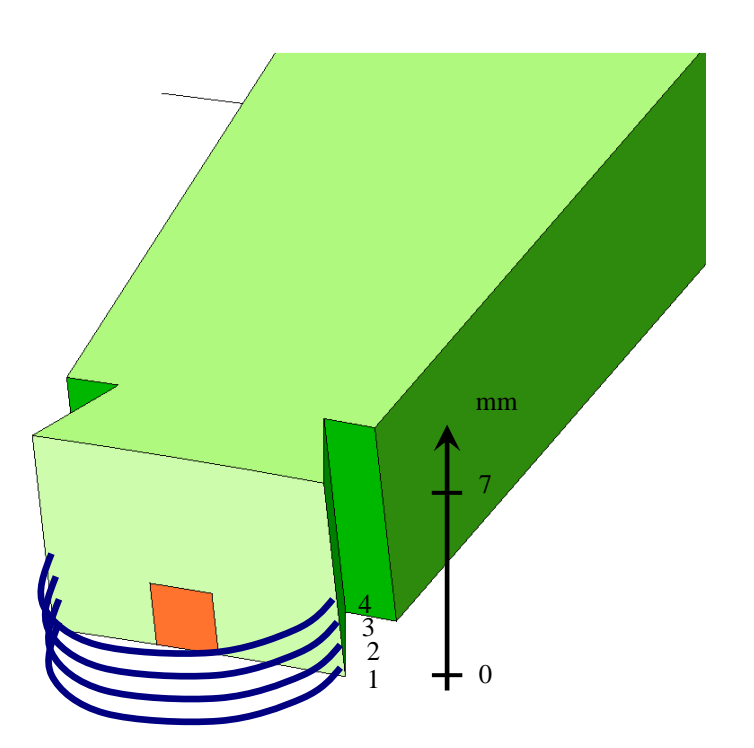

<span id="page-114-0"></span>Figure 3.14 – différentes positions de capteur El Cid par rapport au centre du défaut

Dans un premier temps nous avons effectué un calcul avec les deux formulations en absence de défaut. On trouvera, [Figure 3.15](#page-114-1) et [Figure 3.16,](#page-115-0) la distribution de l'induction magnétique dans la culasse.

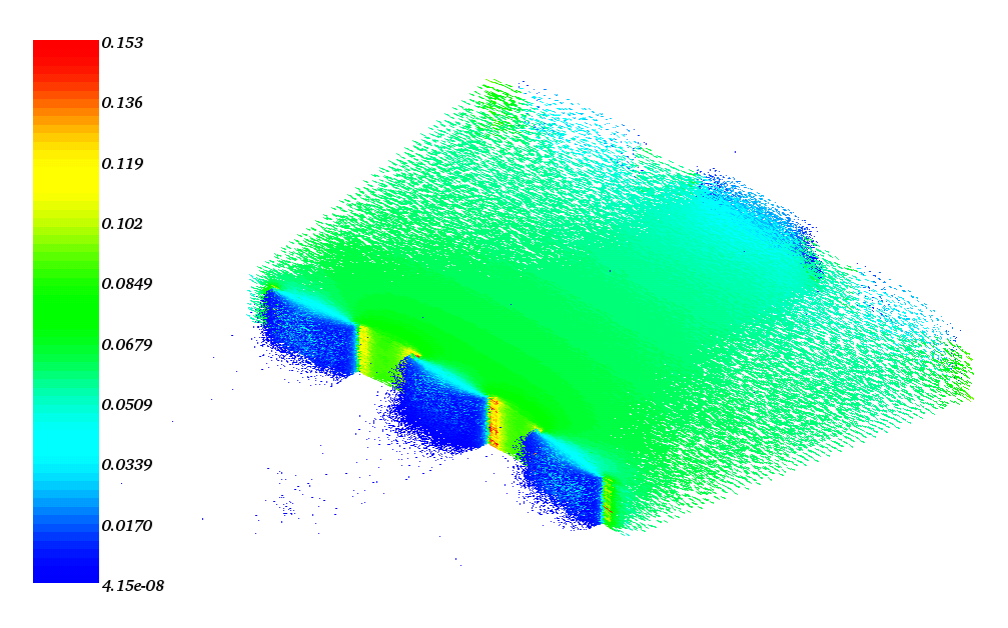

<span id="page-114-1"></span>Figure 3.15 – Distribution de l'induction magnétique avec la formulation **A**-φ

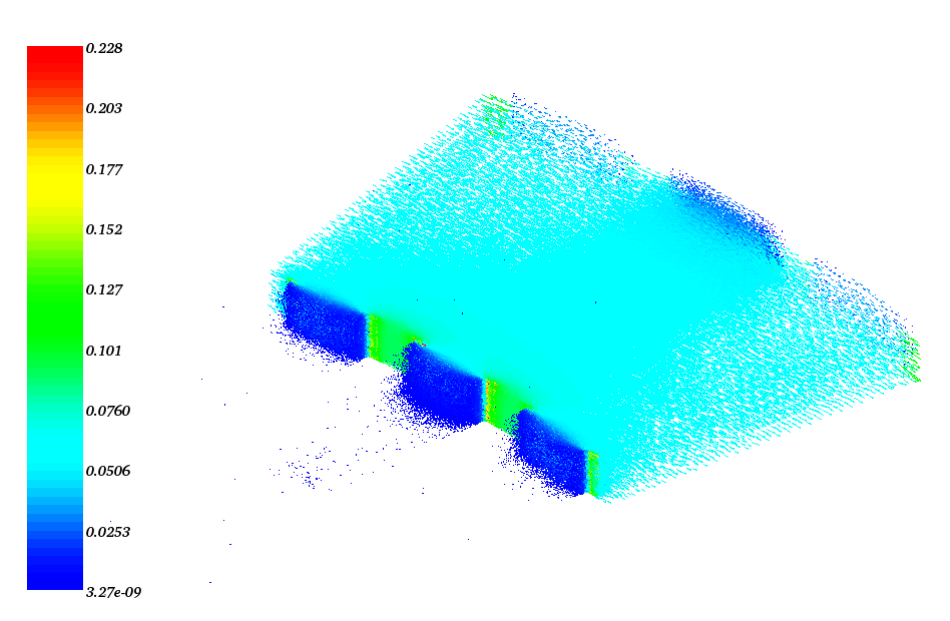

<span id="page-115-0"></span>Figure 3.16 – Distribution de l'induction magnétique avec la formulation **T**-Ω

Les mêmes calculs ont été réalisés en présence du défaut. On trouvera sur la [Figure 3.17](#page-115-1) la distribution de l'induction magnétique et sur la [Figure 3.18](#page-116-0) celle de la densité de courant, obtenues avec les formulations **A**-φ et **T**-Ω.

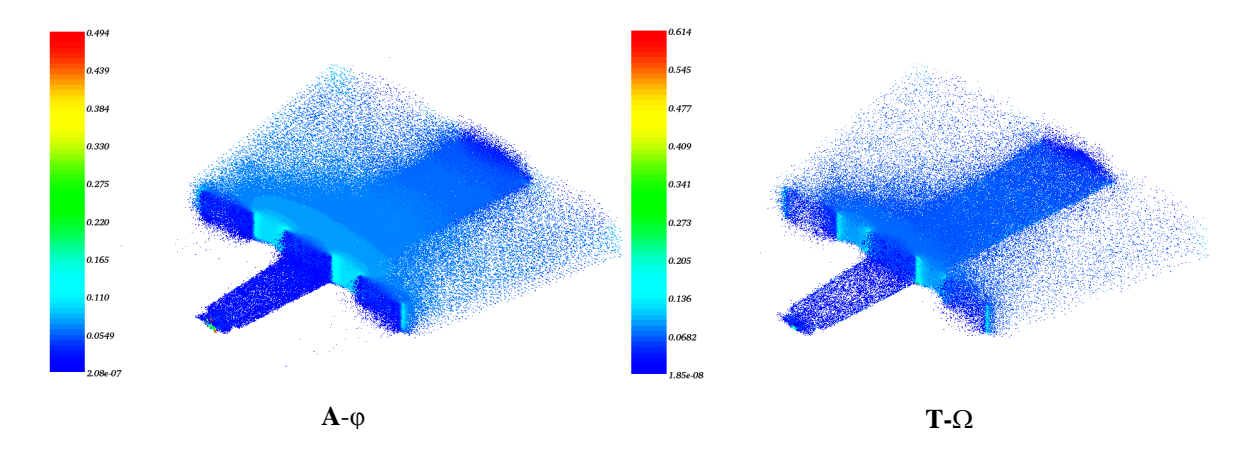

<span id="page-115-1"></span>Figure 3.17 – Distribution de l'induction magnétique avec les formulations **A**-φ et **T**-Ω

#### 3. *Applications, résultats et analyses* 97

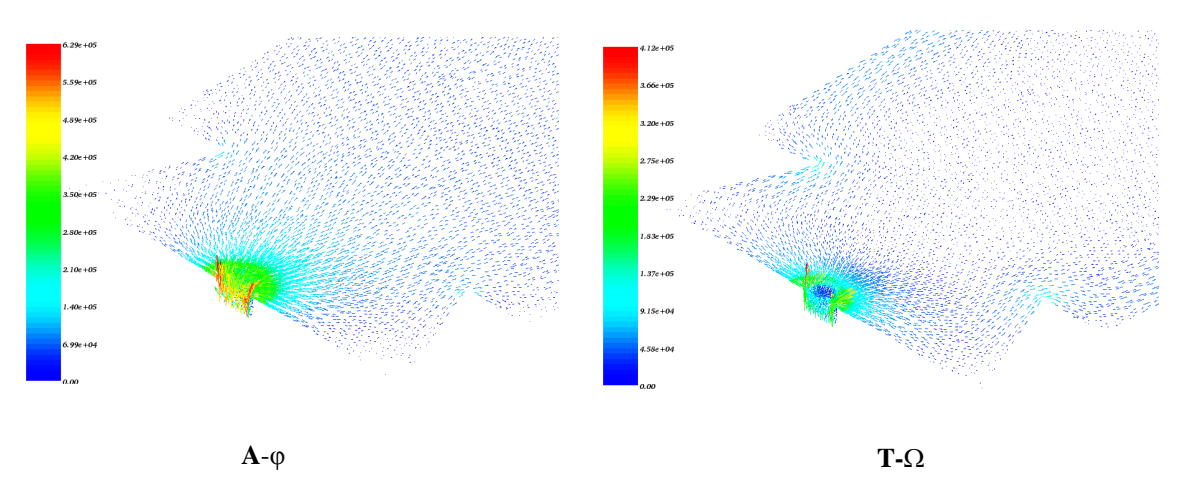

<span id="page-116-0"></span>Figure 3.18 – Distribution de la densité de courant induit dans la région du défaut avec les formulations **A**-φ et **T**-Ω

Le courant de défaut a été calculé à partir de la section centrale du défaut, pour la formulation **A**-φ, et dans tout le conducteur pour la formulation **T**-Ω. Le courant détecté par la sonde est également calculé. Sur le [Tableau 3.4](#page-117-0) on présente la part du courant détecté avec le capteur pour quatre positions suivant la hauteur du défaut, que l'on peut comparer avec la mesure.

Expérimentalement [\[10\],](#page-144-1) [\[52\],](#page-148-0) une boucle de mesure conductrice traversée par un courant de 2 A a permis de « simuler » un défaut. Dans ce cas, le courant de défaut est imposé (2 A). Lorsque la sonde est positionnée devant la dent, en face du défaut, elle a détecté 0,65 A, ce qui correspond à 33% du courant de défaut.

Ensuite, expérimentalement, au lieu d'imposer directement un courant de 2 A dans le défaut, un flux a été imposé dans les empilements de tôles de manière à obtenir une induction moyenne de 4% de la valeur nominale à l'intérieur du paquet. Dans ce cas, le courant de défaut vaut 0,31 A, dont 0,10 A ont été détectés par la sonde El Cid placée devant le milieu du défaut, ce qui correspond à 32% du courant de défaut.

Lorsque nous avons simulé cet empilement de tôles, avec imposition d'un flux de façon à obtenir une moyenne équivalente à 4% de l'induction nominale dans le paquet de tôles, nous avons obtenu un courant de court-circuit de 1,3 A (avec la formulation **A**-φ) et 0,5 A (avec la formulation **T**-Ω), ce qui correspond à un écart très important entre le courant de défaut calculé avec chacune des formulations utilisées, même si la part du courant de défaut détectée par la sonde El Cid est pratiquement la même (voir [Tableau 3.4\)](#page-117-0).

Ce problème magnétodynamique est mieux conditionné avec la formulation **T**-Ω, car le domaine conducteur est imposé de façon forte aux frontières avec les volumes non conducteurs. La formulation **T**-Ω étant aussi plus rapide en temps de calcul, dans la suite de ce travail nous présentons uniquement les résultats issus de la formulation magnétique (**T**-Ω).

| Pourcentage du courant de<br>défaut détecté par El Cid | $A-\varphi$ | $T-\Omega$ | mesure |
|--------------------------------------------------------|-------------|------------|--------|
| Position 1                                             | 44%         | 40%        | 33%    |
| Position 2                                             | 35%         | 31%        | 8%     |
| Position 3                                             | 7%          | 10%        | 3.1%   |
| Position 4                                             | 0.3%        | 2.4%       | 1,7%   |

<span id="page-117-0"></span>Tableau 3.4 – Part du courant détecté par la sonde EL Cid par rapport au courant dans le défaut (simulation et expérience)

Dans ce tableau on observe, pour la position 1, que le rapport entre le courant détecté et le courant de défaut est de 40% pour la formulation **T**-Ω et de 44% pour la formulation **A**-φ, que l'on peut comparer à la valeur 33% obtenue sur la maquette expérimentale dans des conditions similaires. On observe aussi, ce qui était attendu, que plus le capteur s'éloigne du centre du défaut et moins le courant de défaut est détecté. Cette tendance est également observée expérimentalement.

De la même façon que dans l'expérimentation, en utilisant la formulation **T**-Ω, la sonde est déplacée selon les positions allant de 1 à 4, comme montré sur la [Figure](#page-114-0)  [3.14.](#page-114-0) Dans les deux cas, numérique et expérimental, on observe que le courant détecté diminue.

## 3.3.2 Défaut placé au milieu d'une dent

De la même façon que pour la position précédente du défaut, différentes simulations ont été réalisées avec un défaut placé au milieu de la dent (suivant la profondeur de la dent, voir [Figure 3.7.](#page-103-0) Un défaut localisé plus en profondeur dans le circuit magnétique devient plus difficile à détecter car, étant plus éloigné du bord des tôles, une part plus faible du flux magnétique est dévié par la boucle de courant induite à l'extérieur du circuit magnétique. Par ailleurs, la mesure El Cid étant très sensible aux bruits magnétiques parasites, le courant de défaut sera donc plus difficilement détecté.

Pour cette position, dans la maquette expérimentale, lorsque le défaut s'étend sur 40 tôles, le courant de court-circuit vaut 1,9A et seulement 8% de cette valeur est détectée par la sonde El Cid placée devant une dent. Toujours expérimentalement, avec un défaut sur 10 tôles, le courant vaut 170 mA, dont 5,9% du courant de défaut est détecté par la sonde El Cid placée devant une dent [\[10\].](#page-144-1)

D'un point de vue simulation, toujours avec la formulation **T**-Ω, nous avons effectué des calculs avec un court-circuit sur 20 tôles, conditions dans lesquelles on obtient un courant dans le défaut de 650 mA. Lorsque la simulation de la sonde se fait en plaçant ses deux extrémités sur la dent ayant le défaut (comme dans le cas du défaut en bord de dent), seulement 1% du courant de défaut est détecté. Néanmoins, si les extrémités de la sonde sont placées sur les dents se trouvant de part et d'autre de la dent centrale ayant le défaut (voir [Figure 3.19\)](#page-119-0), il est possible de détecter jusqu'à 14% du courant de défaut, soit 91 mA. On observe qu'une nouvelle fois, bien que les conditions de mesure et de calcul ne soient pas les mêmes, nous retrouvons le même type de comportement en ce qui concerne le capteur El Cid. Aussi, comme le court-circuit est placé plus à l'intérieur de la dent (et est donc entouré par l'empilement de tôles), le champ magnétique tend à rester à l'intérieur des tôles, et est plus difficile à détecter.

#### 100 *3. Applications, résultats et analyses*

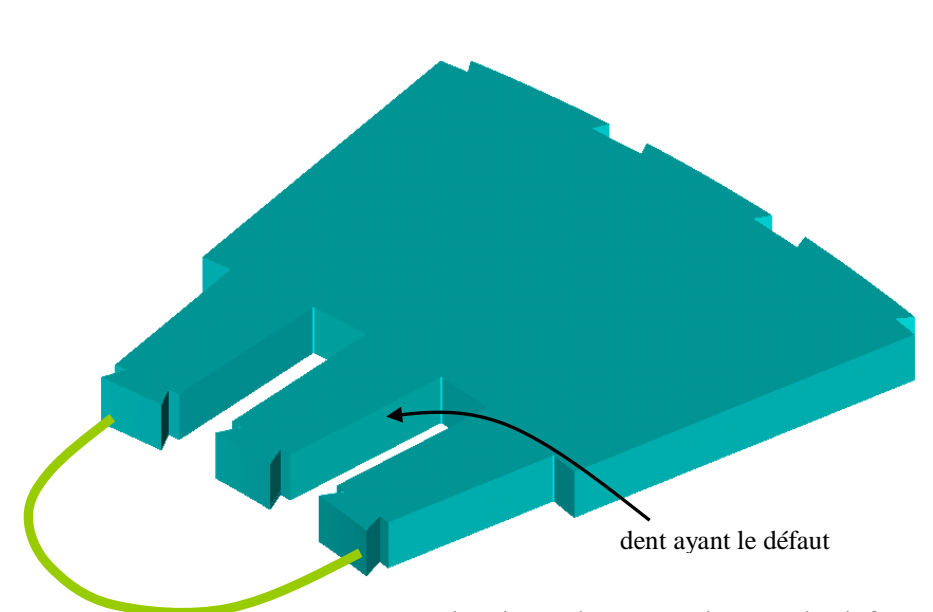

<span id="page-119-0"></span>Figure 3.19 – Sonde El Cid sur les dents de part et d'autre du défaut

Comme dans le cas du défaut en bord de dent, on note que le test El Cid ne détecte pas la totalité du courant dans le court-circuit. Cette caractéristique est intrinsèque à la méthode de détection, comme le montre l'expérience. Une autre partie est due à la géométrie de la structure modélisée, car la structure n'est pas « idéale » par rapport au théorème d'Ampère, ce qui rend plus difficile la détection du champ magnétique créé par le courant induit. Une autre partie de cette erreur peut être attribuée aux caractéristiques électromagnétiques des matériaux.

Afin d'analyser l'impact des propriétés des matériaux sur la qualité de détection du courant de défaut avec la sonde El Cid, une étude de sensibilité a été réalisée, en faisant varier la caractéristique du circuit magnétique. Pour ce faire, différents calculs ont été effectués sur cette même structure avec et sans défaut. Nous avons utilisé deux valeurs : une extrêmement faible, équivalente à 10% des valeurs utilisées dans les autres calculs, et l'autre plus importante. Dans le cas d'une perméabilité plus importante, nous avons utilisé un  $\mu_r$  de 50000 dans la direction de facile aimantation. Dans les deux cas (faible et forte perméabilité) nous avons conservé la même anisotropie, c'est-à-dire le même rapport entre les valeurs de perméabilité suivant les directions x, y et z [\(Tableau](#page-120-0)  [3.5\)](#page-120-0).

*3. Applications, résultats et analyses* 101

|                     | $\mu_{rx}$ | $\mu_{\text{IV}}$ | $\mu_{\rm rz}$ |
|---------------------|------------|-------------------|----------------|
| Faible perméabilité | 1500       | 200               |                |
| Forte perméabilité  | 50000      | 6667              | .00            |

<span id="page-120-0"></span>Tableau 3.5 – Valeurs de perméabilité relative utilisées dans les calculs à faible et à forte perméabilité

Dans les deux cas (avec et sans défaut), on reporte la courbe donnant la part du courant détecté par le test El Cid. Deux capteurs sont considérés : l'un petit, placé devant la dent [\(Figure 3.20\)](#page-120-1), et l'autre grand, placé sur les dents de part et d'autre de celle ayant le défaut [\(Figure 3.21\)](#page-121-0).

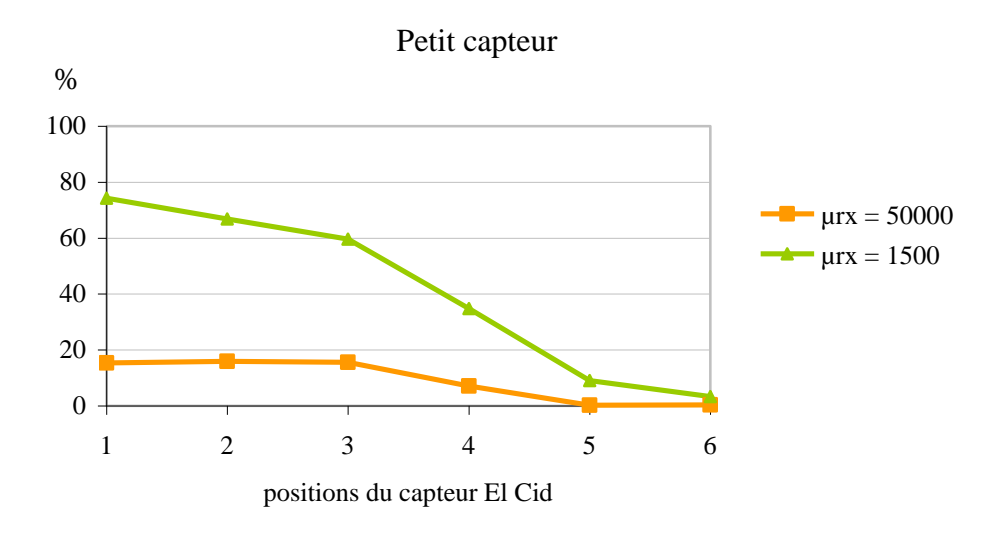

<span id="page-120-1"></span>Figure 3.20 – Pourcentage du courant dans le défaut détecté par la sonde El Cid placée devant la dent qui contient le défaut

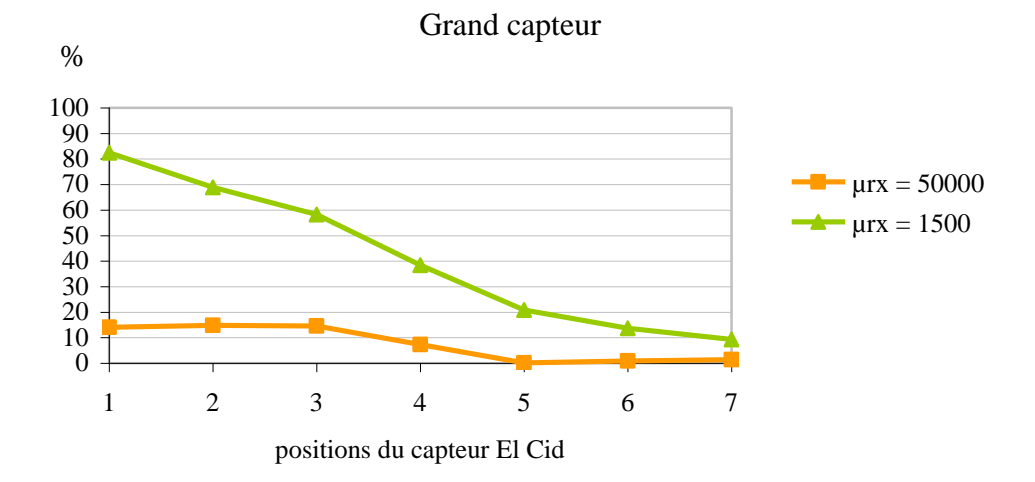

<span id="page-121-0"></span>Figure 3.21 – Pourcentage du courant dans le défaut détecté par la sonde El Cid placée de part et d'autre du défaut

Ainsi qu'il était attendu, on observe qu'il est possible de détecter une proportion plus importante du courant de court-circuit quand les tôles ont une faible perméabilité. Ici nous avons utilisé des valeurs extrêmes, ce qui veut dire que, pour cette même structure, si on suppose que les propriétés magnétiques réelles des tôles se situent dans cet intervalle de propriétés magnétiques, la courbe d'évolution issue du test El Cid numérique sera entre ces deux courbes. On remarque, comme indiqué précédemment, que la valeur de perméabilité influence de manière importante la détection des défauts avec cette technique.

## **3.4 Test thermique sous 80% du flux nominal**

Pour ce test, le flux est imposé à 80% de sa valeur nominal pour la simulation du dispositif expérimental, avec le défaut à l'extrémité et au milieu de la dent, et en tenant compte des échauffements à l'aide de la boucle magnéto-thermique présentée au chapitre 2. Afin d'obtenir 80% du flux nominal dans l'empilement de tôles (induction

moyenne de 1,2T), le flux Φ est imposé avec la valeur 20,9 mWb. Dans les parties homogénéisées les pertes fer ont été prises en compte à l'aide du modèle de Steinmetz.

Pour le problème thermique, la température ambiante est  $T_a = 20^{\circ}C$ . Les propriétés de symétrie du système permettent d'imposer un flux thermique nul sur les deux côtés de la maquette (faces utilisées pour l'imposition du flux magnétique), ainsi que sur les surfaces inférieure et supérieure (voir [Figure 3.22\)](#page-122-0). Sur les faces avant et arrière de la maquette, nous avons imposé un coefficient d'échange thermique correspondant à une convection naturelle avec l'air, soit  $10W/m^2$ . K [\[60\].](#page-148-1) Dans les tôles (homogénéisées ou non), une conductivité thermique de 20 W/m.K est utilisée pour les deux directions dans le plan des tôles. Suivant la direction perpendiculaire, une conductivité thermique de 1,1 W/m.K est considérée [\[13\].](#page-145-1)

Les calculs en magnétodynamique, comme indiqué précédemment, ont été réalisés avec la formulation **T**-Ω. Pour le problème thermique on a eu recours à code\_Aster.

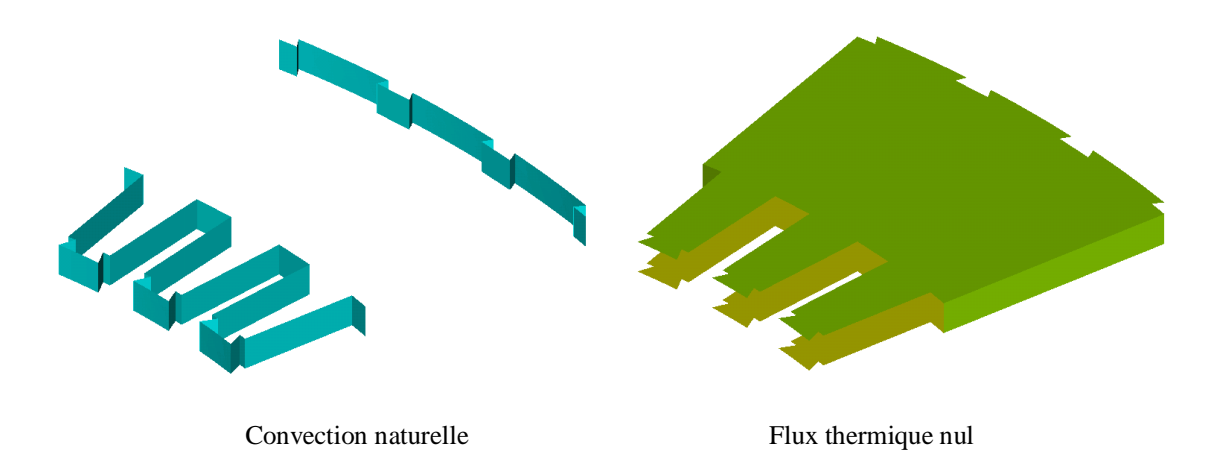

<span id="page-122-0"></span>Figure 3.22 – Surfaces sur lesquelles sont imposés un flux thermique nul ou une convection naturelle

Dans le modèle numérique, nous considérons d'abord 20 tôles en court-circuit et un défaut de rayon 4 mm. Dans ces conditions, le courant calculé dans le défaut vaut 11,7A. Sur la [Figure 3.23](#page-123-0) nous avons représenté la distribution de la densité du courant au voisinage du défaut. Pour le modèle numérique, la [Figure 3.24](#page-123-1) présente une

cartographie de température, au bout d'une durée de 30 minutes, pour la partie frontale de la dent qui comporte le court-circuit.

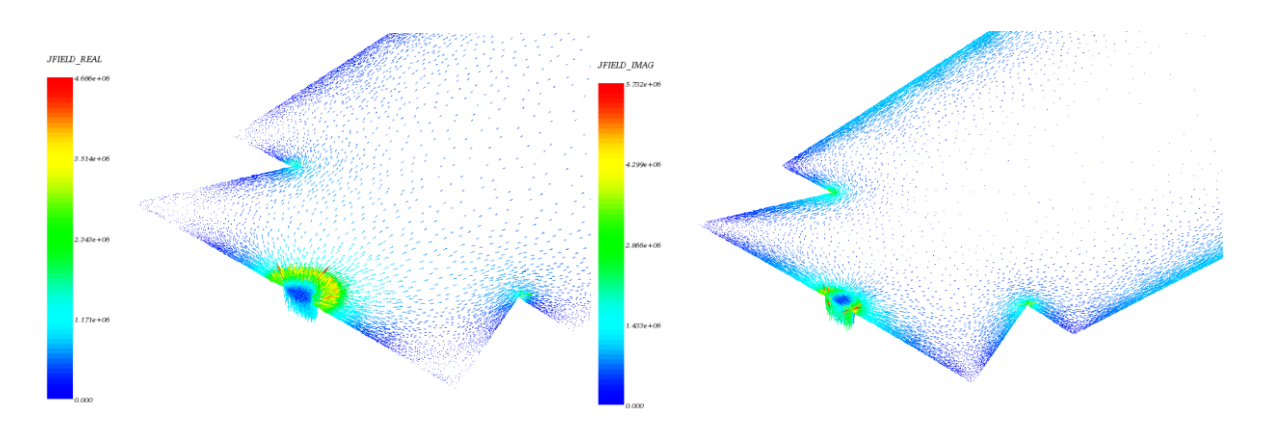

<span id="page-123-0"></span>Figure 3.23 – Distribution de la densité de courant induit réelle et imaginaire au voisinage du défaut

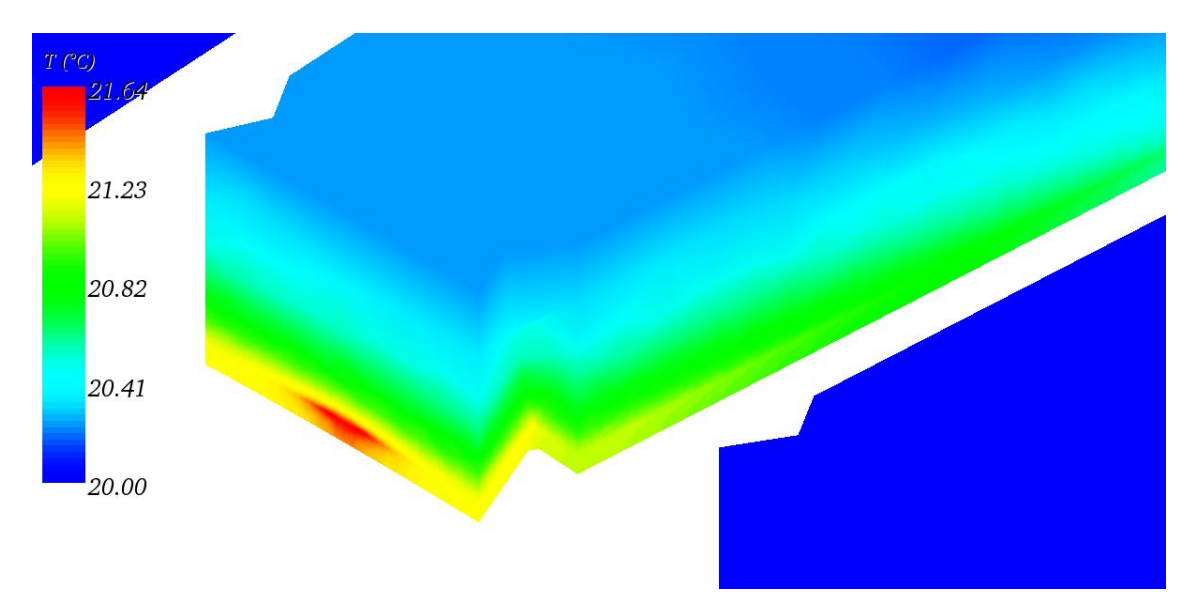

<span id="page-123-1"></span>Figure 3.24 – Cartographie de la distribution de température au voisinage du défaut après 30 minutes.

Nous avons aussi tracé la courbe de la température après 30 minutes sur la ligne devant la dent (indiquée sur la [Figure 3.25\)](#page-124-0). Les résultats pour un défaut de rayon 2,5 mm sont représentés sur la [Figure 3.26.](#page-124-1)

*3. Applications, résultats et analyses* 105

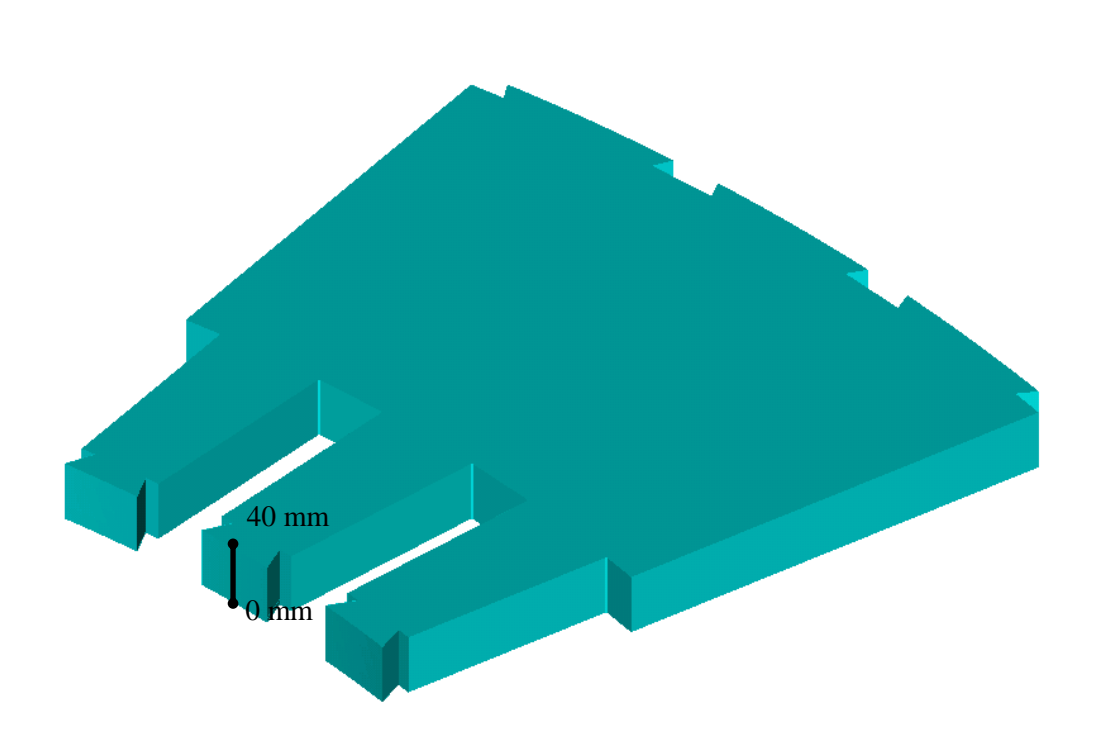

<span id="page-124-0"></span>Figure 3.25 – Ligne considérée pour le tracé de la température ([Figure 3.26](#page-124-1)) en surface de la dent qui contient le défaut.

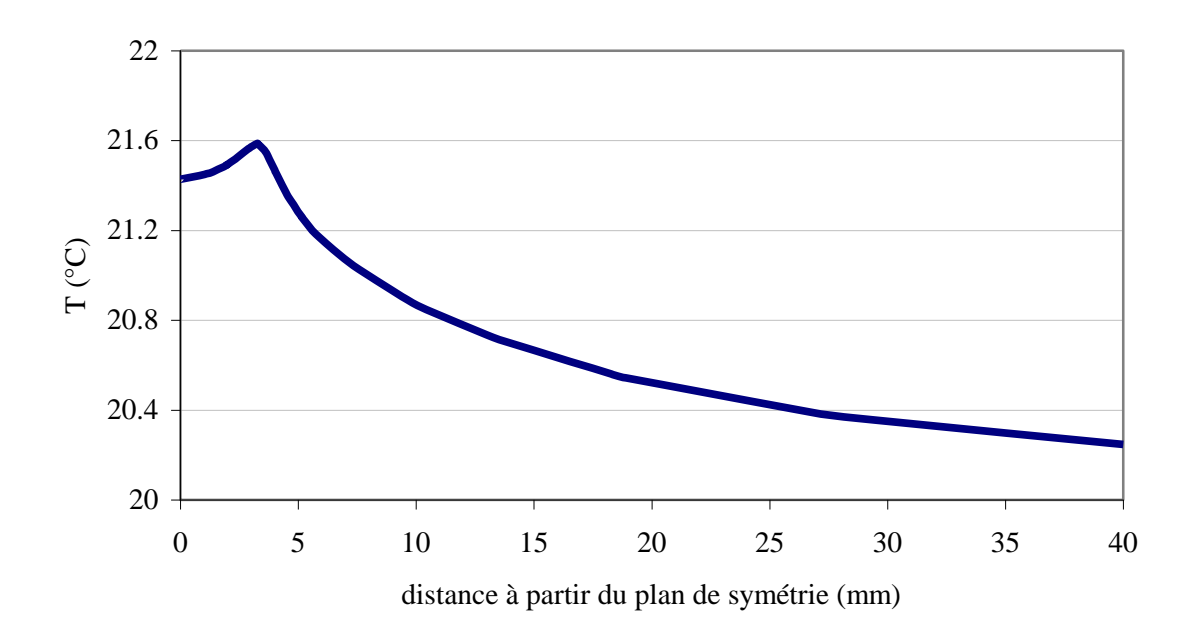

<span id="page-124-1"></span>Figure 3.26 – Variation de la température le long de la ligne sur la dent qui contient le défaut, entre le centre du défaut (position 0 mm) et le haut de la dent (position 40 mm).

Des calculs ont également été réalisés lorsque le défaut est localisé au milieu de la dent (comme indiqué sur la [Figure 3.7\)](#page-103-0). Dans la simulation, considérant 20 tôles en court-circuit et un rayon du défaut de 2,5 mm, une variation de 1,5 °C est détectée au niveau du défaut. La [Figure 3.27](#page-125-0) présente la variation de température dans le plan de symétrie de la structure modélisée (correspondant au milieu du défaut).

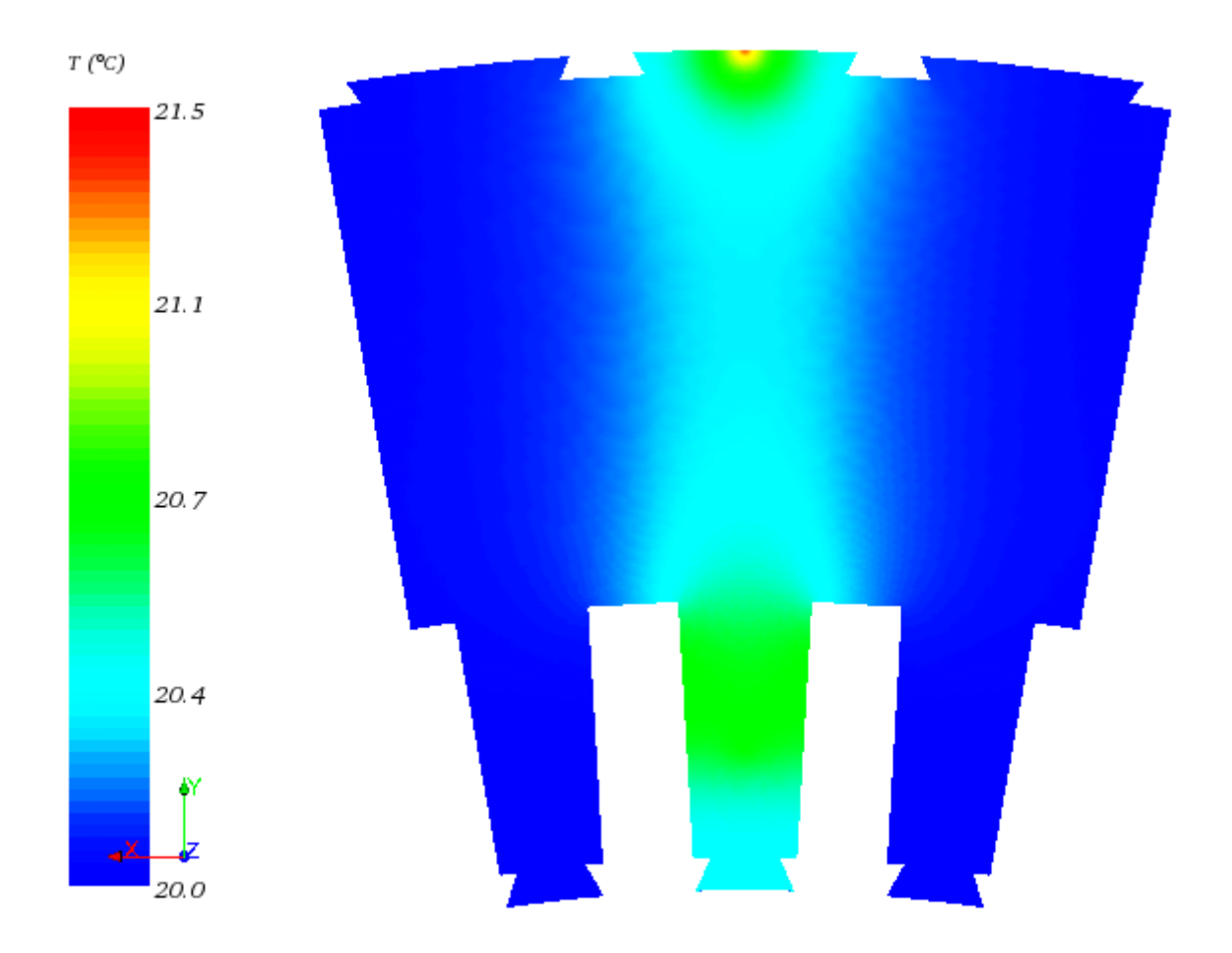

<span id="page-125-0"></span>Figure 3.27 – Cartographie de la distribution de température dans le plan de symétrie du modèle de la maquette, après 30 minutes

On observe que les régions qui chauffent le plus sont, comme attendu, celles autour des courts-circuits. La chaleur générée se répand dans le paquet de tôles, principalement suivant l'axe entre les deux courts-circuits.

Afin de vérifier l'augmentation de température dans différentes conditions, nous avons aussi effectué deux études paramétriques. Ainsi, sachant que la variation locale température dépend, parmi d'autres facteurs, de la densité locale du courant induit, une première étude consiste à faire varier le rayon du défaut (pour la localisation en bord de dent et pour 20 tôles en court-circuit).

Sur la [Figure 3.28](#page-126-0) on donne la cartographie de la distribution de température au voisinage d'un défaut de rayon 0,625 mm.

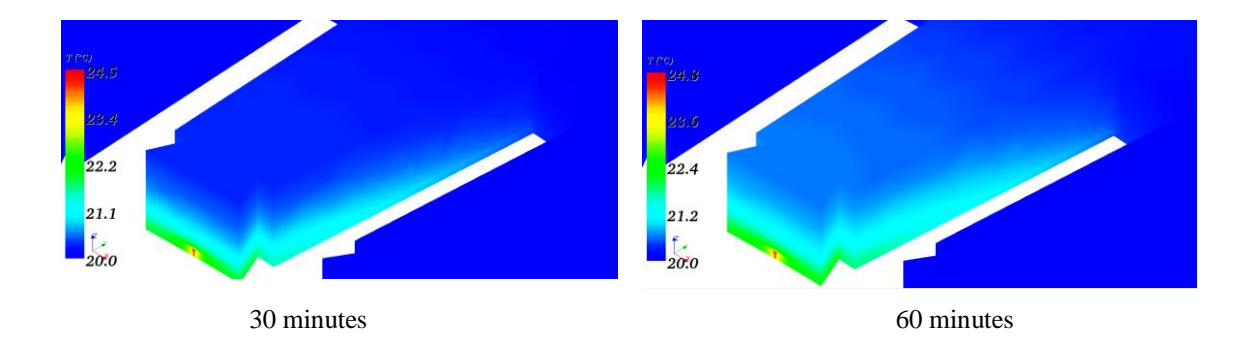

<span id="page-126-0"></span>Figure 3.28 – Cartographie de la distribution de température au voisinage du défaut, après 30 et 60 minutes, pour un défaut de rayon 0,625 mm sur 20 tôles.

On observe qu'après 60 minutes la température maximum n'est pas beaucoup plus importante qu'au bout de 30 minutes, mais la chaleur se répand davantage dans l'empilement de tôles. Toutefois, comme espéré, le défaut reste la région la plus chaude de la maquette. On observe aussi que, plus le défaut est petit, plus la température dans le défaut et dans les tôles est élevée [\(Figure 3.29\)](#page-127-0).

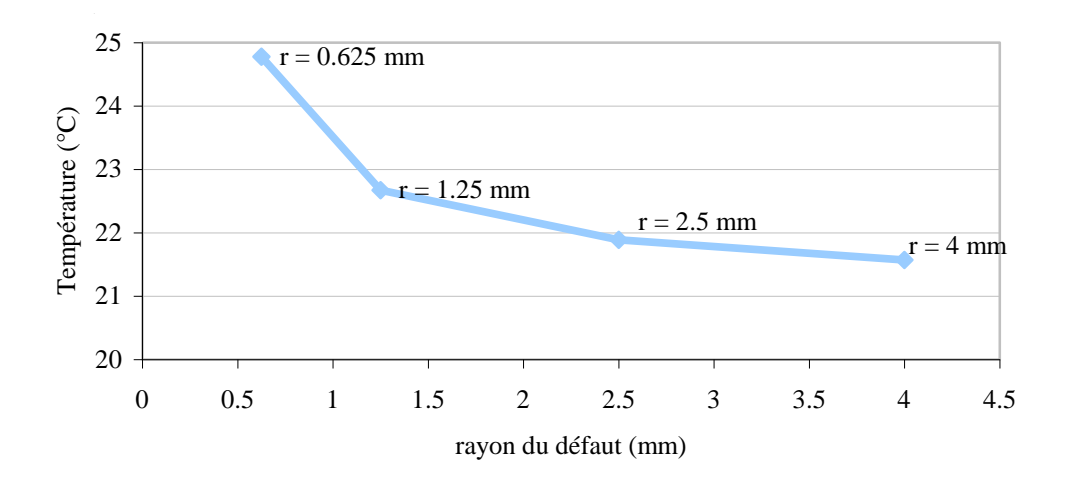

<span id="page-127-0"></span>Figure 3.29 – Température maximale dans le défaut au bout d'une heure en fonction du rayon du défaut

Dans la seconde étude on fait varier la température en changeant le nombre de tôles en court-circuit. Dans ce cas, on considère un défaut, toujours en bord de dent, et de rayon 2,5 mm. Plusieurs structures ont été modélisées avec 10, 20, 40 et 80 tôles en court-circuit. Une cartographie de la distribution de température au voisinage du défaut, pour le cas à 80 tôles en court-circuit, est présentée sur la [Figure 3.30.](#page-127-1)

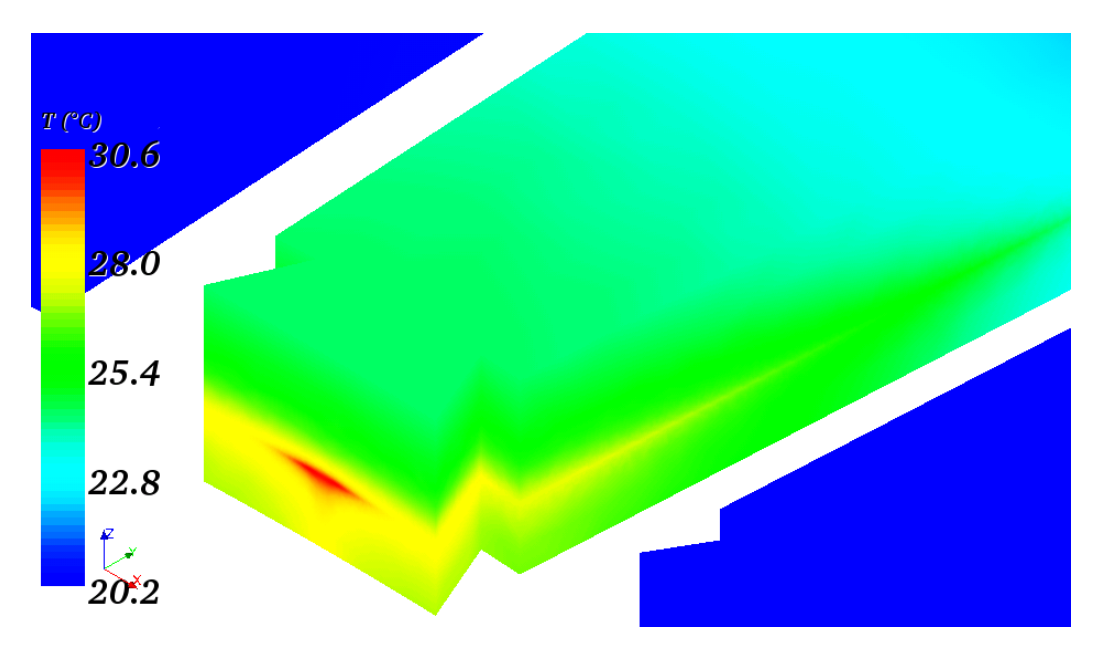

<span id="page-127-1"></span>Figure 3.30 – Cartographie de la distribution de température au voisinage du défaut, après 30 minutes, pour un défaut sur 80 tôles

*3. Applications, résultats et analyses* 109

On trace sur la même ligne que celle définie sur la [Figure 3.25](#page-124-0) la température après 30 minutes pour 10, 20, 40 et 80 tôles en court-circuit [\(Figure 3.31\)](#page-128-0).

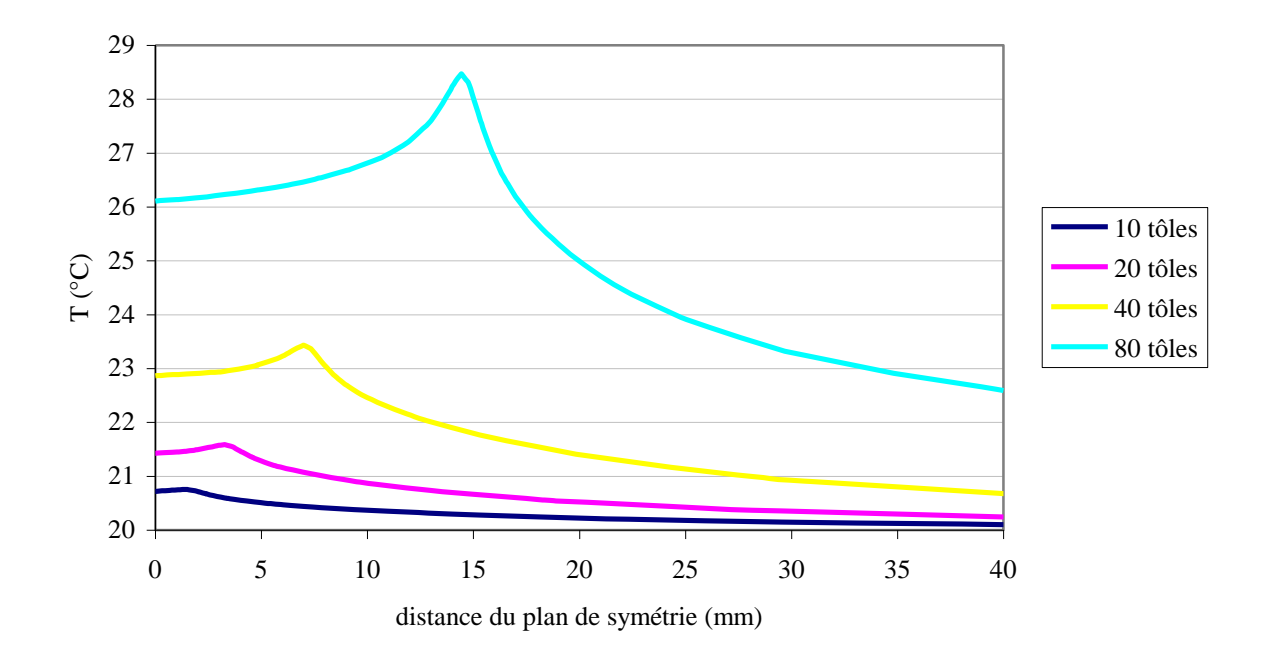

<span id="page-128-0"></span>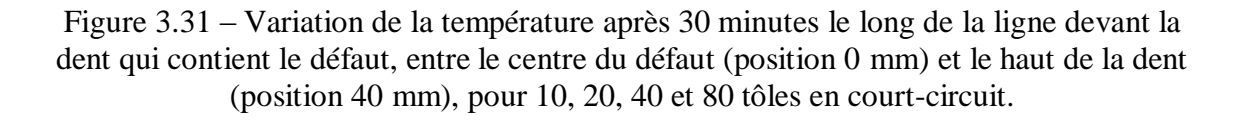

On observe que, plus le nombre de tôles en court-circuit est important, plus la température augmente. Il est également possible de localiser les différentes hauteurs du défaut selon les positions des pics de température sur les différentes courbes.

# CONCLUSION GENERALE

Les travaux de cette thèse ont porté sur la modélisation de courts-circuits entre tôles de stator de turboalternateurs, défauts qui peuvent survenir suite au vieillissement des stators mais aussi à des chocs mécaniques lors d'opérations de maintenance. Les conditions de fonctionnement, telles des surtensions ou des problèmes de ventilation, peuvent également engendrer ces défauts. Ceux-ci peuvent perturber le fonctionnement de la machine s'ils ne sont pas détectés suffisamment tôt et mener, dans les cas les plus graves, à la fusion locale du circuit magnétique. Pour le diagnostic de tels défauts, il existe deux tests largement utilisés dans l'industrie : le test El Cid, réalisé à 4% du flux nominal, et le test thermique à 80% du flux nominal avec détection des points de surchauffe par caméra thermique.

Afin d'étudier l'impact des paramètres de défauts sur les signatures de ces tests, une approche de modélisation numérique par éléments finis a été adoptée. Toutefois, la modélisation des courts-circuits entre tôles n'est pas immédiate compte tenu des facteurs d'échelles importants entre les dimensions des défauts et du vernis diélectrique entre chaque tôle, et le stator dans sa globalité. Cette difficulté fait qu'il existe peu de travaux portant sur la modélisation numérique 3D de ce type de problème dans la littérature, et ceux qui existent représentent souvent des structures simplifiées.

Ainsi, dans ces travaux, nous avons réalisé une modélisation numérique d'un segment de stator et des deux tests de diagnostic mentionnés ci-dessus. Pour ce faire, nous avons eu recours à des techniques d'homogénéisation des empilements de tôles pour réduire la taille du système à résoudre. Certaines zones du dispositif étudié peuvent alors être modélisées à l'aide d'un même volume homogène et anisotrope représentant, d'un point de vue de la loi de comportement, l'équivalent des tôles empilées séparées par un isolant.

Le deuxième aspect a consisté à établir quelles régions peuvent être homogénéisées et lesquelles doivent être modélisées avec leurs géométries réelles, i.e. sans homogénéisation. Pour cela, une étude a été réalisée sur des structures plus simples

contenant un défaut de type 1 ou 2, avec différentes configurations de zones homogénéisées. Après analyse des différents comportements, sur la base des cartes de champs mais aussi en tenant compte des pertes par courant de Foucault dans le défaut, les configurations homogénéisées présentant les comportements qualitatif et quantitatif les plus proches du modèle de référence (non homogénéisé) ont été retenues.

Par ailleurs, afin de valider les deux tests de diagnostic, des modèles plus simples ont été exploités dans un premier temps. Pour le test El Cid, nous avons vérifié sur un cas-test que plus le capteur s'éloigne du centre du défaut et moins important est le courant de court-circuit qui est détecté. Nous avons aussi vérifié qu'à part la géométrie de la structure modélisée, la caractéristique magnétique des tôles joue un rôle majeur dans l'efficacité de la détection. Enfin nous avons comparé des résultats de simulation avec des résultats de mesures expérimentales réalisées sur une maquette. Nous avons retrouvé la même tendance pour les deux cas, et des valeurs assez proches en termes de part de courant détecté par la sonde El Cid.

Comme perspectives de ces travaux sur le test El Cid, nous suggérons la modélisation de défauts avec différentes dimensions, et aussi situés dans d'autres positions dans le paquet de tôles (par exemple, au fond d'une encoche ou dans des positions qui s'écartent de l'axe de la dent). Le nombre de tôles en court-circuit pourrait également être modifié, afin de vérifier la variation du courant détecté par la sonde.

Le test thermique à 80% du flux nominal a également été modélisé. Dans un premier temps, nous avons validé la boucle de calcul magnéto-thermique à l'aide d'un cas-test simple. Ensuite nous avons effectué des calculs sur le modèle de la maquette. Les résultats issus d'un modèle avec un défaut au bord de la dent du stator ont été comparés avec ceux issus d'un modèle avec un défaut situé au milieu de la dent. Dans les deux cas, les défauts ont la même taille, les mêmes caractéristiques électromagnétiques et thermiques et le même nombre de tôles en court-circuit. Comme attendu, le défaut au bord de la dent est plus facile à détecter car son échauffement est directement capté par la caméra thermique, tandis que dans le modèle avec un défaut au milieu de la dent, la chaleur générée par les courants induits doit se propager à travers l'empilement de tôles, jusqu'à la surface accessible par la caméra. Dans ce dernier cas,

le point chaud étant éloigné de la surface de la dent, la caméra thermique capte l'échauffement diffusé sur toute la surface de dent et donc une source moins localisée.

Nous avons aussi effectué deux études paramétriques : dans l'une nous avons fait varier le rayon du défaut, et dans l'autre nous avons fait varier le nombre de tôles en court-circuit. Les résultats de simulations magnéto-thermiques au bout de 30 minutes de fonctionnement ont été comparés, et nous avons vérifié que ces deux grandeurs influent fortement la température dans le défaut ainsi que dans la région environnante. Nous suggérons, par la suite, d'autres travaux paramétriques croisant ces caractéristiques pour différentes positions du défaut. Ceci permettrait une maîtrise plus importante du diagnostic de courts-circuits entre tôles par caméra thermique.

En ce qui concerne les caractéristiques électromagnétiques des tôles, nous nous sommes basés à la fois sur le catalogue du fabricant des tôles et sur des résultats expérimentaux. Nous avons effectué des travaux de caractérisation sur deux types de tôles pour connaître leurs valeurs de perméabilité relative, ainsi que leur anisotropie. Pour la conductivité électrique et sa variation avec la température, nous avons utilisé des résultats de mesures réalisées par la DTG d'EDF à Grenoble. En ce qui concerne les caractéristiques thermiques, nous avons utilisé des valeurs types utilisées dans la littérature.

Les travaux réalisés ont montré qu'il est possible de modéliser une structure de grande taille avec un court-circuit interlaminaire, ainsi que les deux principaux tests de diagnostic. Comme perspectives, nous suggérons la variation de paramètres géométriques, ainsi que des caractéristiques électromagnétiques, notamment celles du défaut, car selon son mode de formation et son évolution, ses propriétés physiques ne sont a priori pas bien connues et restent difficile à caractériser. Aussi, les deux premières tôles de la boucle de court-circuit pourraient être modélisées sans homogénéisation (au lieu de la première uniquement), afin de mieux prendre en compte les phénomènes locaux liés aux courants induits.

Il serait également intéressant d'effectuer des calculs non-linéaires, prenant en compte la saturation dans les matériaux ferromagnétiques, notamment dans la modélisation du test thermique. Ceci constitue un défi important, car pour cela il faut aussi prendre en compte la caractéristique anisotrope des matériaux. Le schéma de résolution non-linéaire nécessiterait qu'à chaque pas de calcul, la perméabilité magnétique soit mise à jour élément par élément en y associant les propriétés d'anisotropie. Il faut aussi noter que les travaux d'homogénéisation présents dans la littérature traitent principalement de l'homogénéisation avec des lois de comportements complexes, ce qui rend nécessaire un travail en amont sur une approche d'homogénéisation intégrant la non-linéarité.

Les vraies barres d'assemblage pourraient également être modélisées dans le modèle de la maquette afin d'étudier le comportement des différentes boucles de courants induits.

Enfin, la modélisation d'un stator entier, grâce à l'utilisation de techniques d'homogénéisation, ne constitue plus un obstacle insurmontable. Dans ce cas il faudrait séparer le stator en secteurs (comme c'est le cas en réalité), afin de prendre en compte l'anisotropie dans chaque segment de stator. Ainsi, l'orientation de chaque secteur devrait être considérée, et les tenseurs de perméabilité magnétique ne seraient plus diagonaux afin de prendre en compte l'orientation des directions de laminage et transverse par rapport au repère du système.

## ANNEXES

## **Annexe 1 – Courbe de magnétisation et de pertes de l'acier PowerCore C 165-35**

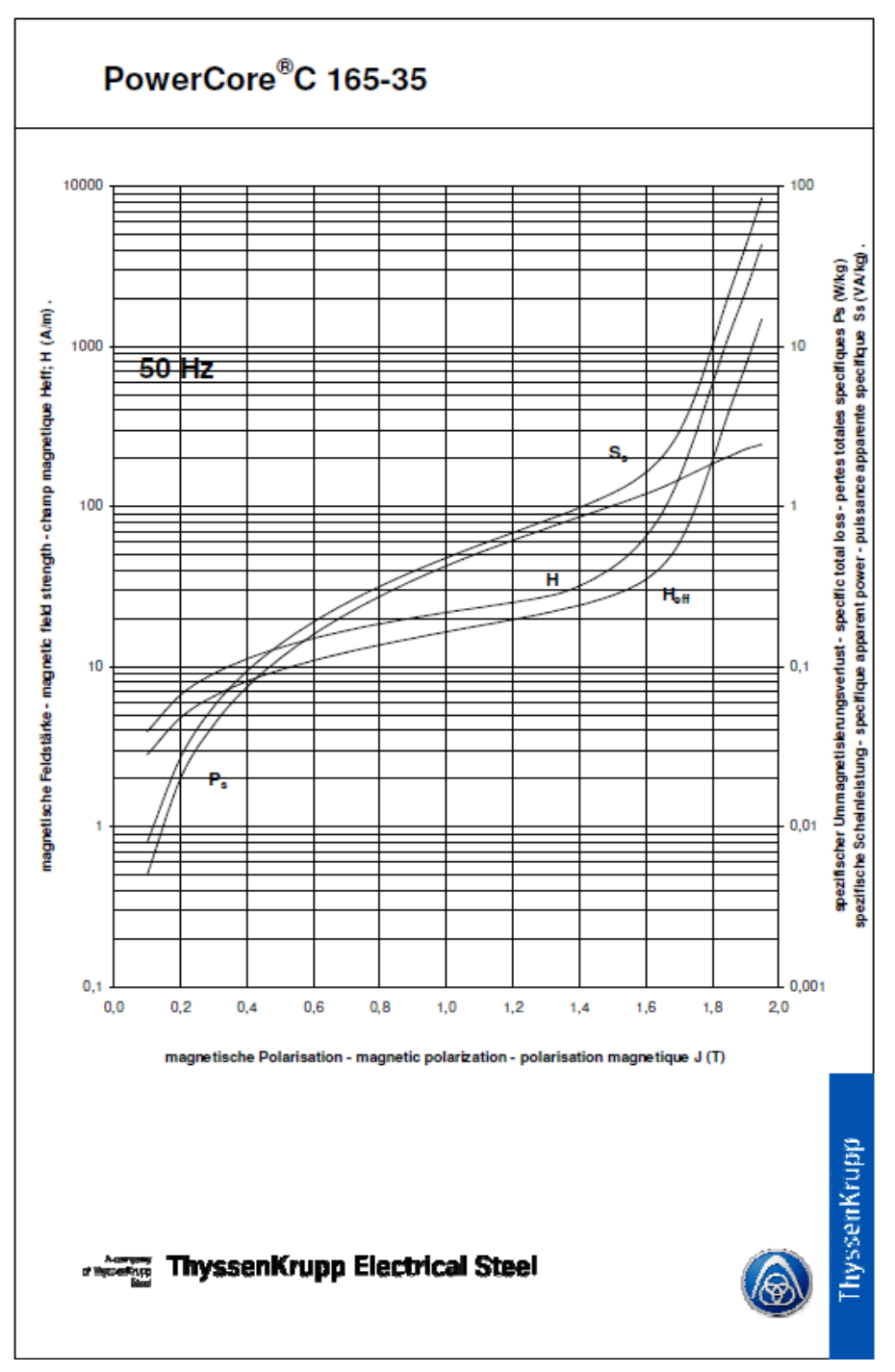

 $\overline{ }$ 

## **Annexe 2 – Homogénéisation « moyenne fréquence » : détermination de la perméabilité magnétique équivalente**

Afin de déterminer la valeur équivalente de la perméabilité magnétique dans les zones homogénéisée, nous débutons par résoudre l'équation de diffusion :

$$
\frac{d^2 \underline{B}_x(z)}{dz^2} = j\omega \sigma \mu \underline{B}_x(z)
$$
 (A2.1)

Cette équation peut également s'écrire :

$$
\frac{d^2\underline{B}_x(z)}{dz^2} = \frac{2j}{\delta} \underline{B}_x(z)
$$
 (A2.2)

avec

$$
\delta = \sqrt{\frac{2}{\omega \mu \sigma}} \tag{A2.3}
$$

La solution générale de (A2.1) prend alors la forme :

$$
\underline{\mathbf{B}}_{\mathbf{x}}(z) = \underline{\mathbf{M}} \mathbf{e}^{(1+j)z/\delta} + \underline{\mathbf{N}} \mathbf{e}^{(1+j)z/\delta}
$$

$$
A2.4)
$$

L'induction magnétique étant une fonction paire en z, o a alors :

$$
\underline{\mathbf{B}}_{x}(z) = 2\underline{\mathbf{M}} \operatorname{ch}[(1+j)z/\delta]
$$
 (A)

On pose alors  $2M = B$ , ce qui conduit à la relation

$$
\underline{B}_x(z) = \underline{B} ch \left( (1 + j) \frac{z}{\delta} \right)
$$
 (A)

La valeur moyenne du champ magnétique dans une tôle est définie comme :

$$
\hat{\mathbf{H}}_{a} = \frac{1}{d} \int_{-d/2}^{+d/2} \left( \mathbf{H} \mathbf{c} h \left( (1+j) \frac{\mathbf{z}}{\delta} \right) \right) dz
$$
\nA2.7)

Donc :

$$
\hat{\mathbf{H}}_{a} = \frac{(1-j)\delta \mathbf{H}}{d} \operatorname{sh}\left((1+j)\frac{d}{2\delta}\right)
$$
\n(A2.8)

Nous introduisons les expressions pour  $\underline{B}_x(z)$ ,  $\underline{H}_x(z)$ ,  $\underline{E}_y(z)$  et  $\underline{J}_y(z)$  en fonction de  $\hat{\underline{\mathbf{B}}}_\mathbf{a}$  :

$$
\underline{B}_{x}(z) = \frac{(1+j)d\hat{\underline{B}}_{a} ch\left((1+j)\frac{z}{\delta}\right)}{2\delta sh\left((1+j)\frac{d}{2\delta}\right)}
$$
(A2.9)

$$
\underline{H}_x(z) = \frac{(1+j)d\hat{B}_a \operatorname{ch}\left((1+j)\frac{z}{\delta}\right)}{2\mu\delta \operatorname{sh}\left((1+j)\frac{d}{2\delta}\right)}
$$
(A2.10)

$$
\underline{E}_{y}(z) = \frac{j\omega d\hat{\underline{B}}_{a} \, sh\left(\left(1+j\right)\frac{z}{\delta}\right)}{2\,sh\left(\left(1+j\right)\frac{d}{2\delta}\right)}\tag{A2.11}
$$

$$
\underline{\mathbf{J}}_{\mathbf{y}}(z) = \frac{\mathbf{j}\omega\sigma \,\mathrm{d}\hat{\mathbf{B}}_{\mathbf{a}}\,\mathrm{sh}\left((1+\mathbf{j})\frac{z}{\delta}\right)}{2\,\mathrm{sh}\left((1+\mathbf{j})\frac{\mathrm{d}}{2\delta}\right)}\tag{A2.12}
$$

La densité d'énergie magnétique dans la tôle peut être exprimée comme suit :

$$
\frac{1}{d} \int_{-d/2}^{d/2} \hat{\underline{\mathbf{B}}}_{a} \hat{\underline{\mathbf{H}}}_{a} dz = \frac{1}{d} \int_{-d/2}^{d/2} \underline{\mathbf{B}}_{x}(z) \underline{\mathbf{H}}_{x}(z) dz + \frac{1}{j \omega d} \int_{-d/2}^{d/2} \underline{\mathbf{E}}_{y}(z) \underline{\mathbf{J}}_{y}(z) dz
$$
(A2.13)

Nous pouvons écrire cette expression en fonction de  $\hat{\underline{\mathbf{B}}}_\text{a}$  :

$$
\int_{-d/2}^{d/2} \frac{\hat{\underline{B}}_a^2}{\hat{\underline{\mu}}} dz = \int_{-d/2}^{d/2} \frac{(1+j)^2 d^2 \hat{\underline{B}}_a^2 ch^2 \left( (1+j)\frac{z}{\delta} \right)}{4\mu \delta^2 sh^2 \left( (1+j)\frac{d}{2\delta} \right)} dz + \int_{-d/2}^{d/2} \frac{(-\omega^2) \sigma d^2 \hat{\underline{B}}_a^2 sh^2 \left( (1+j)\frac{z}{\delta} \right)}{j\omega 4 sh^2 \left( (1+j)\frac{d}{2\delta} \right)} dz \quad (A2.14)
$$

Nous isolons les termes qui ne varient pas avec z et utilisons les propriétés suivantes :

$$
ch2(u) = \frac{ch(2u) + 1}{2} \qquad sh2(u) = \frac{ch(2u) - 1}{2} \qquad (A2.15)
$$

$$
\frac{\underline{\hat{B}}_a^2}{\underline{\hat{\mu}}} = \frac{-j\omega\sigma d\underline{\hat{B}}_a^2}{4sh^2 \left( (l+j)\frac{d}{2\delta} \right)} \left[ \int_{-d/2}^{d/2} \frac{ch\left( (l+j)\frac{2z}{\delta} \right) + 1}{2} dz + \int_{-d/2}^{d/2} \frac{ch\left( (l+j)\frac{2z}{\delta} \right) - 1}{2} dz \right] \quad (A2.16)
$$

En résolvant les intégrales nous avons :

$$
\frac{1}{\hat{\mu}} = \frac{-j\omega\sigma d}{8\,\mathrm{sh}^2\left((1+j)\frac{d}{2\delta}\right)} \left[\frac{\delta}{2(1+j)} 2\,\mathrm{sh}\left((1+j)\frac{d}{\delta}\right) + d + \frac{\delta}{2(1+j)} 2\,\mathrm{sh}\left((1+j)\frac{d}{\delta}\right) - d\right] \tag{A2.17}
$$

$$
\frac{1}{\hat{\mu}} = \frac{(1 + j)\omega \sigma d \delta s h \left( (1 + j)\frac{d}{\delta} \right)}{8 s h^2 \left( (1 + j)\frac{d}{2\delta} \right)}
$$
(A2.18)

Donc, la perméabilité homogénéisée complexe vaut :

$$
\hat{\mu} = \frac{4(1-j)}{\omega \sigma d\delta} \frac{\sin^2\left((1+j)\frac{d}{2\delta}\right)}{\sin\left((1+j)\frac{d}{\delta}\right)}
$$
(A2.19)

## **Annexe 3 – Valeurs de perméabilité relative**

Le tableau ci-dessous présente les valeurs de perméabilité relative suivant les orientations des axes x, y et z. Un facteur de foisonnement de 0,946 (c'est-à-dire une tôle d'épaisseur 0,35 mm sans compter le vernis et d'épaisseur 0,37 mm lorsqu'il est pris en compte) est pris en compte dans les calculs, ainsi qu'une conductivité égale à 2,1 MS/m. Nous considérons aussi que, dans la direction normale au plan des tôles, il n'est pas naturel d'appliquer l'homogénéisation dynamique, qui suppose un champ magnétique (et des courants induits) dans le plan de la tôle, et non pas dans la direction normale. Donc, suivant l'axe z, la seule homogénéisation appliquée est la statique.

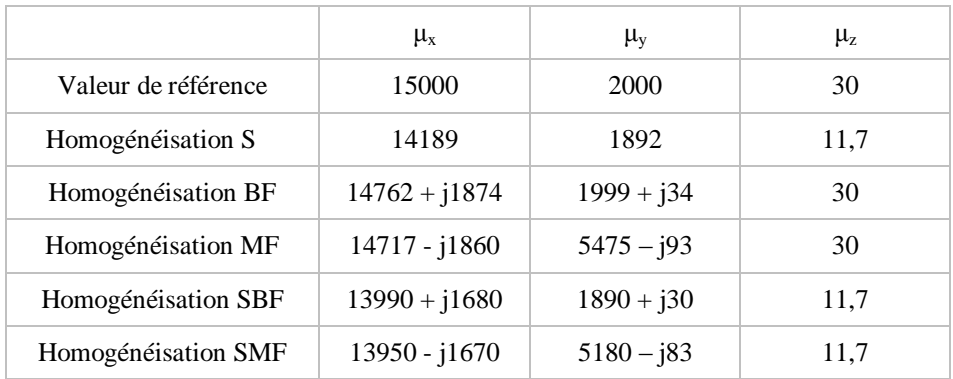

## **Annexe 4 – Cas-test thermique**

Voici l'explication détaillée de l'exemple traité pour valider le calcul thermique. Les conditions aux limites imposent la température  $T_a$  autour du cylindre et supposent qu'il n'y ait pas de variation brusque de température près de son axe centrale :

$$
en \t r = R : T = Ta \t (A4.1)
$$

en 
$$
r = 0
$$
:  $\frac{\partial T}{\partial r} = 0$  (A4.2)

En ce qui concerne le calcul thermique, l'équation de transfert de chaleur en régime permanent est la suivante :

$$
\operatorname{div}(\lambda \text{ grad } T) + p = 0 \tag{A4.3}
$$

où  $\lambda$  est la conductivité thermique du cylindre et p, la puissance fournie par unité de volume, donnée par :

$$
p = \sigma E^2 \tag{A4.4}
$$

La conductivité électrique  $\sigma$  est exprimée à travers :

$$
\sigma = \sigma_0 e^{\frac{T - T_a}{\theta}}
$$
 (A4.5)

Où  $σ_0$  et θ sont deux constantes. L'équation de transfert de chaleur devient :

$$
\operatorname{div} (\lambda \text{ grad } T) + \sigma_0 e^{\frac{T - T_a}{\theta}} E^2 = 0 \tag{A4.6}
$$

Sachant qu'en coordonnées cylindriques les opérateurs ci-dessus s'écrivent en fonction de r,  $\alpha$  et z tels que :

grad 
$$
u = \left(\frac{\partial u}{\partial r}; \frac{1}{r}\frac{\partial u}{\partial \alpha}; \frac{\partial u}{\partial z}\right)
$$
 (A4.7)

$$
\text{div } \mathbf{U} = \frac{1}{r} \frac{\partial (r \mathbf{U}_r)}{\partial r} + \frac{1}{r} \frac{\partial \mathbf{U}_\alpha}{\partial \alpha} + \frac{\partial \mathbf{U}_z}{\partial z}
$$
(A4.8)

et que la température varie uniquement avec r, nous obtenons :

$$
\frac{1}{r}\frac{\partial}{\partial r}\left(r\lambda \frac{\partial T}{\partial r}\right) + \sigma_0 E^2 e^{\frac{T-Ta}{\theta}} = 0
$$
\n(A4.9)

Pour résoudre cette équation, dénommons

$$
y = \frac{\sigma_0 E^2}{\lambda \theta} e^{\frac{T - T_a}{\theta}}, \text{ donc}
$$
 (A4.10)

$$
\frac{dy}{dr} = \frac{\sigma_0 E^2}{\lambda \theta} \frac{1}{\theta} \frac{\partial T}{\partial r} e^{\frac{T - T_a}{\theta}} = \frac{y}{\theta} \frac{\partial T}{\partial r}
$$
(A4.11)

Alors (A4.9) peut être écrit comme :

$$
\frac{1}{r}\frac{d}{dr}\left(\frac{r}{y}\frac{dy}{dr}\right) + y = 0
$$
\n(A4.12)

Dont la solution est donnée à l'aide de la constante a :

Service.

 $\sim$ 

$$
y = \frac{8a}{(1 + ar^2)^2}
$$
 (A4.13)

Si nous comparons les expressions (A4.10) et (A4.13) nous trouvons :

$$
\frac{8a\lambda\theta}{\left(1+ar^2\right)^2} = \sigma_0 E^2 e^{\frac{T-T_a}{\theta}}
$$
\n(A4.14)

Nous appliquons la condition (A4.1) et obtenons :

$$
\frac{8a\lambda\theta}{\left(1+aR^2\right)^2} = \sigma_0 E^2
$$
 (A4.15)

Si nous remplaçons (A4.15) dans l'expression (A4.14), nous obtenons une expression qui décrit la conductivité électrique directement en fonction de r :

$$
e^{\frac{T-T_a}{\theta}} = \left(\frac{1 + aR^2}{1 + ar^2}\right)^2
$$
 (A4.16)

$$
\sigma = \sigma_0 \left( \frac{1 + aR^2}{1 + ar^2} \right)^2 \tag{A4.17}
$$

Avec (A4.16) nous pouvons également déterminer l'expression de la température en fonction de r :

$$
T = T_a + 2\theta \ln \left( \frac{1 + aR^2}{1 + ar^2} \right) \tag{A4.18}
$$

Il est possible maintenant de calculer la valeur de a, à travers (A4.15), une équation de deuxième dégrée, sachant que les valeurs suivantes sont données :

$$
h = 1m
$$
  
\n
$$
R = 1m
$$
  
\n
$$
\theta = 50 \text{ K}
$$
  
\n
$$
\sigma_0 = 1\text{ S/m}
$$
  
\n
$$
Ta = 20^{\circ}\text{C} = 293 \text{ K}
$$
  
\n
$$
\text{Veff} = 60 \text{ V/m}
$$
  
\n
$$
\lambda = 100 \text{ W/(m.K)}
$$

Les deux solutions possibles pour cette équation sont 9 et 1/9. Si  $a = 9$ , la solution du problème n'est pas stable. La solution est donc d'utiliser  $a = 1/9$  (Figure [A4.\)](#page-143-0).

Ci-dessous nous affichons les valeurs de température pour ces deux solutions. Sur les graphiques les valeurs de r varient entre -1 et 1 (et non pas de 0 à 1) pour donner la notion de symétrie dans le cylindre, avec l'axe central en  $r = 0$ .

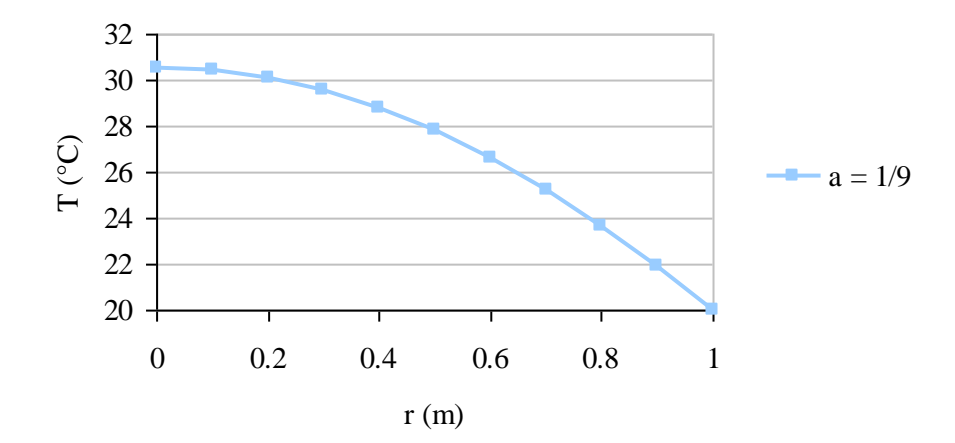

Figure A4.1 – Température en fonction de r, avec a = 1/9

<span id="page-143-0"></span>Maintenant nous pouvons aussi calculer le courant qui traverse le cylindre :

$$
I = \frac{V}{R} = \frac{V \sigma S}{H}
$$
 (A4.19)

$$
I = \frac{V\sigma_0}{H} \int_{0}^{2\pi} \int_{0}^{1} \left(\frac{1 + aR^2}{1 + ar^2}\right)^2 r dr d\beta
$$
 (A4.20)

$$
I = \frac{V\sigma_0 2\pi (1 + 1/9)^2}{H} \int_0^1 \frac{r dr}{\left(1 + \frac{r^2}{9}\right)^2}
$$
 (A4.21)

$$
I = 209,4395
$$
 A

Les pertes par courant induit valent :

$$
P = VI = 12566,37
$$
 W

Le code fournit les valeurs suivantes de courant et de pertes par courant induit :

$$
I = 209,0150 A
$$

$$
P = 12540,46
$$
 W

Pour les deux formulations l'écart est de 0,2%, ce qui est acceptable.
## REFERENCES

- [1] A. Albanese, G. Rubinacci, « Magnetostatic field computations in terms of two components vector potentials », International journal for the numerical methods in engineering, vol 29, pp 515-532, 1990.
- [2] A. Bossavit, « Electromagnétisme en vue de la modélisation », édition Springer-Verlag, 1993.
- [3] A. Degiovanni, « Transmission de l'énergie thermique conduction », Techniques de l'ingénieur, BE 8 200.
- [4] A. J. Bergqvist, S. Göran Engdahl, « A Homogenization Procedure of Field Quantities in Laminated Electric Steel », IEEE Transactions on Magnetics, Vol. 37, No. 5, 2001, pp 3329 – 3331.
- [5] A. Lefevre, « Contribution à la modélisation électrique, électromagnétique et thermique des transformateurs », thèse de Doctorat, Université de Nantes, 2006.
- [6] A. P. Chattock, « On a magnetic potentiometer », Proceedings of the Physical Society of London, Vol. 9, 1887, pp 23 – 26.
- [7] A. T. Phung, « Développement de Formulations Electromagnétiques Eléments Finis 3D pour la Modélisation des Dispositifs en Fréquence Elevée », Thèse de Doctorat, Institut National Polytechnique de Grenoble, 2006.
- [8] A.C. Smith, D. Bertenshaw, C. W. Ho, T. Chan, M. Sasic, « Detection of stator core faults in large turbo-generators », [IEEE International](http://ieeexplore.ieee.org/xpl/RecentCon.jsp?punumber=5069086) Electric Machines and Drives Conference, 2009, pp. 763 – 770.
- [9] B. D. Cullity, « Introduction to magnetic materials »,Addison-Wesley Publishing Company, 1972, pp. 209-212.
- [10] B. Idri, "Etude expérimentale des courts-circuits entre tôles de circuit magnétique d'un alternateur de 125 MW », rapport de stage, Université d'Artois, 2011.
- [11] C. A. Schulz, « Contribution à l'étude des courts-circuits interlaminaires dans les noyaux des transformateurs de puissance », Thèse de Doctorat, Université Lille Nord de France et Université d'Artois, 2010.
- [12] C. A. Schulz, D. Roger, S. De, J.-N. Vincent, « Experimental Characterization of Interlamination Shorts in transformer cores », [IEEE Transaction on](http://ieeexplore.ieee.org/xpl/RecentIssue.jsp?punumber=60) Magnetics, Vol. 46, NO. 2, 2010, pp 614 – 617.
- [13] C. Cyr, « Modélisation et caractérisation des matériaux magnétiques composites doux utilisés dans les machines électriques », Thèse de Doctorat, cotutelle entre la Faculté des études supérieures de l'Université Laval et l'Ecole Nationale Supérieure d'Arts et Métiers de Lille, 2007.
- [14] C. Dubois, « Courts-circuits entre tôles d'un turboalternateur », Rapport de projet, 2007.
- [15] C. Grabner, « On the use of a homogenization technique for the modeling of anisotropic magnetic material properties in a finite element analysis », Journal of Materials Processing Technology 161, 2005 pp. 176 – 180.
- [16] C. P. Steinmetz, « On the law of hysteresis », Transactions of the American Institute of Electrical Engineers, Vol. IX, No. 1, pp.  $1 - 64$ , 1892.
- [17] C. Rickson, « Electrical machine core imperfection detection », [IEE Proceedings](http://ieeexplore.ieee.org/xpl/RecentIssue.jsp?punumber=2204)  [B:](http://ieeexplore.ieee.org/xpl/RecentIssue.jsp?punumber=2204) Electric Power Applications, Vol. 133, [Issue: 3,](http://ieeexplore.ieee.org/xpl/tocresult.jsp?isnumber=4644142) pp. 190-195, 1986.
- [18] Catalogue El Cid, disponible dans le site : [http://www.marubun.co.jp/product/measurement/electric/qgc18e000003a8kq](http://www.marubun.co.jp/product/measurement/electric/qgc18e000003a8kq-att/Digital_ELCID_english_LA.pdf)[att/Digital\\_ELCID\\_english\\_LA.pdf](http://www.marubun.co.jp/product/measurement/electric/qgc18e000003a8kq-att/Digital_ELCID_english_LA.pdf)
- [19] D. B. Paley, « Current Low Power Core Testing Using EL CID », IEE Colloquium on Understanding your Condition Monitoring (Ref. No. 1999/117), 1999, pp 7/1 – 7/4.
- [20] D. Benzerga, « Contribution à la Modélisation 3D des Phénomènes Electromagnétiques Régis par les Equations de la Magnétostatique et de la Magnétodynamique », Thèse de Doctorat, Université Paris 6, 1993.
- [21] E. Vrignaud, « Note de synthèse : Modélisation de courts-circuits entre tôles », Rapport de stage.
- [22] F. Lubrano, F. Oelhoffen, J.-J. Pesqué, « Diverses Approches d'Homogénéisation en Electromagnétisme », CHOCS – Revue Scientifique et Technique de la direction des applications militaires (CEA – DAM), Numéro 33, novembre 2006, pp. 28 – 36.
- [23] G. B. Kliman, S. B. Lee, M. R. Shah, R. M. Lusted, N. K. Nair, « A new method for synchronous generator core quality evaluation », IEEE Trans. Energy Conversion, Vol. 19, NO. 3, 2004, pp. 576 – 582.
- [24] G. K. Ridley, « El Cid Application and analysis », ADWEL International Ltd, 2004.
- [25] G. K. Ridley, « El CID application phenomena », Sixth International Conference on [Electrical Machines and Drives \(Conf. Publ. No. 376\)](http://ieeexplore.ieee.org/xpl/RecentCon.jsp?punumber=1175) 8-10, 1993, pp 491 – 498.
- [26] G. K. Ridley, « EL CID test evaluation, 1984-96 », [Power Engineering Journal,](http://ieeexplore.ieee.org/xpl/RecentIssue.jsp?punumber=2224) Vol. 11, [Issue 1,](http://ieeexplore.ieee.org/xpl/tocresult.jsp?isnumber=12595) 1997, pp 21 – 26.
- [27] G. K. Ridley, « Electromagnetic field distortion effects on EL CID tests », Electrical Machines and Drives, Conference Publication No. 412, IEE, 1995, pp  $187 - 193.$
- [28] G. K. Ridley, D. R. Bertenshaw, « A deeper insight into EL CID », International Journal on Hydropower  $&$  Dams, Issue 4, 2005, pp 87 – 91.
- [29] G. Klempner, I. Kerszenbaum, « Operation and Maintenance of Large Turbo-Generators », Etats-Unis, John Wiley & Sons, Inc., IEEE Press, 580 pages, 2004.
- [30] G. Meunier et al., « Electromagnétisme et éléments finis tome 2". Edition Lavoisier, 2002.
- [31] G. Parent, « Mise en œuvre d'une technique de projection de grandeurs discrètes : application aux couplages magnétothermique et magnétomécanique », Thèse de Doctorat, Université Lille 1 et Université de Liège, 2008.
- [32] G. Toman, « Plant Support Engineering: Main Generator End-of-Life and Planning Considerations », technical report, EPRI (Electric Power Research Institute), Palo Alto, 2007.
- [33] G. [Meunier,](http://hal.archives-ouvertes.fr/view_by_stamp.php?&halsid=dmhvj67h4dtaq2rc38qd00rff3&label=G2ELAB&langue=fr&action_todo=search_advanced&submit=1&search_without_file=YES&f_0=LASTNAME&p_0=is_exactly&f_1=FIRSTNAME&p_1=is_exactly&l_0=and&halsid=dmhvj67h4dtaq2rc38qd00rff3&v_0=Meunier&v_1=G%C3%A9rard) C. [Guérin,](http://hal.archives-ouvertes.fr/view_by_stamp.php?&halsid=dmhvj67h4dtaq2rc38qd00rff3&label=G2ELAB&langue=fr&action_todo=search_advanced&submit=1&search_without_file=YES&f_0=LASTNAME&p_0=is_exactly&f_1=FIRSTNAME&p_1=is_exactly&l_0=and&halsid=dmhvj67h4dtaq2rc38qd00rff3&v_0=Gu%C3%A9rin&v_1=Christophe) V. [Charmoille,](http://hal.archives-ouvertes.fr/view_by_stamp.php?&halsid=dmhvj67h4dtaq2rc38qd00rff3&label=G2ELAB&langue=fr&action_todo=search_advanced&submit=1&search_without_file=YES&f_0=LASTNAME&p_0=is_exactly&f_1=FIRSTNAME&p_1=is_exactly&l_0=and&halsid=dmhvj67h4dtaq2rc38qd00rff3&v_0=Charmoille&v_1=Vincent) P. [Labie,](http://hal.archives-ouvertes.fr/view_by_stamp.php?&halsid=dmhvj67h4dtaq2rc38qd00rff3&label=G2ELAB&langue=fr&action_todo=search_advanced&submit=1&search_without_file=YES&f_0=LASTNAME&p_0=is_exactly&f_1=FIRSTNAME&p_1=is_exactly&l_0=and&halsid=dmhvj67h4dtaq2rc38qd00rff3&v_0=Labie&v_1=Patrice) « Frequency-domain homogenisation for periodical electromagnetic structure », 8th International Symposium on Electric and Magnetic Fields, Mondovy, Italie, 2009.
- [34] H. Kaimori, A. Kameari, K. Fujiwara, « FEM Computation of magnetic field and iron loss in laminated iron core using homogenization method », IEEE Tran. Mag., Vol. 43, No. 4, 2007, pp. 1405 – 1408.
- [35] H. Waki, H. Igarashi, T. Honma, « Analysis of magnetic shielding effect of layered shields based on homogenization", IEEE Trans. Mag., Vol. 42, NO. 4, 2006, pp. 847 – 850.
- [36] J. Gyselinck, P. Dular, « A Time-Domain Homogenization Technique for Laminated Iron Cores in 3-D Finite-Element Models », IEEE Transactions on Magnetics, Vol. 40, No. 2, 2004, pp 856 – 859.
- [37] J. Gyselinck, R. V. Sabariego, P. Dular, « A Nonlinear Time-Domain Homogenization Technique for Laminated Iron Cores in Three-Dimensional

Finite-Element Models », IEEE Transactions on Magnetics, Vol. 42, No. 4, 2006, pp 763 – 766.

- [38] J. P. A. Bastos, « Eletromagnetismo para engenharia: estática e quase estática », Editora da UFSC, 2004.
- [39] J. P. A. Bastos, C. Jablon, G.Quichaud, F. Rioux-Damidau, « Modélisation magnétique et numérique par éléments finis de feuilletages ferromagnétiques », Revue Phys. Appl. Vol. 15, 1980 pp. 1625 – 1630.
- [40] J. P. A. Bastos, G. Quichaud, « 3D Modelling of a Non-Linear Anisotropic Lamination », [IEEE Trans.](http://ieeexplore.ieee.org/xpl/RecentIssue.jsp?punumber=20) Mag. Vol. 21, Issue 6, 1985 pp 2366 – 2369.
- [41] [J.](http://adsabs.harvard.edu/cgi-bin/author_form?author=Ramirez-Nino,+J&fullauthor=Ram%c3%adrez-Ni%c3%b1o,%20J.&charset=UTF-8&db_key=PHY) Ramírez-Niño, [A. Pascacio S.,](http://adsabs.harvard.edu/cgi-bin/author_form?author=Pascacio+S,+A&fullauthor=Pascacio%20S,%20A.&charset=UTF-8&db_key=PHY) « Novel method for detecting interlamination short-circuits in a stator core based on measurement of eddy-current losses in power generators », Measurement Science and Technology, Vol. 14, Issue 12, pp. 2104-2110 (2003).
- [42] J. Stein, « Generator core investigation and the importance of good lamination contact at the back of the core », Iris Rotating Machine Conference, Santa Monica, USA, 2003, pp 1 - 9.
- [43] J. Stein, « Generator Core Overheating Risk Assessment: Core Model Studies », technical report, EPRI (Electric Power Research Institute), Palo Alto, 2004.
- [44] J. Sutton, « Method and apparatus for testing laminated magnetic cores », UK Patent Specification No 7930249.
- [45] J.-Y. Roger, E. Vrignaud, T. Henneron, A. Benabou, J.-P. Ducreux, « Electromagnetic Modelling of Short Circuited Coreplates », COMPEL: The International Journal for Computation and Mathematics in Electrical and Electronic Engineering, 28(3): 762 - 771, 2009.
- [46] L. Krähenbühl, P. Dular, T. Zeidan, F. Buret, « Homogenization of Lamination Stacks in Linear Magnetodynamics », IEEE Transactions on Magnetics, Vol. 40, No. 2, 2004, pp 912 – 915.
- [47] L. Tran, « Arrêts de tranche : La maintenance pour assurer la sûreté et la disponibilité des centrales nucléaires », note d'information, EDF Division production nucléaire, avril 2011.
- [48] M. Aubertin, « Contribution à la modélisation 3D des systèmes électromagnétiques : étude de méthodes de recollement de maillages », Thèse de Doctorat, Université Lille 1, 2011.
- [49] M. Emura, F. J. G Landgraf, W. Ross, J. R. Barreta, « The influence of cutting technique on the magnetic properties of electrical steels », Journal of Magnetism and Magnetic Materials, Vol. 254-255, pp. 358 – 360, 2003.
- [50] M. Sasic, J. Sutton, D. Paley, Z. Posedel, « Discussion on "Inspection of stator cores in large machines with a low yoke induction method-measurement and analysis of interlamination short-circuits" [Comments and author's reply] », [IEEE](http://ieeexplore.ieee.org/xpl/RecentIssue.jsp?punumber=60)  [Transactions on](http://ieeexplore.ieee.org/xpl/RecentIssue.jsp?punumber=60) Energy Conversion, Vol. 16, [Issue 4,](http://ieeexplore.ieee.org/xpl/tocresult.jsp?isnumber=20906) 2001, pp 381 – 383.
- [51] M. Verrier, P. Chay, M. Gabion, « Turboalternateurs », Techniques de l'ingénieur, référence D3530, février 2009.
- [52] N. Benkharef, « Etude expérimentale des courts-circuits entre tôles de circuit magnétique d'un alternateur de 900MW », rapport de stage Master 2, Université d'Artois, 2010.
- [53] N. Ida, J. P. A. Bastos, « Electromagnetics and Calculation of Fields », édition Springer-Verlag, 1997.
- [54] N. Nemitz, O. Moreau, Y. Ould-Rouis, « La modélisation magnéto-thermique de l'inducteur auto-adaptatif multibobines avec code\_Carmel3D », rapport interne EDF H-R27-2010-00124-FR, 2010.
- [55] O. Deblecker, « Contribution à la modélisation des champs magnétiques dans les systèmes comportant des milieux non linéaires et hystérétiques », Thèse de Doctorat, Faculté Polytechnique de Mons, 2001.
- [56] O. Ouchetto, S. Zouhdi, A. Bossavit, G. Griso, B. Miara, A. Razek, « Homogenization of structured electromagnetic materials and metamaterials », Journal of Materials Processing Technology, Vol. 181, Issues 1-3, 2007, pp 225- 229.
- [57] P. Dular, J. Gyselinck, C. Geuzaine, N. Sadowski, J. P. A. Bastos, « A 3-D Magnetic Vector Potential Formulation Taking Eddy Currents in Lamination Stacks Into Account [», IEEE Trans.](http://ieeexplore.ieee.org/xpl/RecentIssue.jsp?punumber=20) Mag. Vol. 39, [Issue 3,](http://ieeexplore.ieee.org/xpl/tocresult.jsp?isnumber=26972) Part 1, 2003 pp 1424  $-1427.$
- [58] P. Hahne , R. Dietz, B. Rieth, T. Weiland, « Determination of Anisotropic Equivalent Conductivity of Laminated Cores for Numerical Computation", IEEE Transactions On Magnetics, Vol. 12, NO. 3, 1996, pp. 1184 – 1187.
- [59] P. J. Tavner, A. F. Anderson, « Core faults in large generators », IEE Proceedings – Electric Power Applications, Vol. 152, No. 6, 2005 pp 1427 – 1439.
- [60] R. Glises, « Convection thermique et massique », Techniques de l'ingénieur, D 3 760.
- [61] R. Romary, S. Jelassi, J. F. Brudny, M. Mimouni, « Detection of short circuits between stator laminations of electrical machine by analysis of external magnetic field », Proceedings of the 2008 Conference on Electrical Machines, Paper ID 989.
- [62] S. B. Lee, G. B. Kliman, M. R. Shah, D. Kim, W. T. Mall, N. Kutty Nair, R. M. Lusted, « Experimental Study of Inter-Laminar Core Fault Detection Techniques Based on Low Flux Core Excitation », IEEE Transactions on Energy Conversion, Vol. 21, No. 1, 2006, pp 85 – 94.
- [63] S. B. Lee, G. B. Kliman, M. R. Shah, W. T. Mall, N. K. Nair, R. M. Lusted, « An Advanced Technique for Detecting Inter-Laminar Stator Core Faults in Large Electric Machines », IEEE Transactions On Industry Applications, Vol. 41, NO. 5, 2005, pp. 1185 – 1193.
- [64] S. Deronzier, « Mesure de la résistivité électrique de tôles de circuit magnétique », Note Technique, Service Diagnostic des Matériels Electriques – DTG EDF, pp. 1  $-12, 2009.$
- [65] T. Henneron, « Contribution à la prise en compte des Grandeurs Globales dans les Problèmes d'Electromagnétisme résolus avec la Méthode des Eléments Finis », Thèse de Doctorat, Université Lille 1, 2004.
- [66] T. Henneron, F. Piriou, J-Y Roger, « An approach to determine the circulation of magnetic field in FEM computation code with vector potential formulation », [IEEE Transaction on](http://ieeexplore.ieee.org/xpl/RecentIssue.jsp?punumber=60) Magnetics, Vol. 47, NO. 5, 2011, pp 1354 – 1357.
- [67] Th. Henneron, S. Clenet, P. Dular, F. Piriou, « Discrete finite element characterisations of source fields for volume and boundary constraints in electromagnetic problems », Journal of computation and applied mathematics-ELSEVIER, 1-2007.
- [68] ThyssenKrupp Electrical Steel PoxerCore C product catalogue: http://www.tkes.com/web2010/tkeswebcms.nsf/\$All/9BB8C3A1714FFFCEC1257 584005DD021/\$FILE/GO\_englisch\_020610.pdf
- [69] W. Rogowski, W. Steinhaus, « Die Messung der magnetischen Spannung », Archiv für Elektrotechnik, Vol. 1, NO. 4, 1912, pp 141 – 150.
- [70] Z. Posedel, « Inspection of stator cores in large machines with a low yoke induction method - measurement and analysis of interlamination short-circuits », [IEEE Transactions on](http://ieeexplore.ieee.org/xpl/RecentIssue.jsp?punumber=60) Energy Conversion, Vol. 16, [NO.](http://ieeexplore.ieee.org/xpl/tocresult.jsp?isnumber=20906) 1, 2001, pp 81 - 86.
- [71] Z. Ren, « A 3D Vector Potential Formulation Using Edge Element for Electrostatic Field Computation », [IEEE Transaction on](http://ieeexplore.ieee.org/xpl/RecentIssue.jsp?punumber=60) Magnetics, Vol. 31, NO. 3, 1995, pp 1520 – 1523.